**S. Tan NIDDK Repository February 28, 2007** 

 $\overline{a}$ 

### **DCCT-EDIC Diabetic Nephropathy Analysis File Dataset Integrity Check**

As a partial check of the integrity of the DCCT-EDIC datasets archived in the NIDDK data repository, a set of analyses were performed to verify that selected published results from the DCCT-EDIC study can be reproduced using archived datasets. A small number of analyses were performed to duplicate published results on diabetic nephropathy reported by the DCCT-EDIC Research Group in 2003 in the *Journal of the American Medical Association (JAMA, [290(16)])*. Results of the dataset integrity check are described below.

The intent of this dataset integrity check is to provide confidence that the dataset distributed by the NIDDK repository is a true copy of the study data. Our intent is *not* to assess the integrity of the statistical analyses reported by study investigators. As with all statistical analyses of complex datasets, complete replication of a set of statistical results should not be expected on a first (or second) exercise in secondary analysis. This occurs for a number of reasons including differences in the handling of missing data, restrictions on cases included in samples for a particular analysis, software coding used to define complex variables, etc. Experience suggests that most discrepancies can ordinarily be resolved by consultation with the study DCC, however this process is labor-intensive for both DCC and Repository staff. It is thus not our policy to resolve every discrepancy that is observed in a dataset integrity check. Thus, we do not attempt to resolve minor or inconsequential discrepancies with published results or discrepancies that involve complex analyses unless staff of the NIDDK Repository suspect that the observed discrepancy suggests that the dataset may have been corrupted in storage, transmission, or processing by repository staff. We do, however, document in footnotes to the dataset integrity check those instances in which our secondary analyses produced results that were not fully consistent with those reported in the target publication.

**DCCT-EDIC Nephropathy Analysis.** The DCCT-EDIC Research Group reports results for 1349 participants who completed the DCCT study and were recruited into EDIC. Of these 1349, 676 were originally assigned to "intensive treatment", and the remaining 673 were assigned "conventional treatment." Table 1 compares the published breakdown to results obtained from the dataset extracted from the archived dataset. The table published by the study group in *JAMA* breaks down the EDIC study sample by original DCCT treatment allocation. Table 1 compares this published breakdown to results obtained from the dataset extracted from the archived SAS CIMPORT file *edicREN8.xpt.* As Table 1 shows, the counts, percentages, means, and standard deviations obtained from analyses of the archived data closely match the published tabulations. The limited number of small discrepancies may be due to differences in rounding conventions. With one exception<sup>1</sup>, *P*-values for tests of differences between treatment groups calculated from archived data exactly match the published results; see Table 1.

 $1$  In determining statistical significance of differences in group means or percentages, Wilcoxon rank-sum tests were used for continuous variables, and chi-square tests were used for categorical variables -- except for analyses with small cell sizes (<5 subjects in any cell) when Fisher exact tests were used. There was one substantively unimportant discrepant result. Testing of the difference across groups in diabetes duration yielded a *P*-value of 0.15 while the corresponding published *P*-value is ">0.99". Archived data had means (SDs) of: 12.24 (4.89) for the intensive treatment condition and 11.87 (4.85) for the conventional treatment condition. Table 1 of the published results reports that both conditions have means of 12 years with SDs of 5 years.

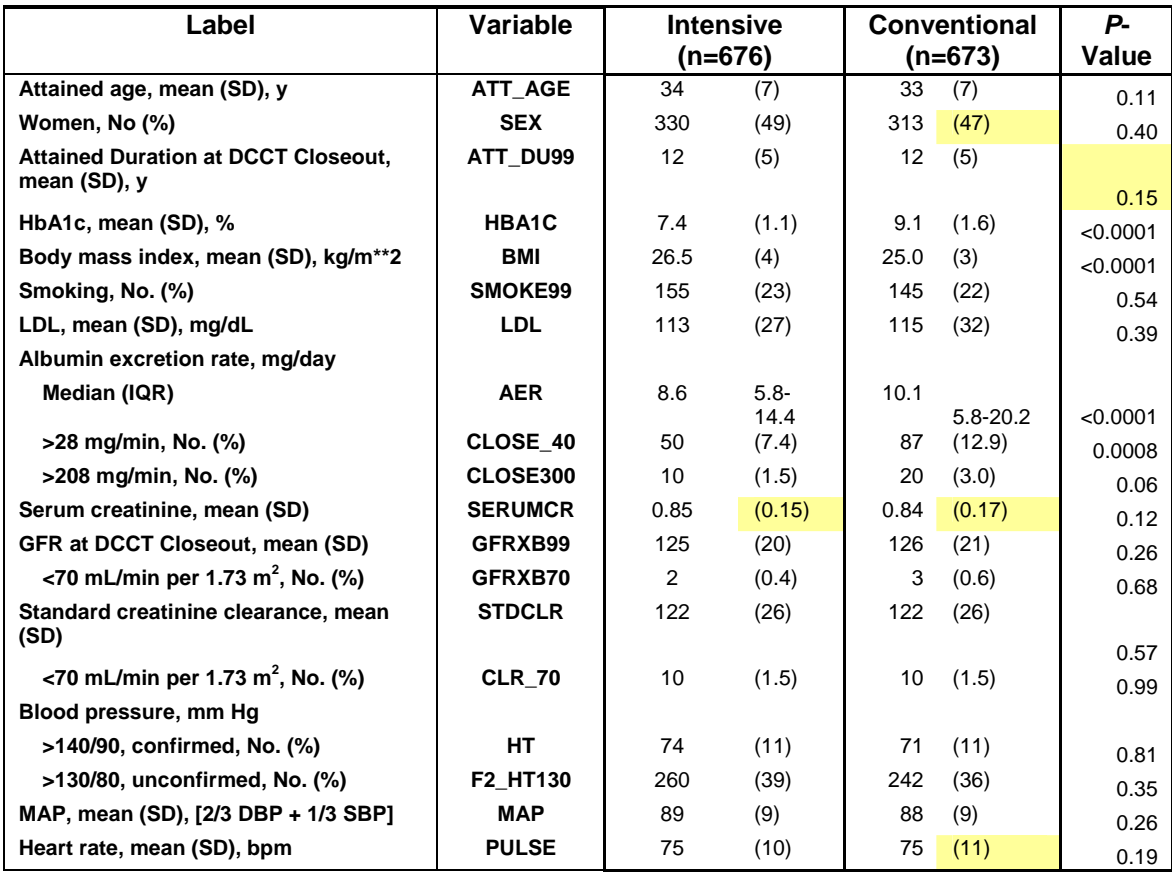

**TABLE 1. Participant Characteristics at Study Baseline: Top panel is calculated from Archived Data; Bottom panel contains published results.** 

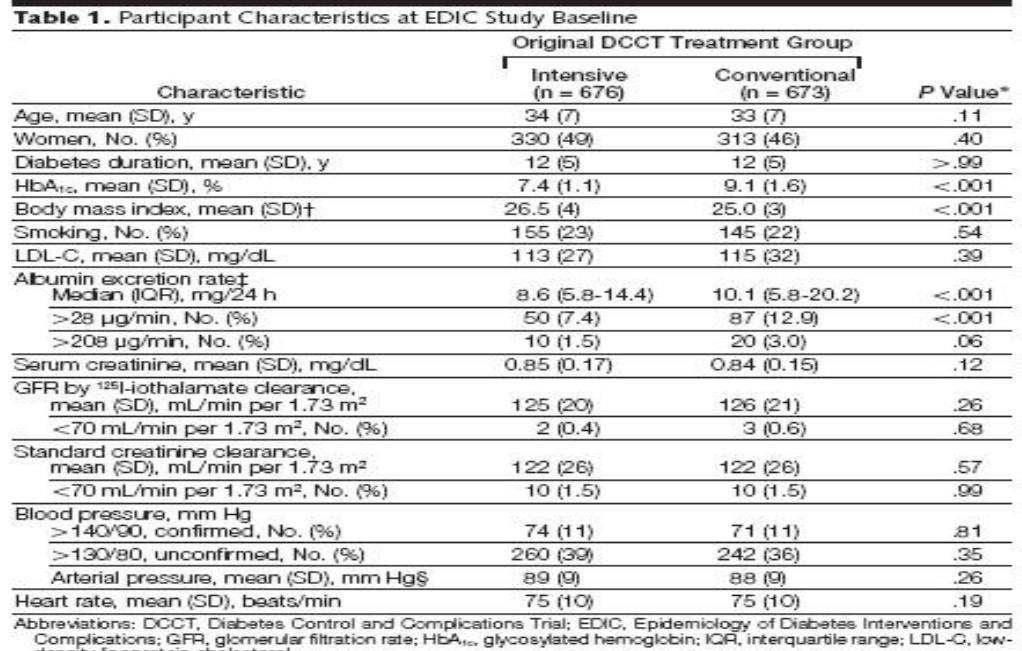

Complications; GFR, glomerular filtration rate; HbA<sub>ric</sub>, glycosylated hemoglobin; IQR, interquartile range; LDL-C, low-<br>Glomersion factors: To convert LDL-C to mmol/L, multiply mg/dL values by 0.0259; to convert serum cr

**HbA<sub>1c</sub>** Level. Figure 1 compares the published distribution of HbA<sub>1c</sub> concentration by treatment group at DCCT closeout and each year of the EDIC study to corresponding distributions calculated from archived data. Visual comparison of box-and-whisker plots show no obvious differences between published results and results from analysis of archived data (Figure 1). In addition, published results of statistical comparisons of average  $HbA<sub>1c</sub>$  concentration between groups at each time point exactly match the results of analyses using archived data. Finally, the text published by the study group states that the "mean values of  $HbA_{1c}$  throughout the 8-year period of the EDIC study were 8.0% in the group that received intensive treatment during the DCCT and 8.2% in the group that received conventional treatment (*P*=0.002 by Wilcoxon ranksum test)". Group comparisons of individual subject-means calculated on archived data yielded an average  $HbA_{1c}$  concentration of 8.0% in the intensive treatment group, and of 8.3% in the group that received conventional treatment. This slight difference could be due to rounding error.

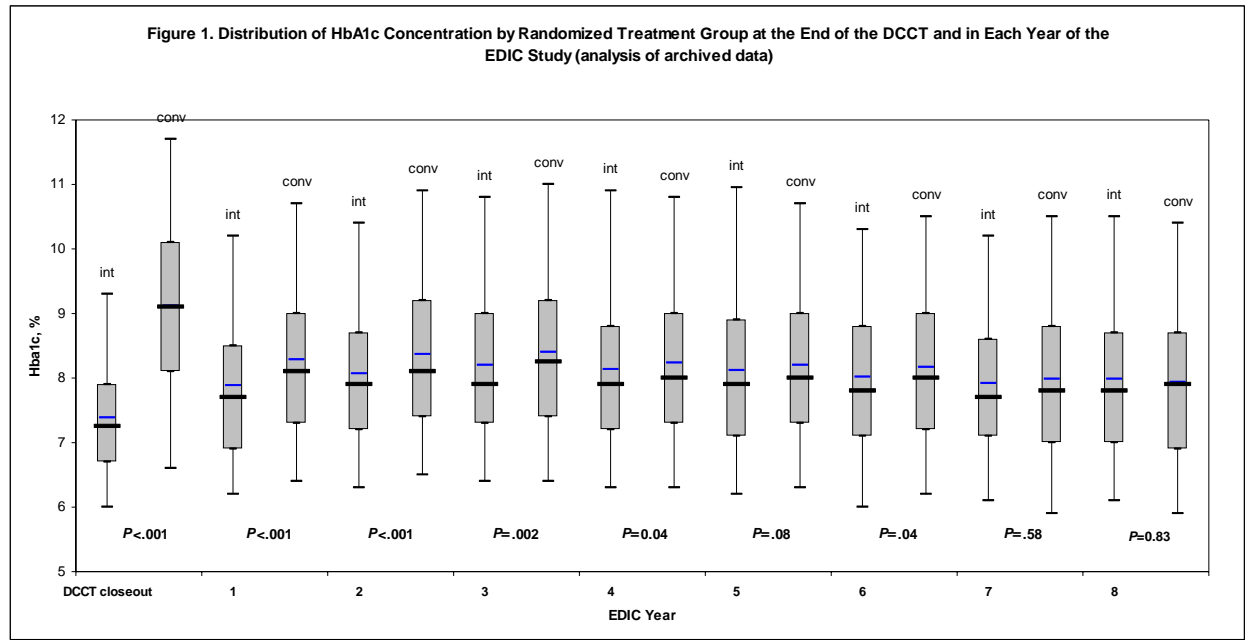

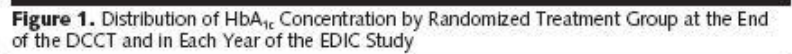

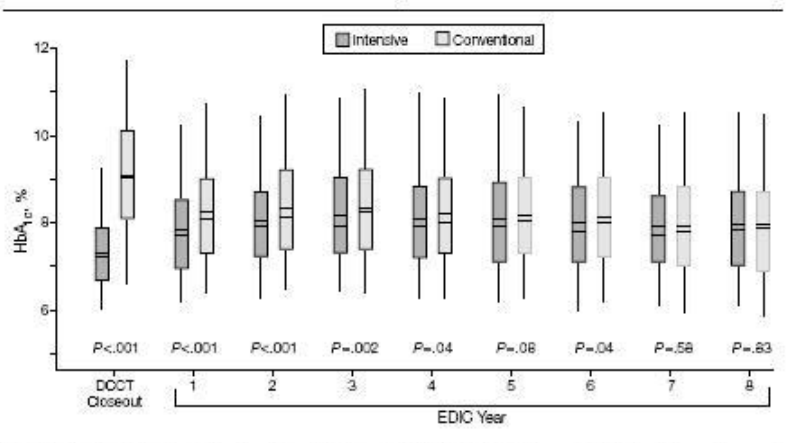

DCCT indicates Diabetes Control and Complications Trial; EDIC, Epidemiology of Diabetes Interventions and Complications; HbA<sub>to</sub>, glycosylated hemoglobin. Boxes indicate 25th and 75th percentiles of HbA<sub>te</sub> level; whiskers, 5th and 95th percentiles; heavy horizontal lines, medians; thin horizontal lines, means.

**Microalbuminuria.** The text published by the study group states there were 572 participants originally assigned to receive intensive treatment for diabetes whose AERs were normal (<28 mg/min) at both the beginning and at the end of the DCCT. Of this risk group, 39 (6.8%) exhibited microalbuminuria at the EDIC year 7 or year 8 examination. Analyses of the archived study data confirmed these numbers, after restricting the baseline risk set to those with nonmissing AER data at the year 7 or year 8 evaluation.<sup>2</sup>

**Clinical Albuminuria** The published text reported that there were 632 participants originally assigned to receive intensive treatment for diabetes who did not exhibit clinical albuminuria at the end of the DCCT. Of this risk group, 9 (1.4%) exhibited clinical albuminuria at the EDIC year 7 or year 8 examinations. Analyses of archived data confirmed these numbers, after restricting the baseline risk set to those with AER data at the year 7 or year 8 evaluation. Our analysis for the group receiving conventional treatment replicated the published result with a minor discrepancy.<sup>3</sup>

**Other Kidney Outcomes.** The published text states that twenty-seven patients doubled their serum creatinine concentration since DCCT baseline (published Table 2). Of these 27, 10 (1.5%) were formerly in the intensive treatment group, and 17 (2.5%) were formerly undergoing conventional treatment. Analyses of the archived study data confirmed that 27 patients had doubled their serum creatinine concentration since DCCT baseline; however, from our analysis it appeared that 9 were formerly undergoing intensive treatment, while 18 were undergoing conventional treatment.<sup>4</sup>

**Blood Pressure/Hypertension.** Exactly as reported in the published text (p.2164), analyses of archived data demonstrated that the prevalence of hypertension did not differ between treatment groups at the end of the DCCT (11% in both groups, *P*=0.81, from both Wald's and Chi-square tests). [(Include the next two sentences? They basically describe the analysis that accompanies the bar chart (Figure 4), which we already talk about in the next-to-last sentence:] The text also states that more participants in the original conventional-treatment group developed hypertension over time, with the difference becoming significant during years 3 through 8 of the EDIC study. Analyses of archived data demonstrated the same result.] Exactly as stated in the text, analyses of archived data showed the prevalence of hypertension in the conventional-treatment group was 40.3%, as compared to 29.9% in the intensive treatment group, in year 8 of the study (*P*<0.001, by both Wald's and Chi-square tests). Lastly, visual comparisons of the prevalence of hypertension at each year of the EDIC study (figure 4) with unadjusted analyses of archived data show no major differences. Any slight differences could be due to the effect of adjusting for baseline covariates in the published results.

1

 $2^2$  The published analysis also reported that: "Of 550 participants originally assigned to conventional treatment with normoalbuminuria at both the beginning and at the end of the DCCT, 87 (15.8%) of those at risk had microalbuminuria at the year 7 or 8 evaluation." Our preliminary analyses found 84 (15.4%) of 527 at risk participants in conventional therapy with microalbuminuria at the year 7 or 8 evaluation.

 $3$  The published analysis reported for the comparable group receiving conventional therapy that 59 (9.4%) of 630 developed clinical albuminuria. Our analysis found 55 (8.8%) of 626 with clinical albuminuria.

<sup>&</sup>lt;sup>4</sup> We obtained the published numerator ( $n=27$ ) after restricting the risk group to those with nonmissing serum creatinine data at each year of the EDIC study, resulting in a denominator of N=1038 not 1349.

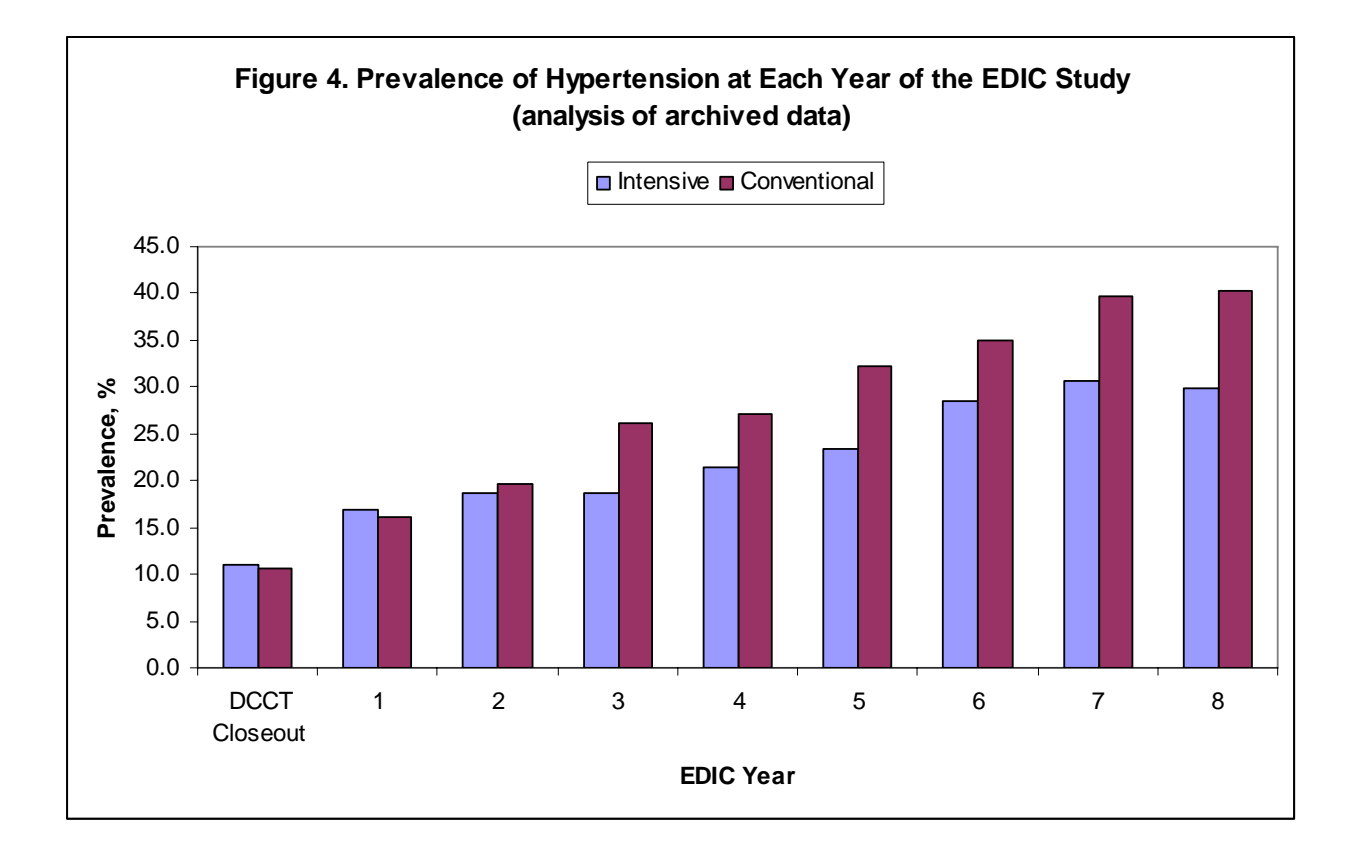

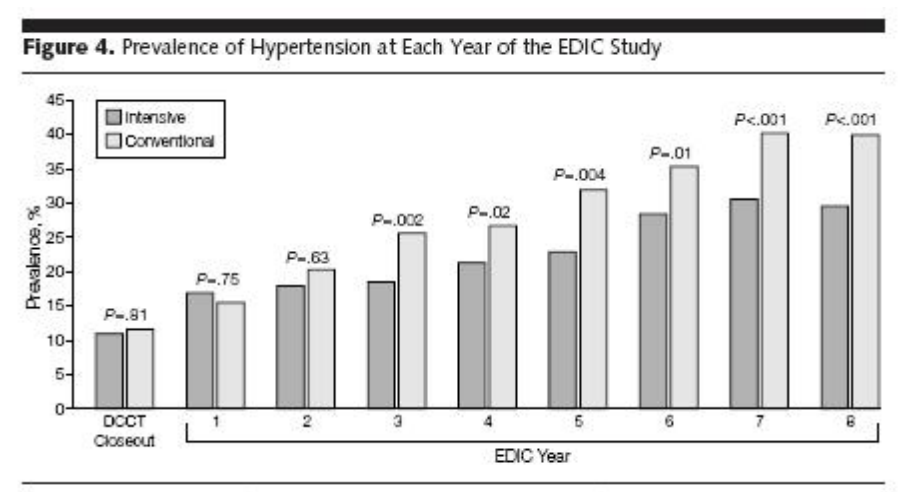

Prevalence of hypertension (defined as blood pressure >140/90 mm Hg) at the end of the Diabetes Control and Complications Trial (DCCT) and during the Epidemiology of Diabetes Interventions and Complications<br>(EDIC) study for participants in the intensive- vs conventional-treatment groups. The aggregate odds reduction with intensive vs conventional therapy of emergent hypertension during the EDIC study, adjusted for DCCT<br>mean arterial pressure, was 40.4% (95% confidence interval, 33.7%-46.5%; P<.001).

# **APPENDIX A**

## **Full Text of Article**

**Writing Team for the DCCT-EDIC Research Group. (2003) Sustained Effect of Intensive Treatment of Type 1 Diabetes mellitus on Development and Progression of Diabetic Nephropathy: The Epidemiology of Diabetes Interventions and Complications (EDIC) Study.** *Journal of the American Medical Association***, 290(16):2159-2167.** 

**NOTE.** A single copy of this JAMA article is included with this documentation. This article is copyrighted, and the repository has purchased ONE reprint from the publisher to include with this documentation. If additional copies are made of this copyrighted articles, users are advised that payment is due to the copyright holder.

# **APPENDIX B**

*SAS 9.1* **Code and Output for Replication of Table 1: Participant Characteristics at EDIC Study Baseline, from EDIC Nephropathy Dataset in NIDDK Repository** 

#### **SAS Log file for Data read-in and Baseline Characteristics Comparison**

```
1 The SAS System 12:57 Monday, February 12,
2007 
NOTE: Copyright (c) 2002-2003 by SAS Institute Inc., Cary, NC, USA. 
NOTE: SAS (r) 9.1 (TS1M3) 
      Licensed to RESEARCH TRIANGLE INSTITUTE, Site 0047670011. 
NOTE: This session is executing on the XP_PRO platform. 
NOTE: SAS 9.1.3 Service Pack 3 
NOTE: SAS initialization used: 
     real time 1.59 seconds
      cpu time 0.28 seconds 
1 * Filename: NephInteg.SAS 
2 Location: \\Rtints23\niddk2\05_Users\Sylvia\DCCT_EDIC\IntegCheck\Neph_JAMA 
3 Project: NIDDK Data Repository Integrity Checks (0208866.000.001) 
4 By: Sylvia Tan 
5 Purpose: Analysis of integrity of EDIC Nephropathy archived dataset in the NIDDK 
5 ! Data Repository 
6 Compare results to tables/text/selected figures in paper published by 
7 DCCT-EDIC Research Group in 2003 (JAMA, [290(16)]) 
8 Last updated: 1/24/07 *; 
\mathsf{Q}10 options ps=55 ls=75 nonumber formchar='|----|+\---+=|-^<>*' mprint 
orientation=portrait 
10 ! ; 
11 
12 libname niddk "C:\DATA\NIDDK\New-Data\NEPH";
NOTE: Libref NIDDK was successfully assigned as follows: 
      Engine: V9 
      Physical Name: C:\DATA\NIDDK\New-Data\NEPH 
13 * (SAS dataset edicREN8.sas7bdat, same as edicREN8.xpt file:); 
14 libname niddkx xport "C:\DATA\NIDDK\New-Data\NEPH\edicREN8.xpt"; 
NOTE: Libref NIDDKX was successfully assigned as follows: 
      Engine: XPORT 
      Physical Name: C:\DATA\NIDDK\New-Data\NEPH\edicREN8.xpt 
15 
16 * both datasets were copied on 12/20/2006 from the NIDDK server 
17 \\Rtints23\niddk2\03_Data_And_Tools\Database\Databases\DCCT-EDIC\EDIC\New-Data 
18 and are exactly the same, comparison run using SAS Proc Compare, ID=Mask_Pat 
18 : edicyear *;
19 
20 * proc cimport data=niddk.edicREN8 infile=niddkx; run; 
21 proc contents position data=niddk.neph_8yr; run; 
NOTE: PROCEDURE CONTENTS used (Total process time): 
      real time 0.20 seconds 
      cpu time 0.01 seconds 
NOTE: The PROCEDURE CONTENTS printed pages 1-4. 
22 
23 proc format; 
24 value YESNO 0=No 1=Yes;
```
#### **SAS Log file for Data read-in and Baseline Characteristics Comparison**

The SAS System 12:57 Monday, February 12, 2007 NOTE: Format YESNO has been output. 25 value \$GPFMT "EXPERIMENTAL"=Intensive Treatment "STANDARD"=Conventional Treatment; NOTE: Format \$GPFMT has been output. 26 value \$RETBASF "PRIM"=Primary Prevention "SCND"=Secondary Intervention; NOTE: Format \$RETBASF has been output. 27 value \$GENDERF "F"=Female "M"=Male; NOTE: Format \$GENDERF has been output. 28 29 ods rtf file="C:\DATA\NIDDK\Neph\nephinteg\_out.rtf" style=sasdocprinter; NOTE: Writing RTF Body file: C:\DATA\NIDDK\Neph\nephinteg\_out.rtf 30 NOTE: PROCEDURE FORMAT used (Total process time): real time 1.01 seconds cpu time 0.29 seconds 31 data NEPH\_8YR; set niddk.neph\_8yr; 32 if group='EXPERIMENTAL' then IntensTx=1; 33 else if group='STANDARD' then IntensTx=0; NOTE: There were 11745 observations read from the data set NIDDK.NEPH\_8YR. NOTE: The data set WORK.NEPH\_8YR has 11745 observations and 54 variables. NOTE: DATA statement used (Total process time): real time 0.07 seconds cpu time 0.01 seconds 34 proc sort; by mask\_pat; \* deidentified patient id \*; 35 36 \* check our means with the means file (included with the XPT file) \*; 37 \*ods html file="c:\temp\neph\_means.xls" style=minimal; 38 /\* 39 proc means n mean std min max data=neph\_8yr; 40 var aer aer00 att\_age att\_du99 bmi clr00 dbp eddate fsasdate gfrxb99 hba1c 41 hdl height lab\_date ldl map pulse sbp scr00 serumcr stdclr tchol trig weight; run; 42 proc freq data=neph\_8yr; 43 tables ace base\_40 ci\_300 ci\_40 close\_40 close300 clr\_70 combined dialysis double 43 ! edicyear 44 edstat f2\_ht130 gfrxb70 group ht hyperten lipid new\_300 new\_40 other\_ht p\_300 p\_40 44 ! ren\_insf 45 retbase sex smoke99 trans/missing nocum; run; 46 \*/ 47 \*ods html close; run; NOTE: There were 11745 observations read from the data set WORK.NEPH\_8YR. NOTE: The data set WORK.NEPH\_8YR has 11745 observations and 54 variables. NOTE: PROCEDURE SORT used (Total process time): real time 0.04 seconds cpu time 0.04 seconds

48 \* everything matches \* ;

## **SAS Log file for Data read-in and Baseline Characteristics Comparison**

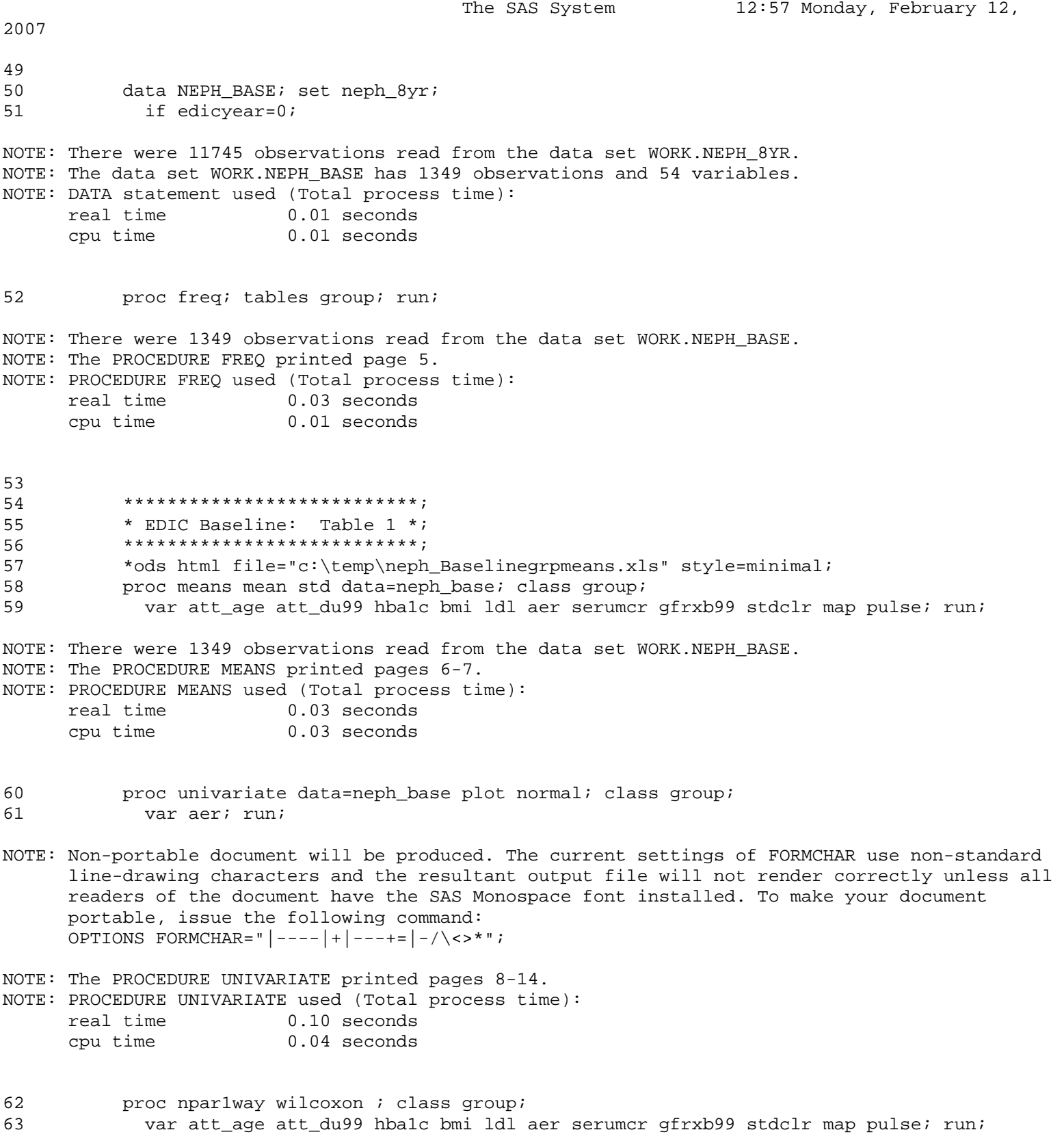

#### **SAS Log file for Data read-in and Baseline Characteristics Comparison**

```
The SAS System 12:57 Monday, February 12,
2007 
NOTE: There were 1349 observations read from the data set WORK.NEPH_BASE. 
NOTE: The PROCEDURE NPAR1WAY printed pages 15-25. 
NOTE: PROCEDURE NPAR1WAY used (Total process time): 
      real time 0.12 seconds 
      cpu time 0.09 seconds 
64 *ods html file="c:\temp\Baseline diab dur ttest.xls" style=minimal; 
65 proc ttest data=neph_base; class group; 
66 var att_du99; run; 
NOTE: There were 1349 observations read from the data set WORK.NEPH_BASE. 
NOTE: The PROCEDURE TTEST printed page 26. 
NOTE: PROCEDURE TTEST used (Total process time): 
      real time 0.01 seconds 
      cpu time 0.01 seconds 
67 *ods html close; run; 
68 
69 proc freq data=neph_base; 
70 tables group*(sex smoke99 close_40 close300 gfrxb70 clr_70 ht f2_ht130)/chisq exact; 
70 ! run; 
NOTE: There were 1349 observations read from the data set WORK.NEPH_BASE. 
NOTE: The PROCEDURE FREQ printed pages 27-36. 
NOTE: PROCEDURE FREQ used (Total process time): 
      real time 0.09 seconds 
      cpu time 0.06 seconds 
71 * results are close to published, except for diabetes duration (ATT_DU99)
```
- 
- 74

where p-value is 0.15 instead of  $>0.99$ )... other slight diffs are noted in text \*; 73 \*ods html close; run;

> **TREATMENT GROUP GROUP Frequency Percent Cumulative Cumulative Frequency Percent Intensive Treatment**  $676$  50.11 676 50.11 **Conventional Treatment**  $673$  49.89 1349 100.00

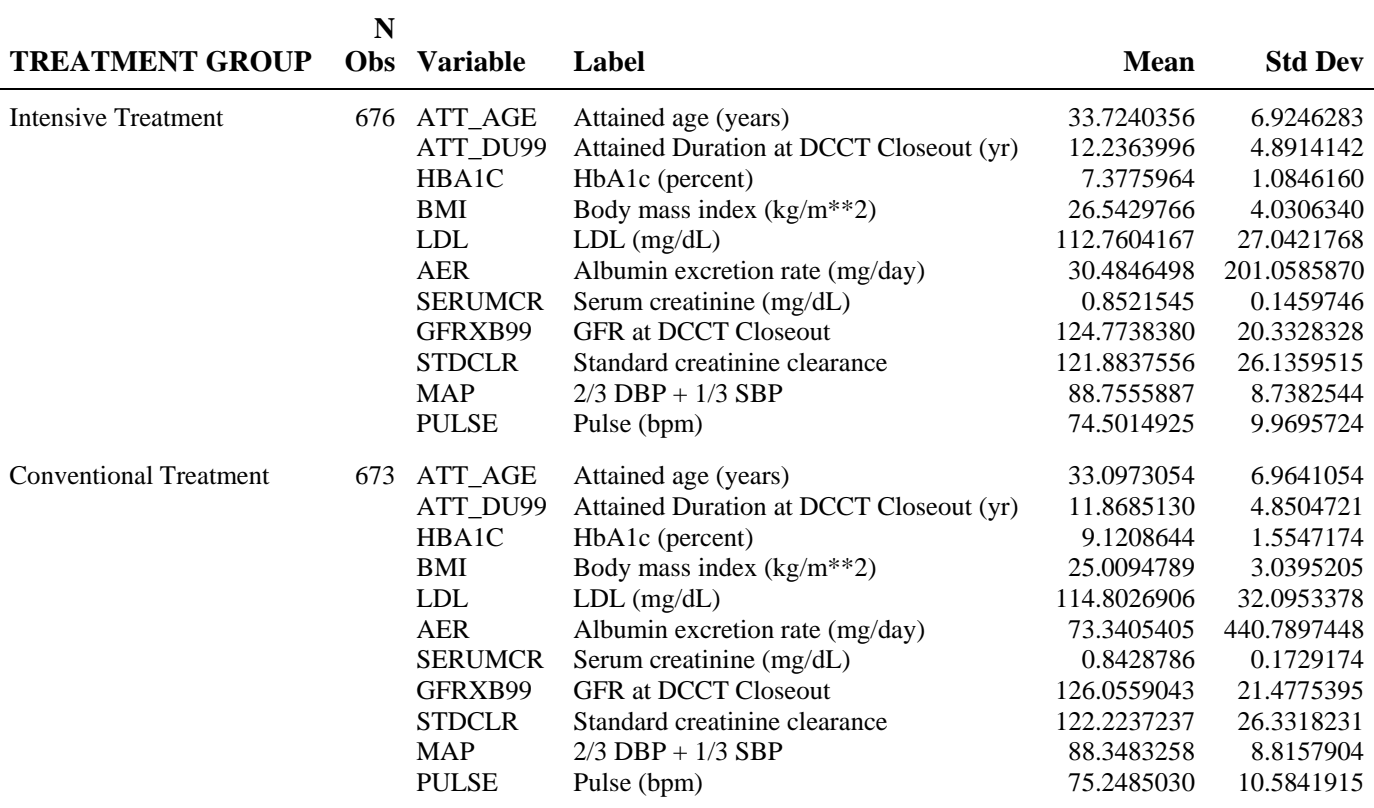

### **The MEANS Procedure**

### **The UNIVARIATE Procedure Variable: AER (Albumin excretion rate (mg/day)) GROUP = Intensive Treatment**

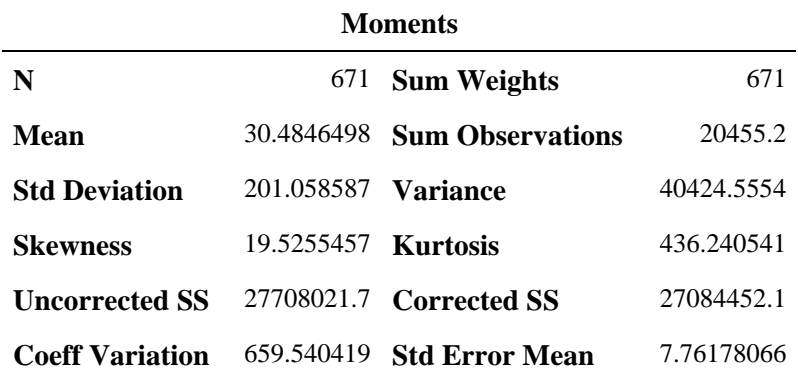

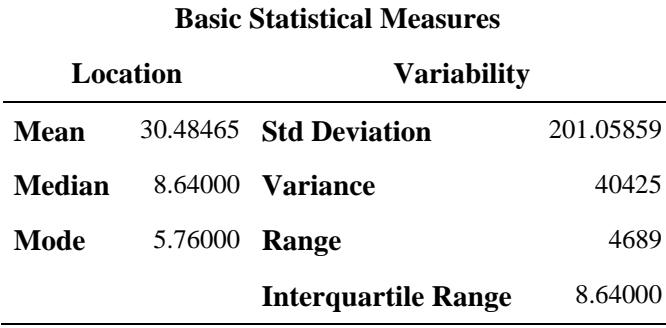

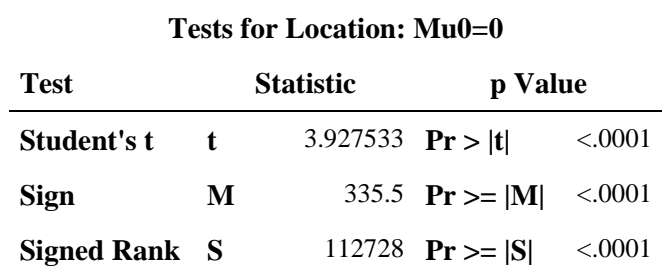

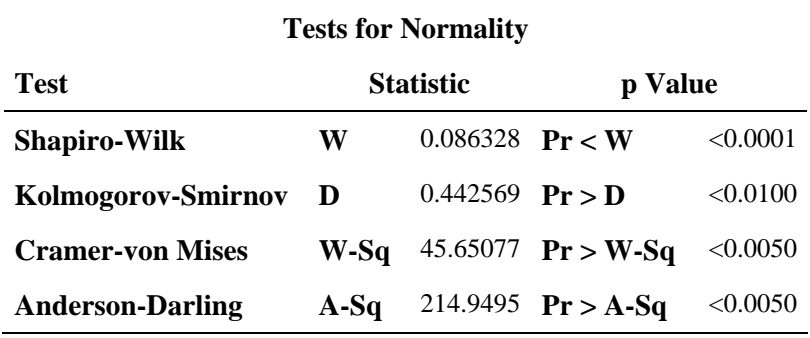

### **The UNIVARIATE Procedure Variable: AER (Albumin excretion rate (mg/day)) GROUP = Intensive Treatment**

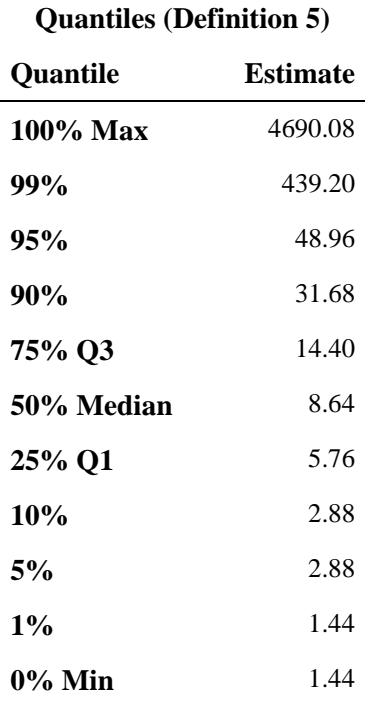

#### **Extreme Observations**

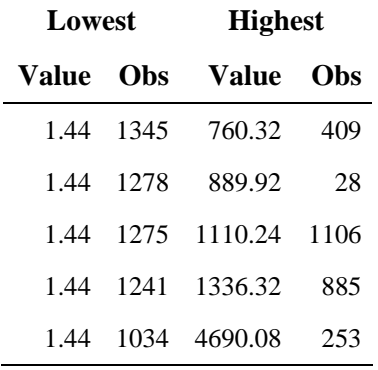

#### **Missing Values**

#### **Percent Of**

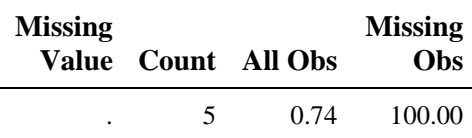

### **The UNIVARIATE Procedure Variable: AER (Albumin excretion rate (mg/day)) GROUP = Intensive Treatment**

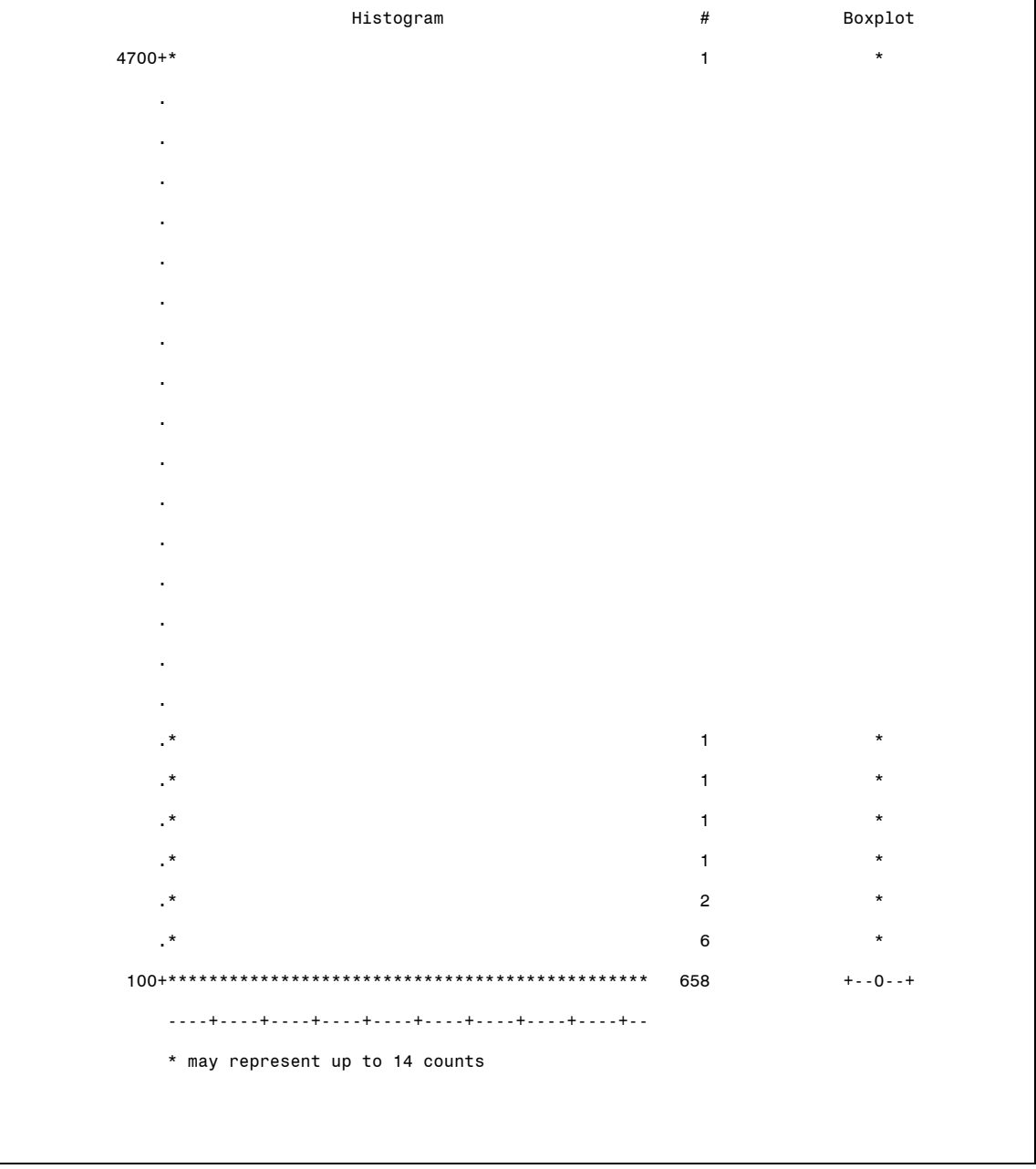

### **The UNIVARIATE Procedure Variable: AER (Albumin excretion rate (mg/day)) GROUP = Intensive Treatment**

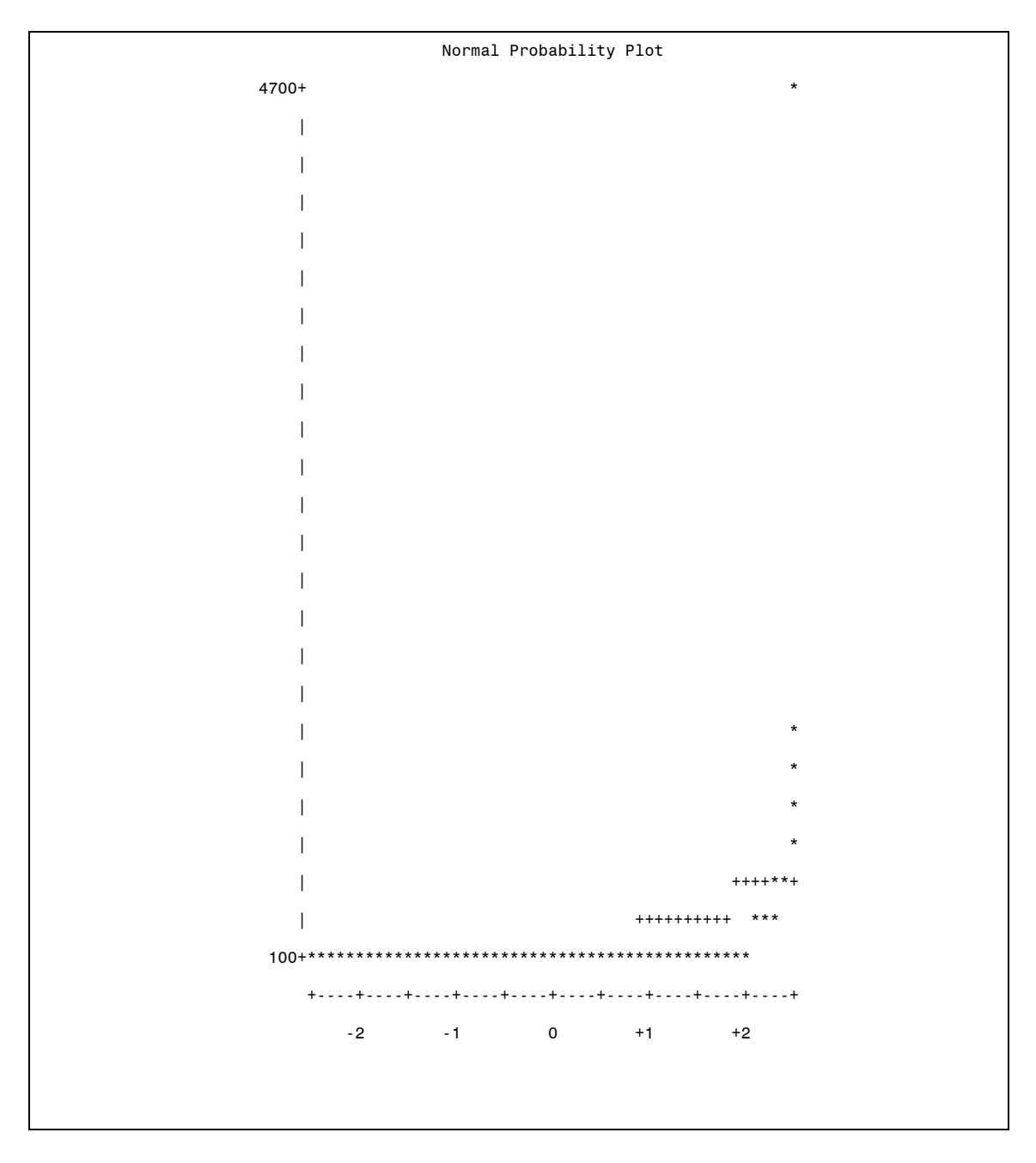

### **The UNIVARIATE Procedure Variable: AER (Albumin excretion rate (mg/day)) GROUP = Conventional Treatment**

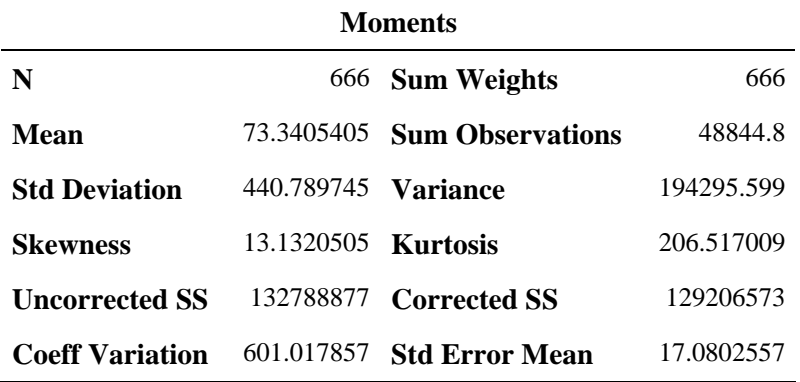

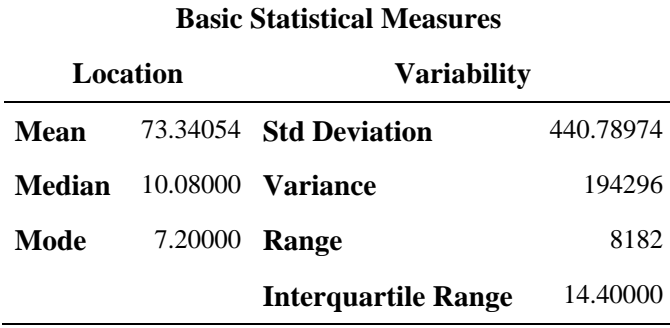

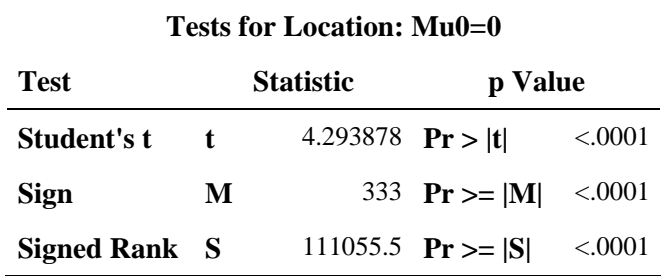

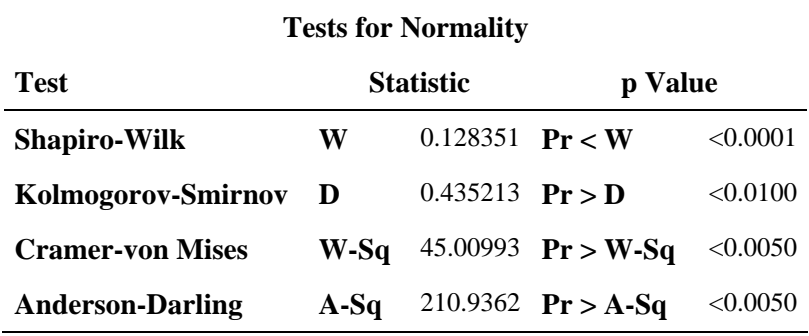

### **The UNIVARIATE Procedure Variable: AER (Albumin excretion rate (mg/day)) GROUP = Conventional Treatment**

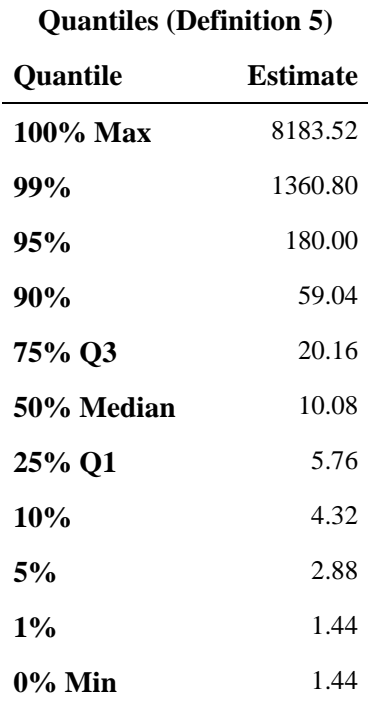

#### **Extreme Observations**

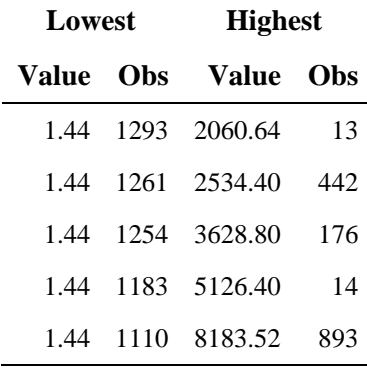

#### **Missing Values**

#### **Percent Of**

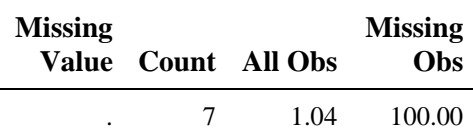

### **The UNIVARIATE Procedure Variable: AER (Albumin excretion rate (mg/day)) GROUP = Conventional Treatment**

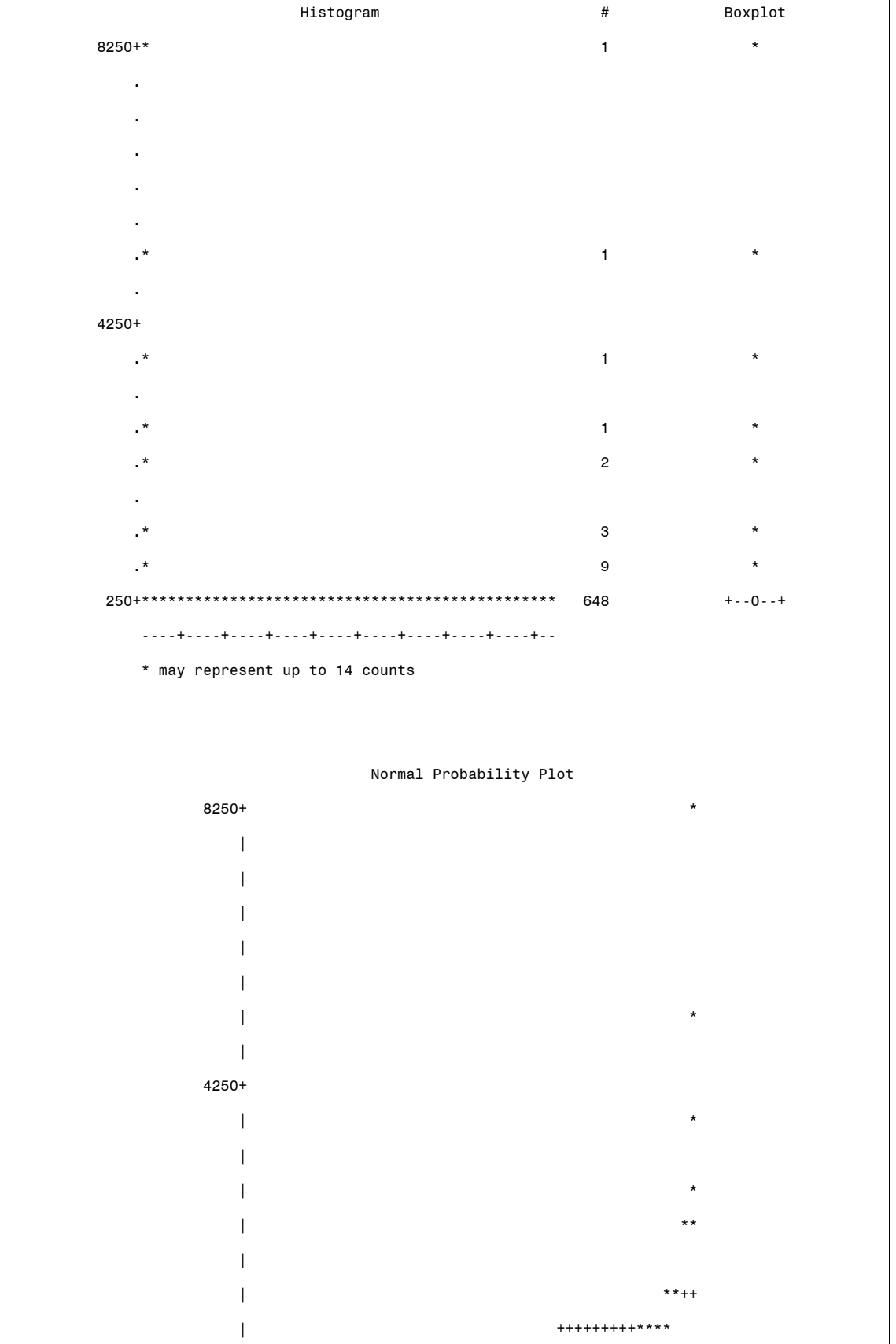

**The UNIVARIATE Procedure Variable: AER (Albumin excretion rate (mg/day)) GROUP = Conventional Treatment** 

> 250+\*\*\*\*\*\*\*\*\*\*\*\*\*\*\*\*\*\*\*\*\*\*\*\*\*\*\*\*\*\*\*\*\*\*\*\*\*\*\*\*\*\*\*\*\* +----+----+----+----+----+----+----+----+----+----+  $-2$   $-1$  0  $+1$   $+2$

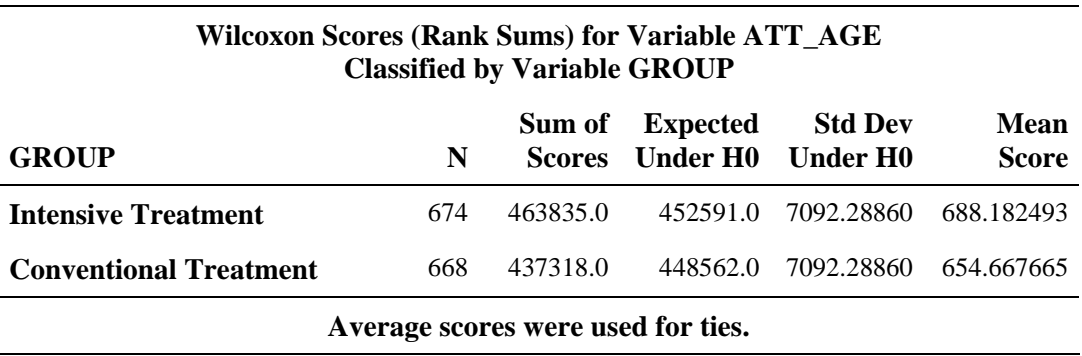

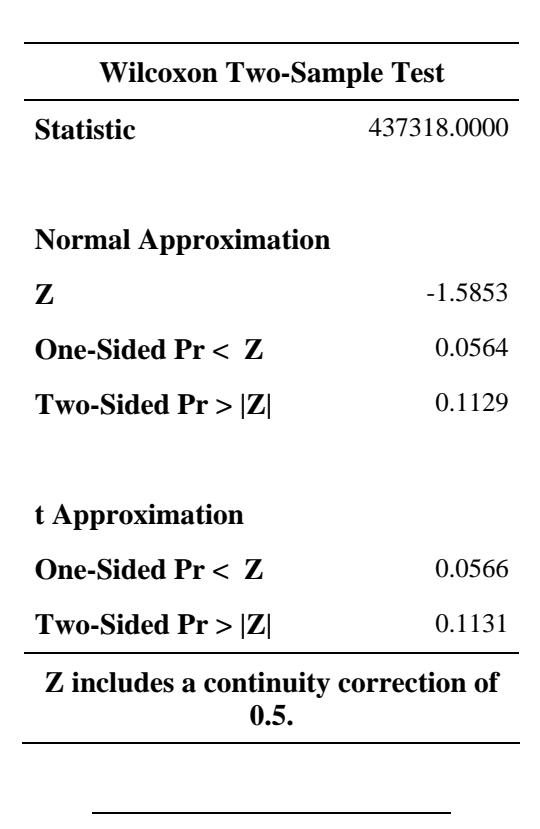

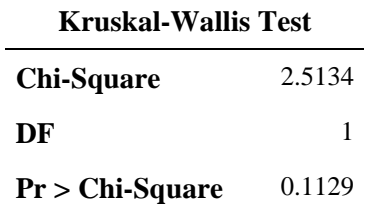

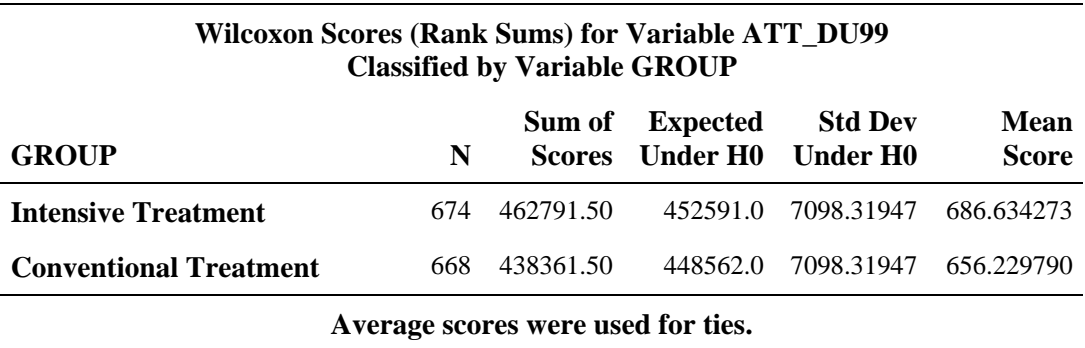

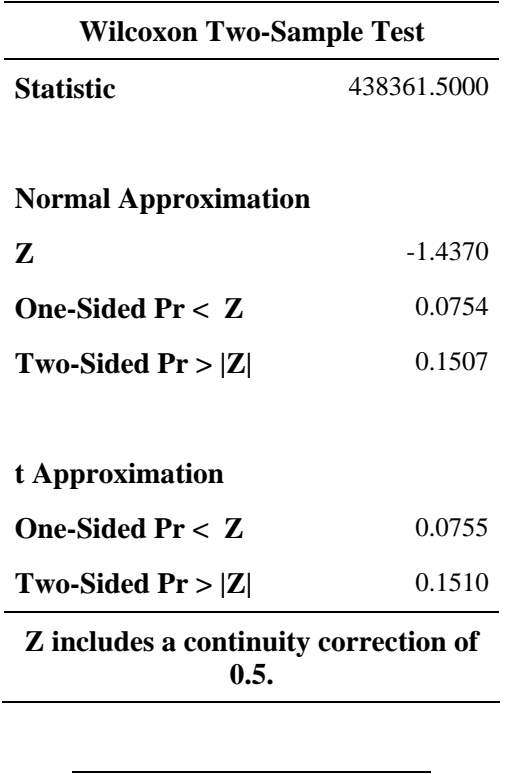

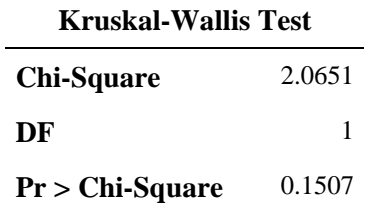

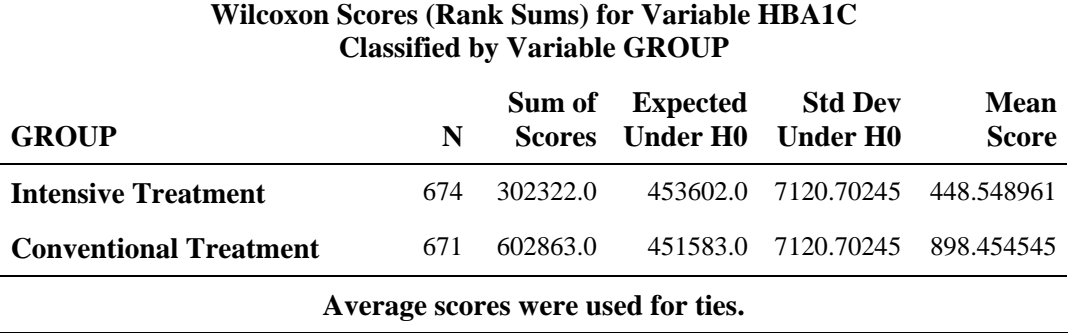

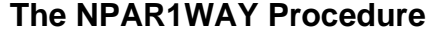

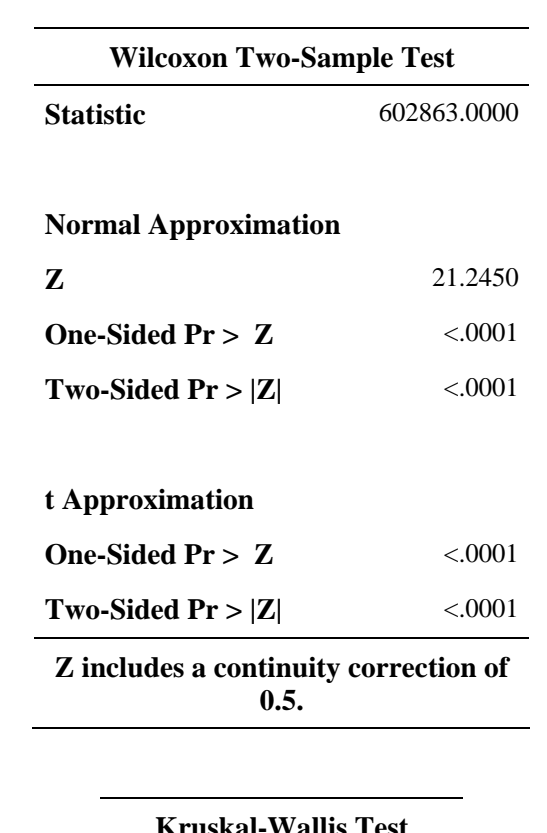

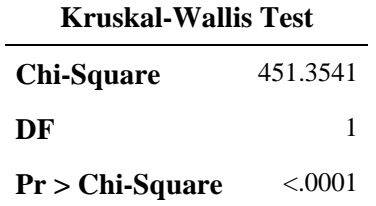

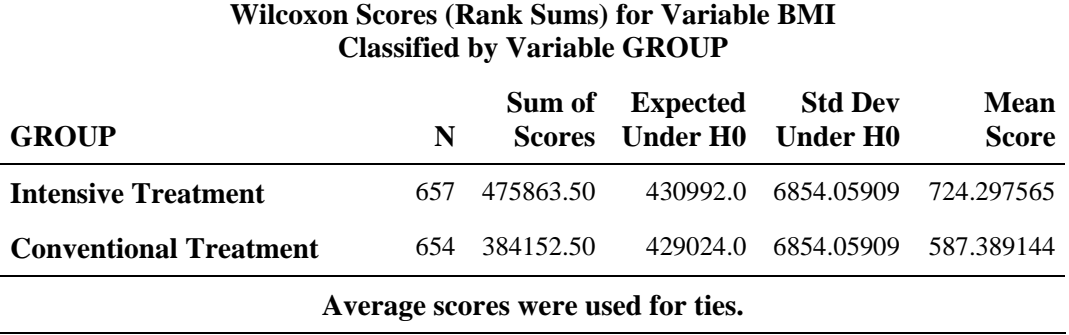

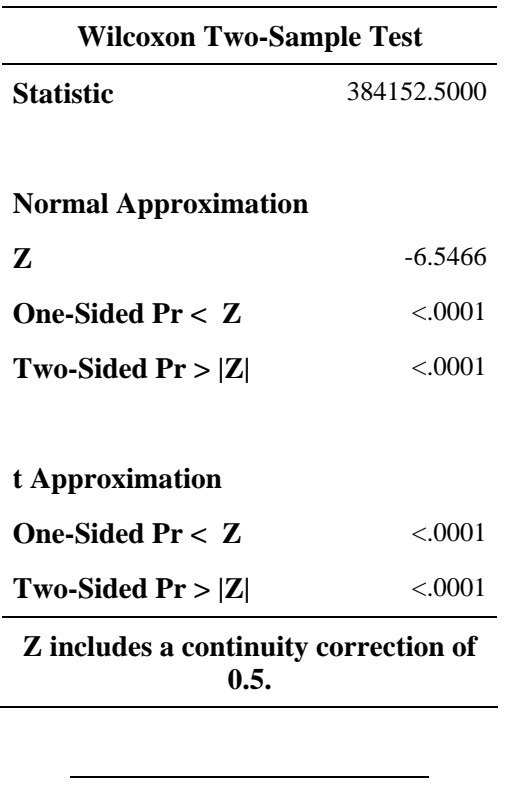

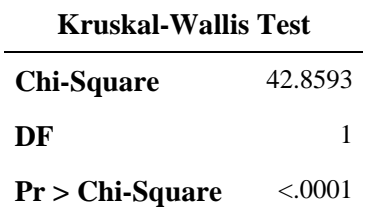

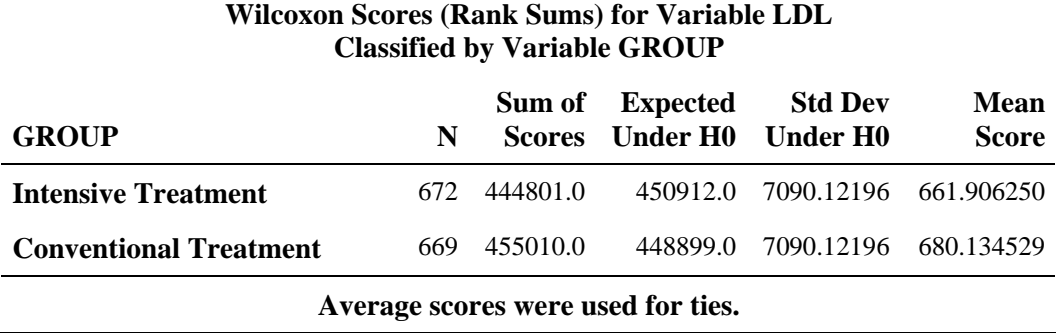

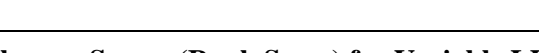

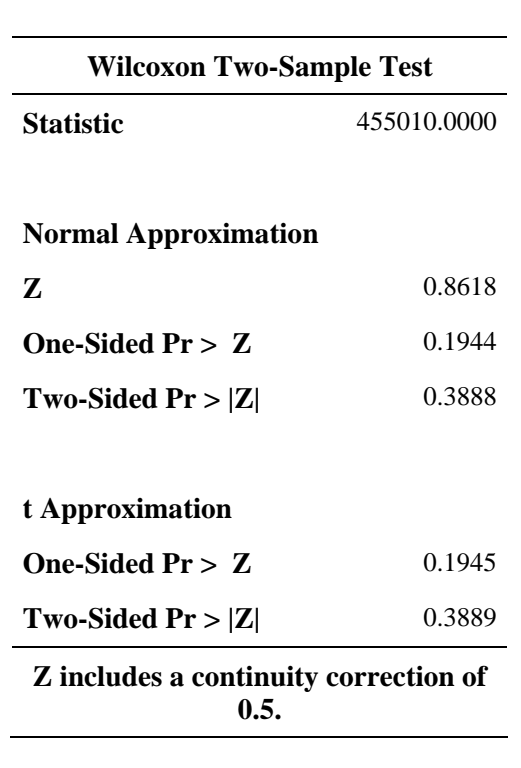

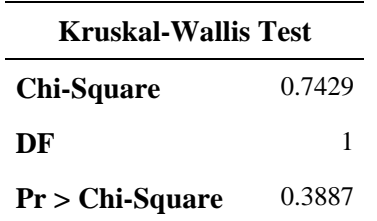

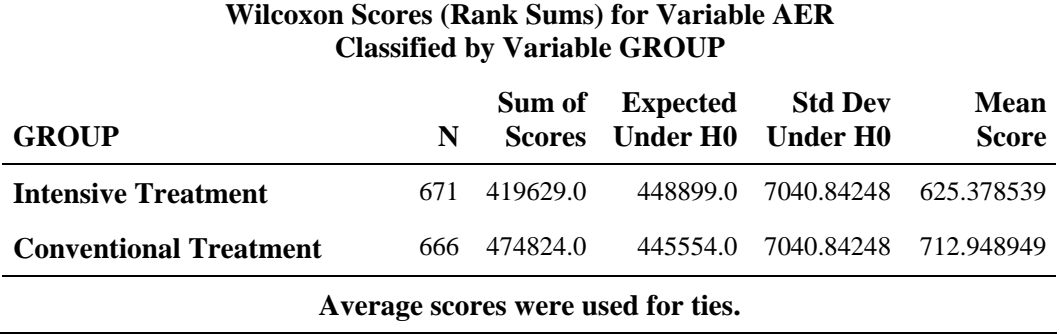

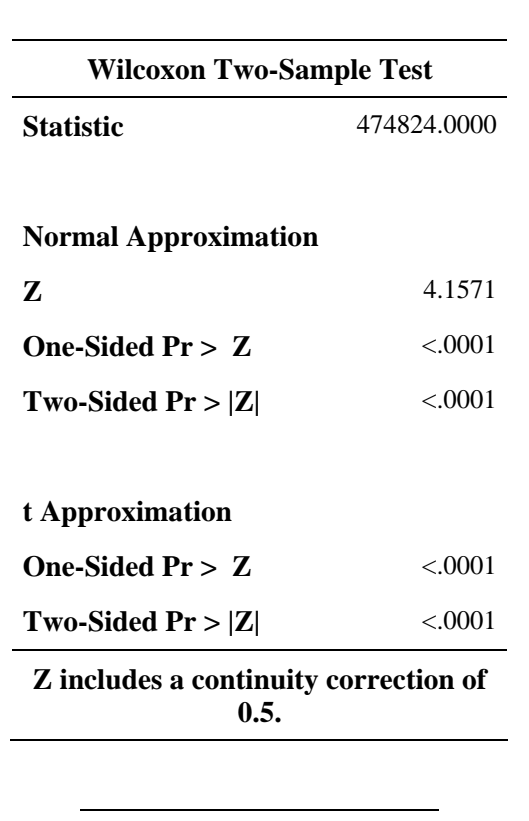

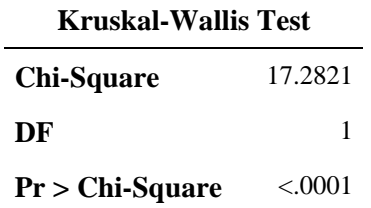

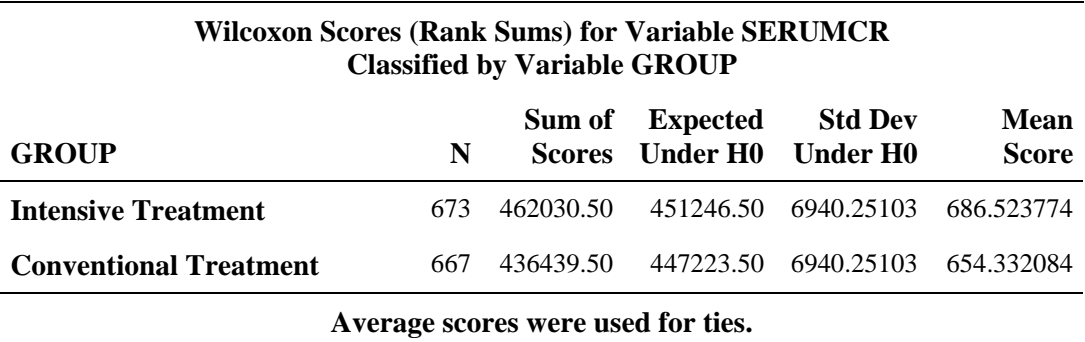

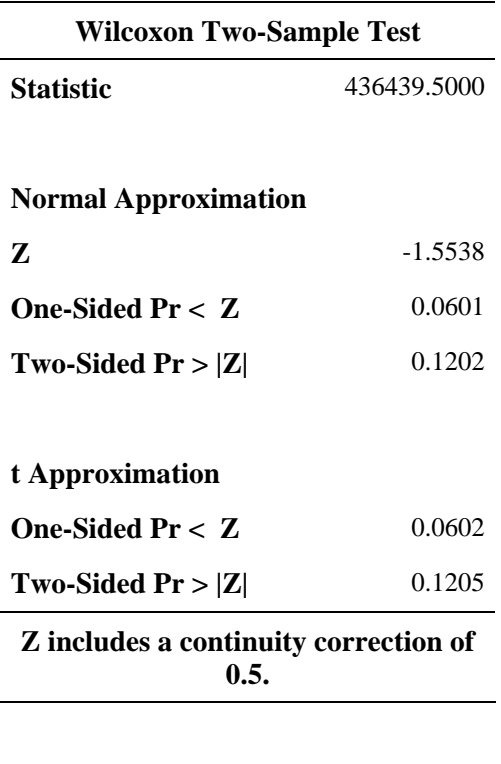

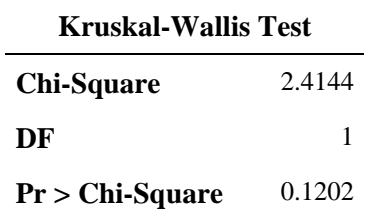

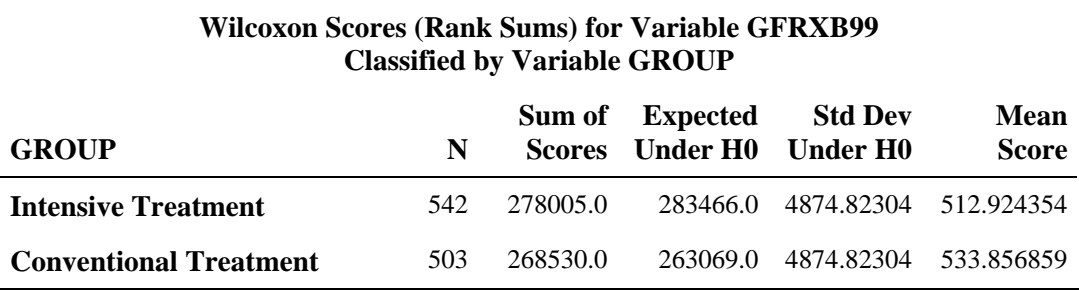

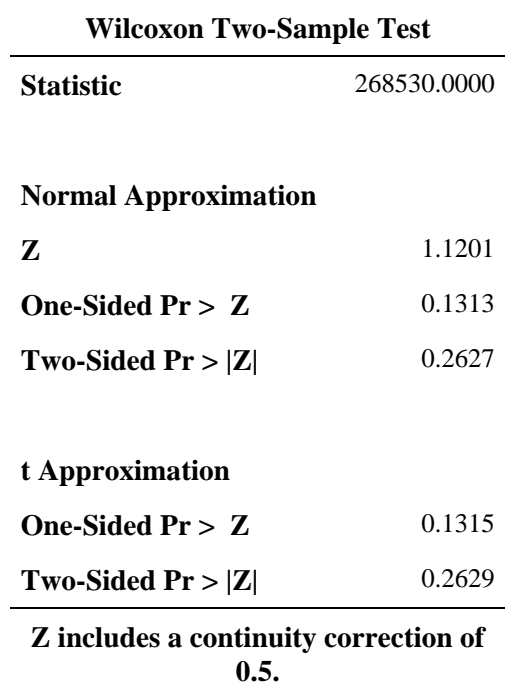

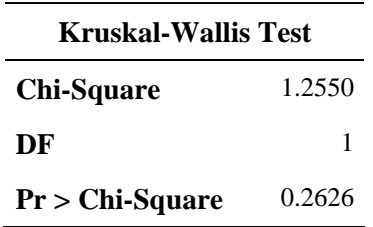

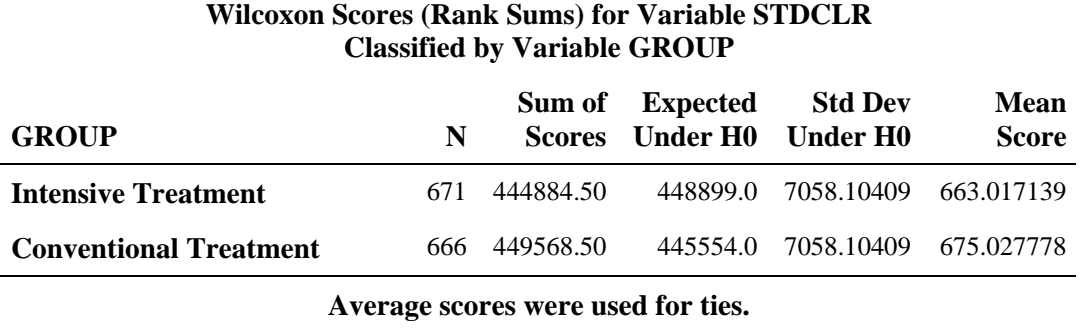

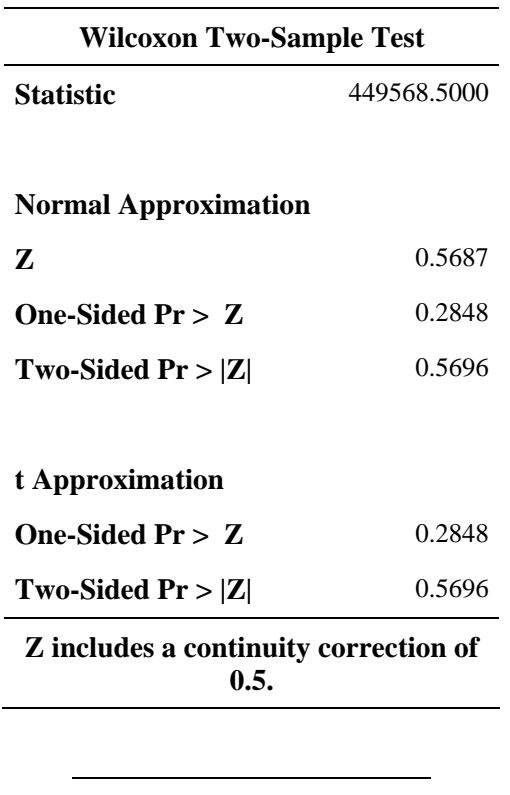

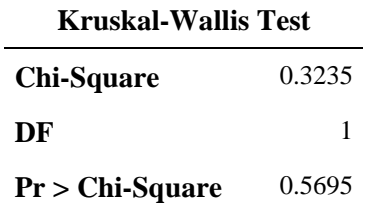

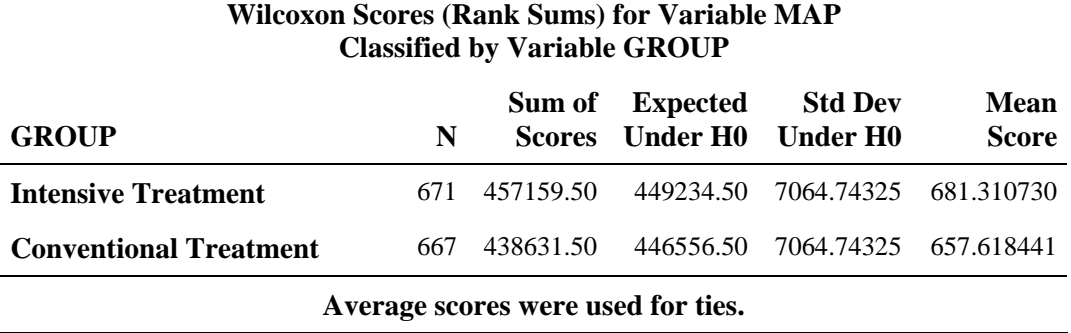

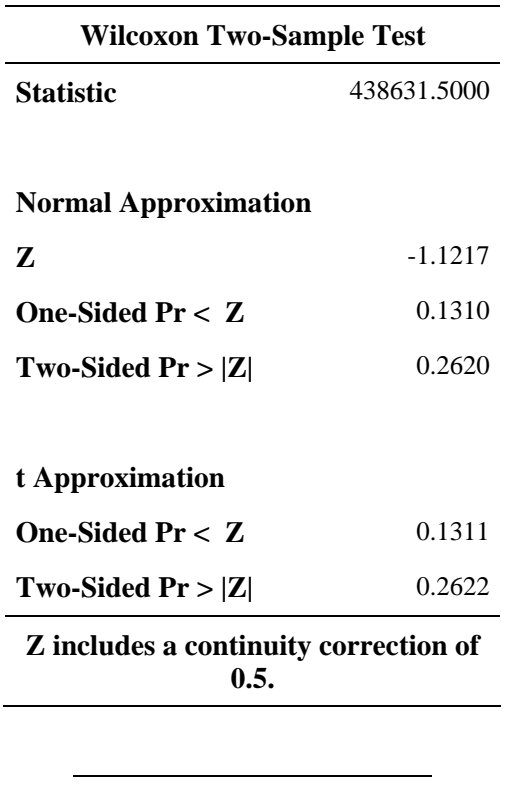

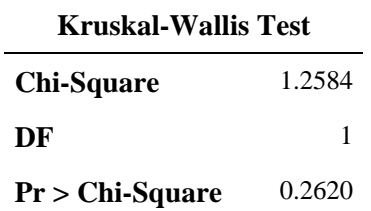

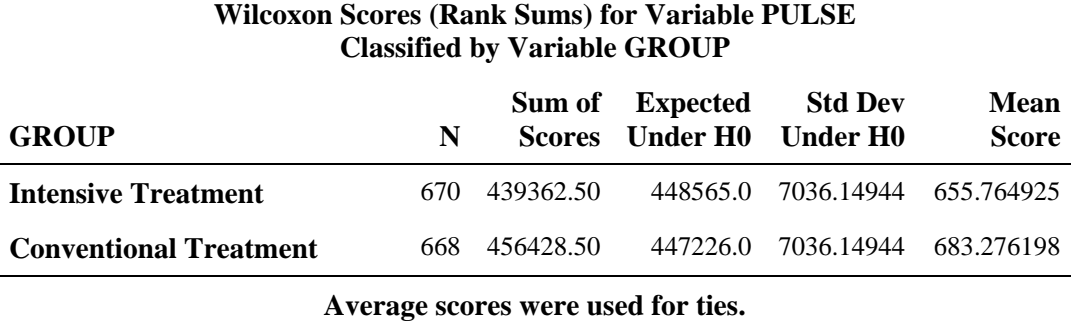

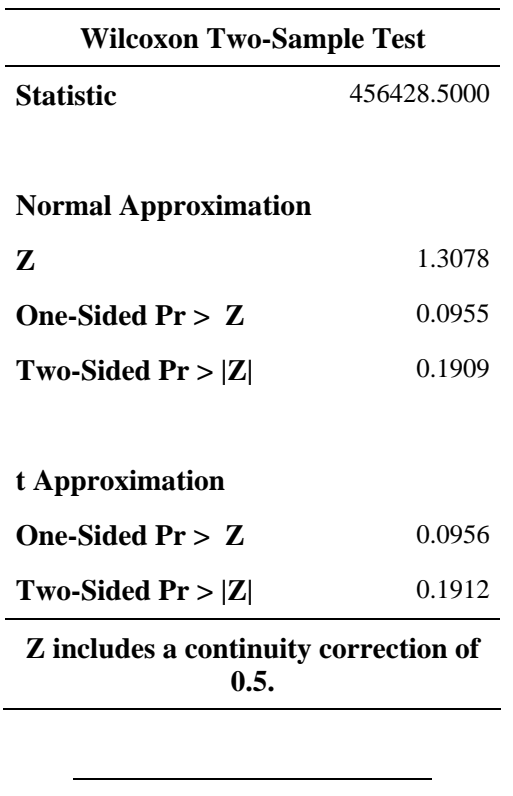

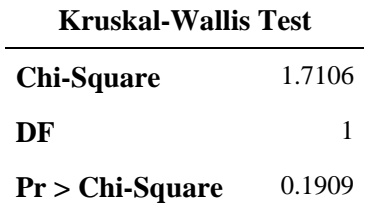

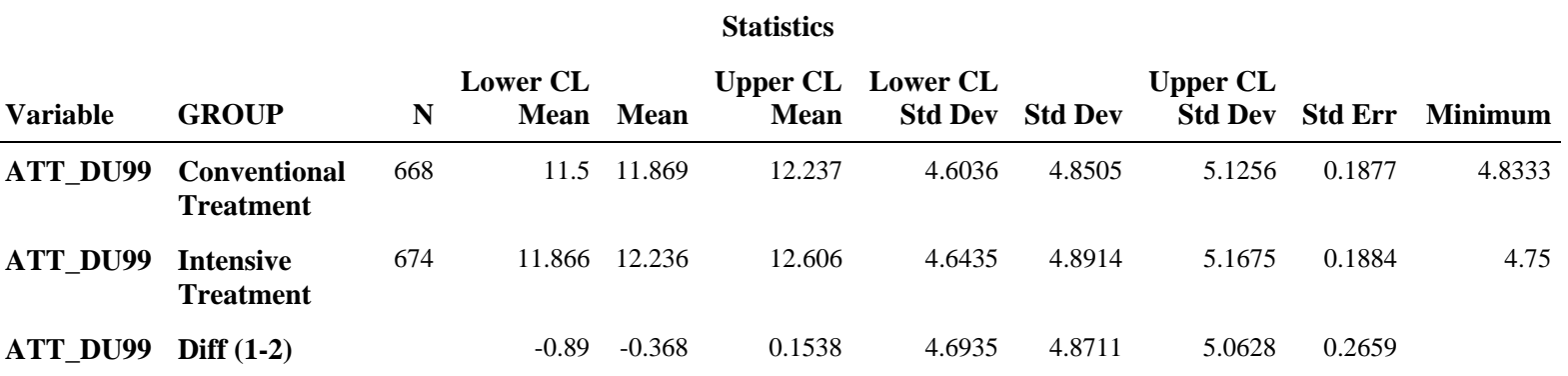

### **The TTEST Procedure**

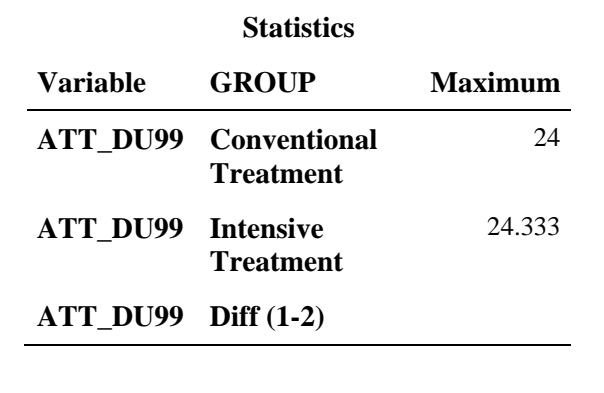

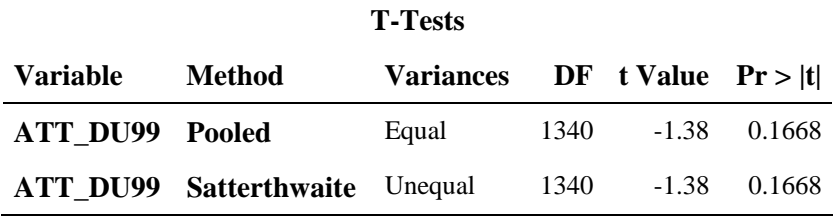

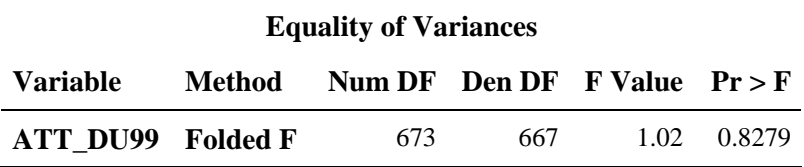

### **The FREQ Procedure**

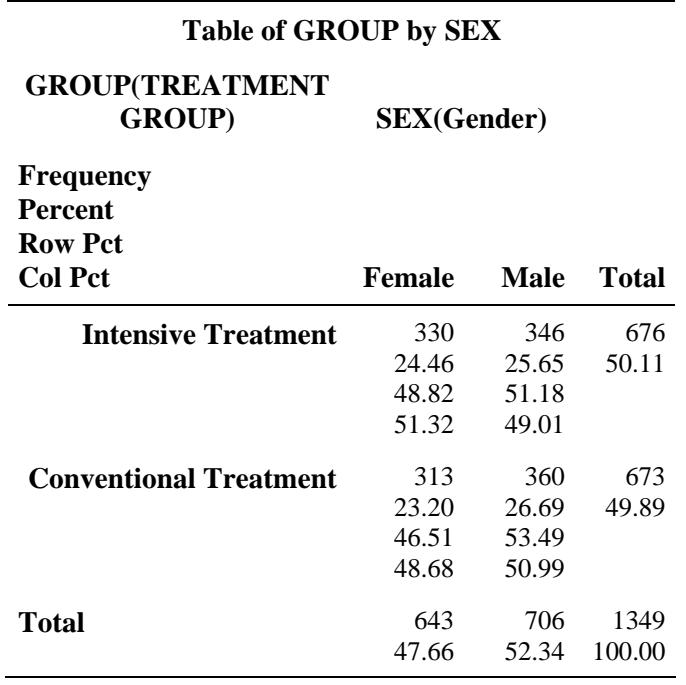

### **Statistics for Table of GROUP by SEX**

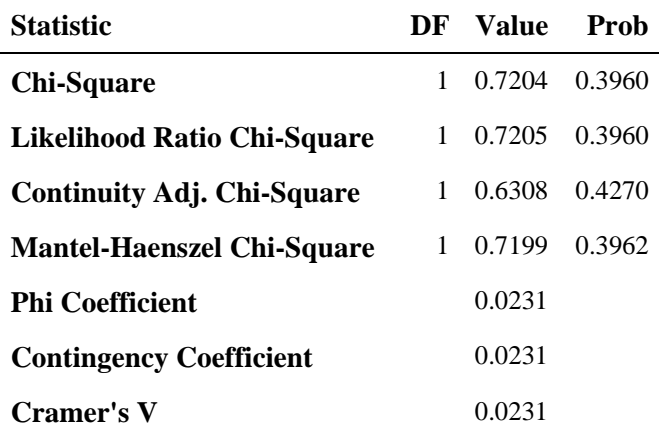

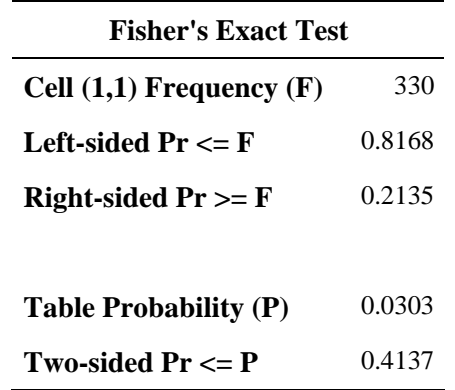

**Sample Size = 1349** 

### **The FREQ Procedure**

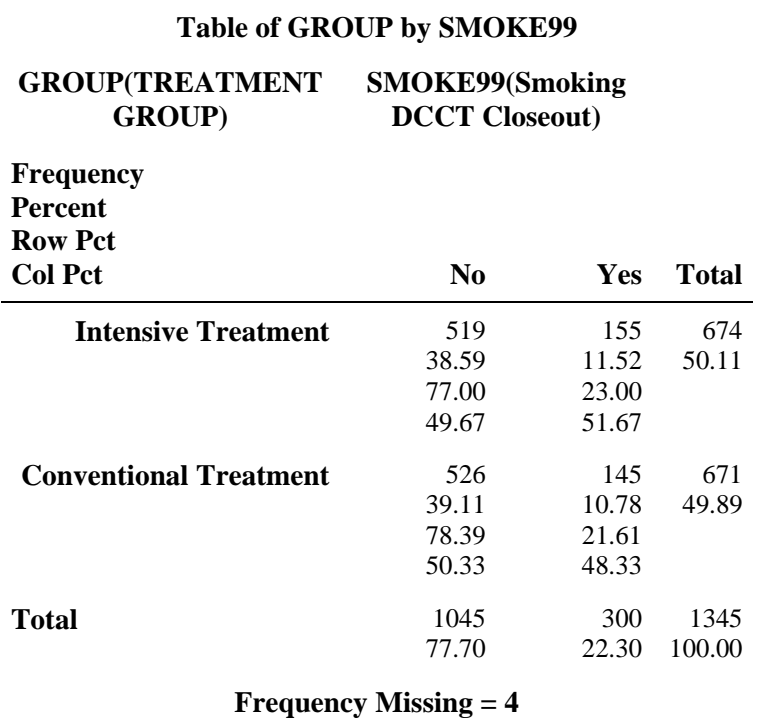

## **Statistics for Table of GROUP by SMOKE99**

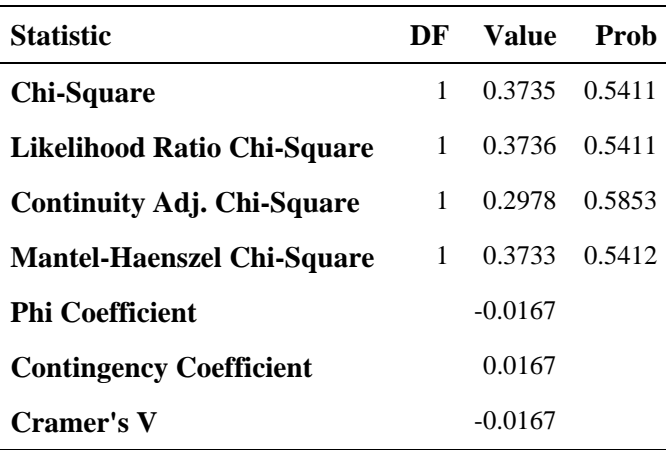

### **The FREQ Procedure**

## **Statistics for Table of GROUP by SMOKE99**

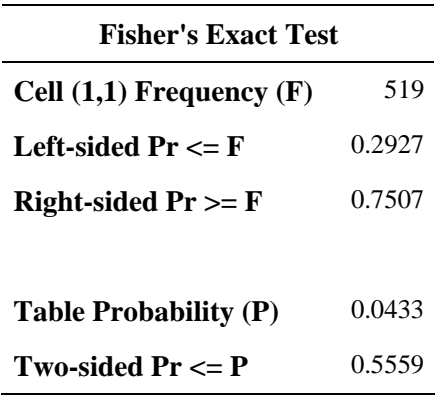

### **Effective Sample Size = 1345 Frequency Missing = 4**

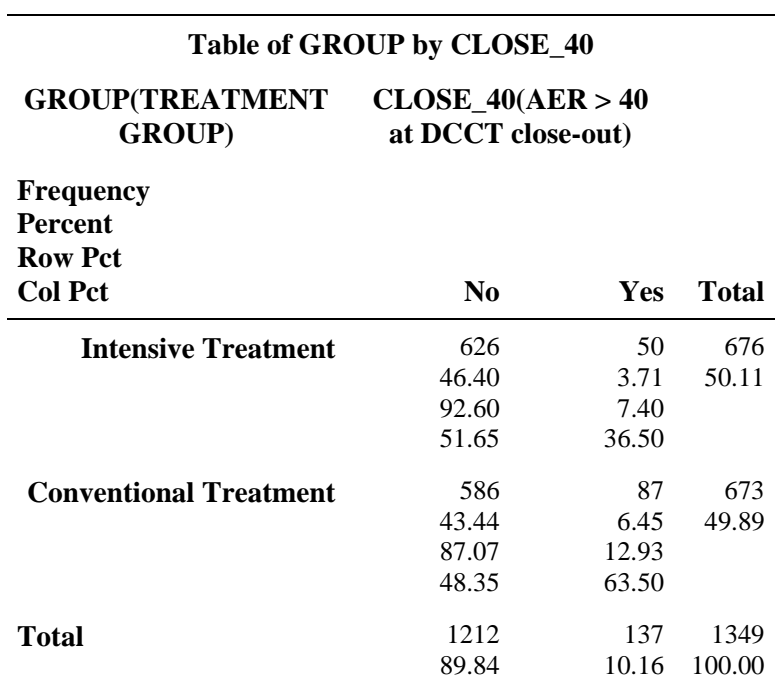

### **Statistics for Table of GROUP by CLOSE\_40**

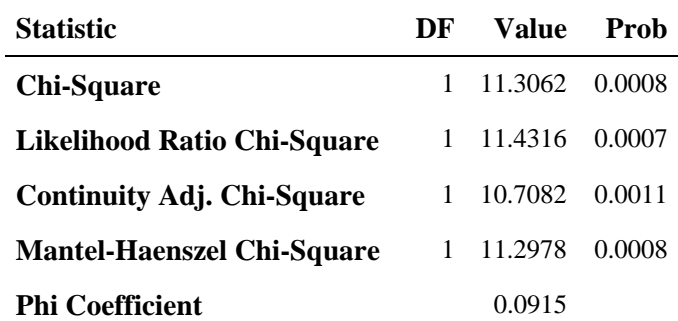

### **The FREQ Procedure**

## **Statistics for Table of GROUP by CLOSE\_40**

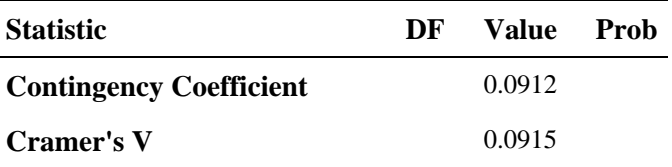

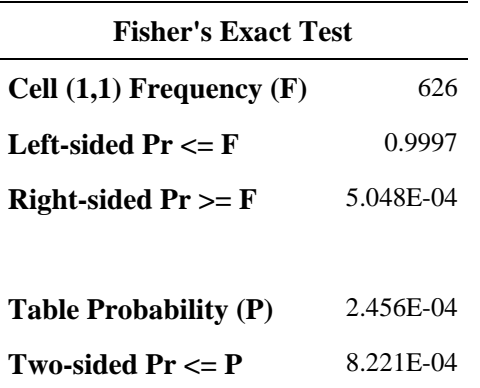

### **Sample Size = 1349**

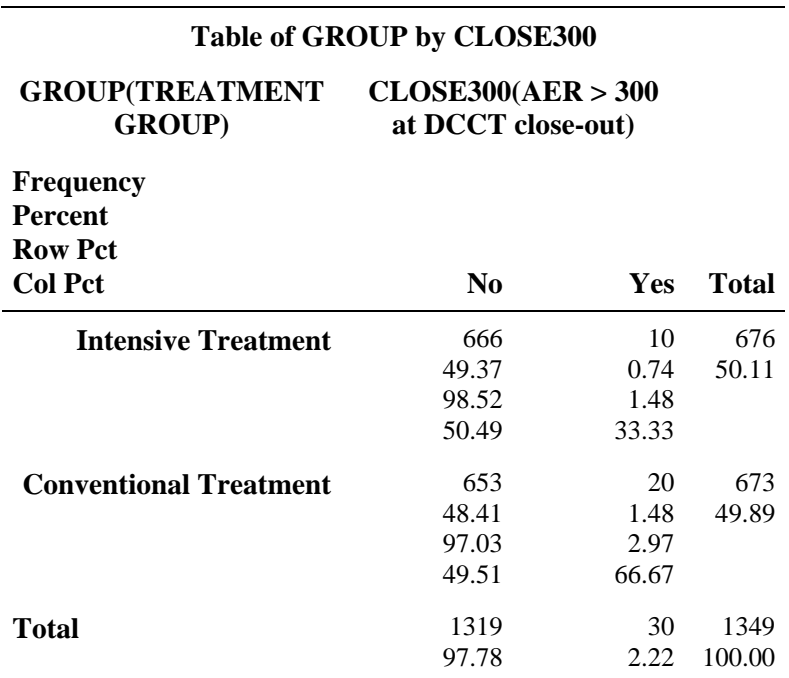

## **Statistics for Table of GROUP by CLOSE300**
### **The FREQ Procedure**

## **Statistics for Table of GROUP by CLOSE300**

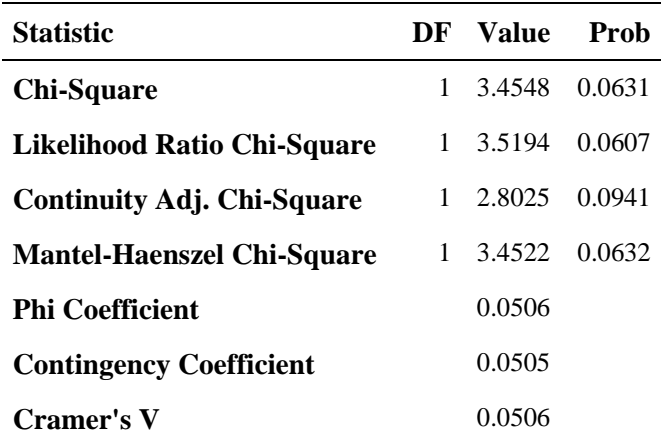

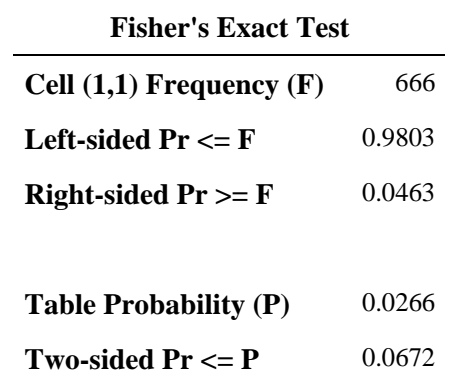

**Sample Size = 1349** 

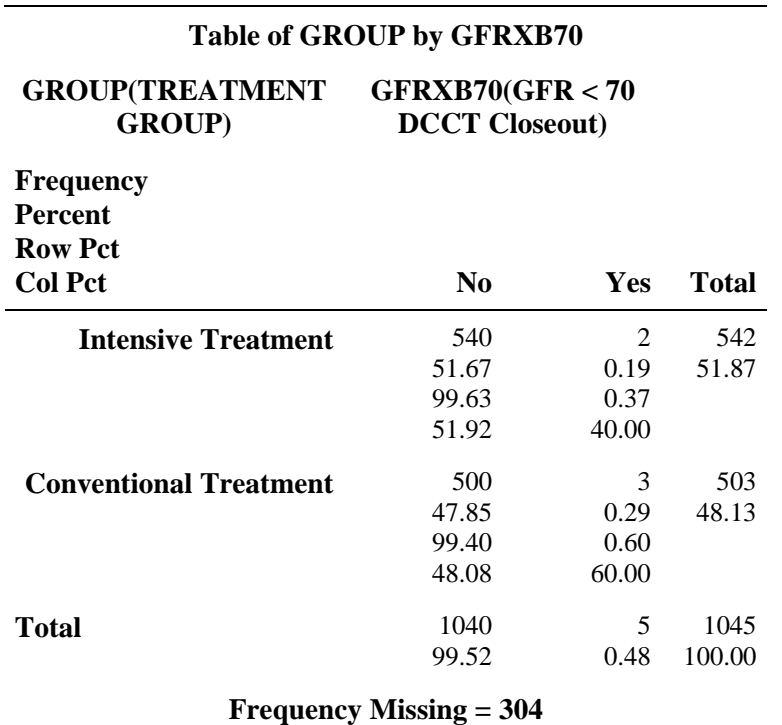

## **The FREQ Procedure**

## **Statistics for Table of GROUP by GFRXB70**

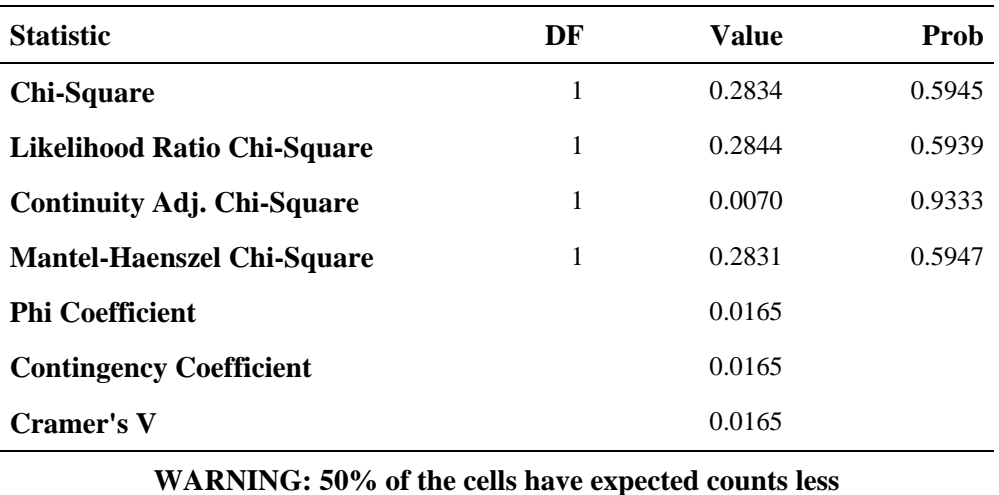

**than 5. Chi-Square may not be a valid test.** 

#### **The FREQ Procedure**

### **Statistics for Table of GROUP by GFRXB70**

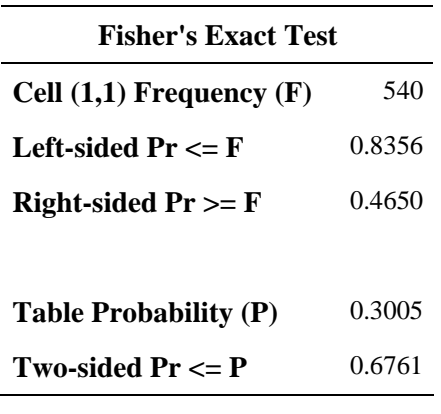

**Effective Sample Size = 1045 Frequency Missing = 304** 

### **WARNING: 23% of the data are missing.**

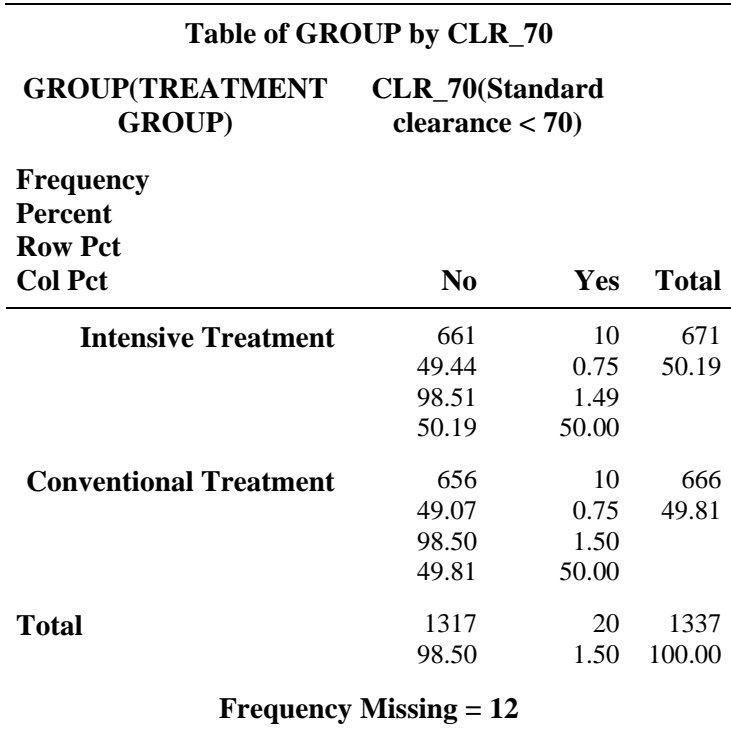

## **Statistics for Table of GROUP by CLR\_70**

## **The FREQ Procedure**

## **Statistics for Table of GROUP by CLR\_70**

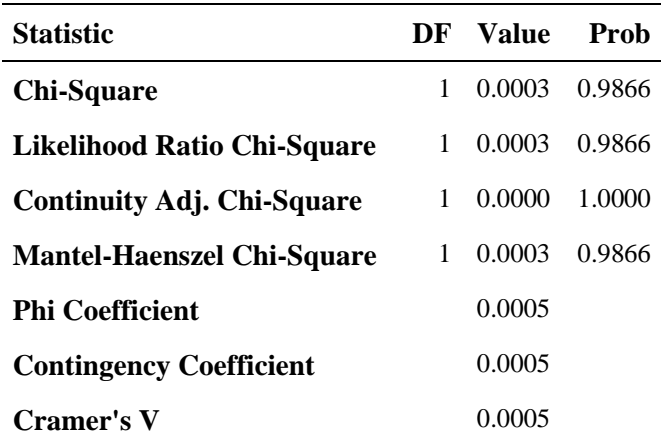

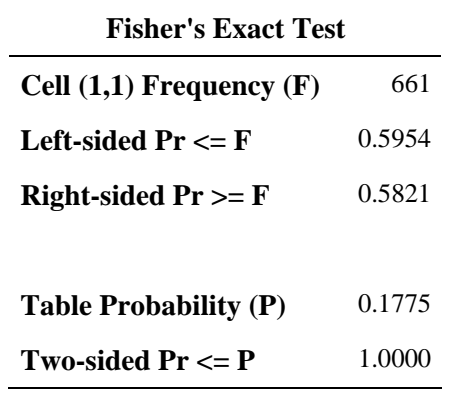

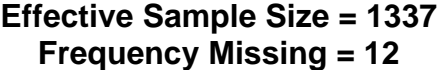

## **The FREQ Procedure**

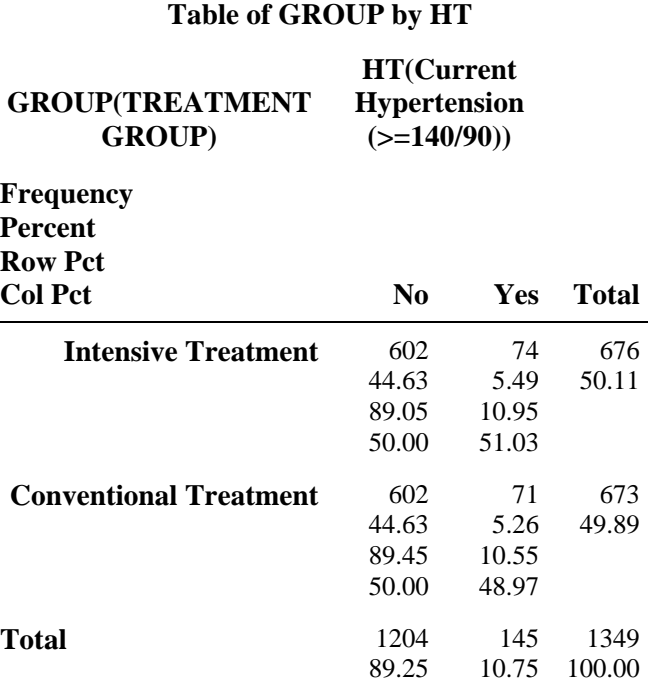

## **Statistics for Table of GROUP by HT**

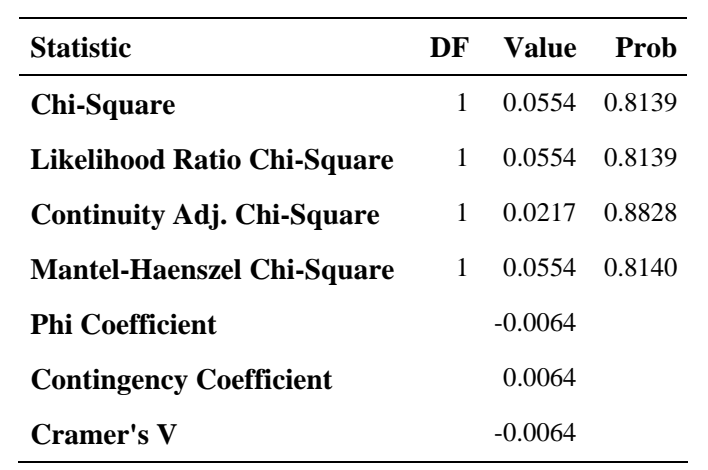

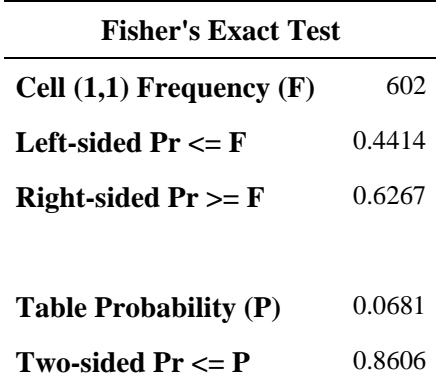

#### **The FREQ Procedure**

#### **Statistics for Table of GROUP by HT**

#### **Sample Size = 1349**

#### **Table of GROUP by F2\_HT130 GROUP(TREATMENT GROUP) F2\_HT130(Hypertension >=130/80) Frequency Percent Row Pct Col Pct** No Yes Total **Intensive Treatment** 411 30.72 61.25 49.16 260 19.43 38.75 51.79 671 50.15 **Conventional Treatment** 425 31.76 63.72 50.84 242 18.09 36.28 48.21 667 49.85 **Total** 836 62.48 502 37.52 100.00 1338 **Frequency Missing = 11**

#### **Statistics for Table of GROUP by F2\_HT130**

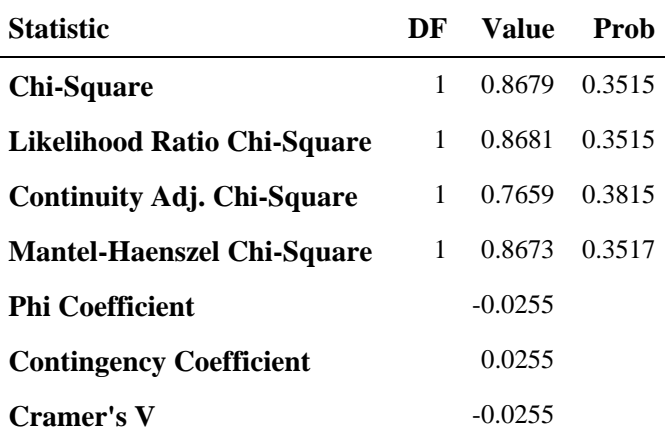

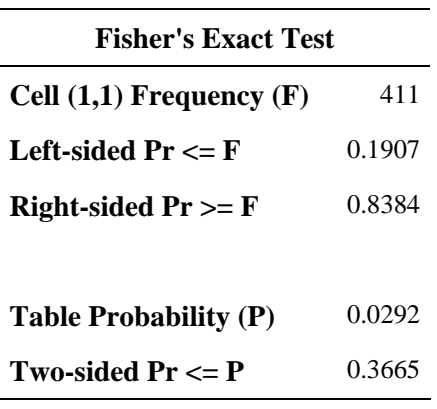

**Effective Sample Size = 1338 Frequency Missing = 11** 

## **APPENDIX C**

*SAS 9.1* **Code and Output for Replication of Selected**  Analyses in Results: HbA<sub>1c</sub> Level and in Figure 1: **Distribution of HbA<sub>1c</sub> Concentration by Randomized Treatment Group at the End of the DCCT and in Each Year of the EDIC Study, from EDIC Nephropathy Dataset in NIDDK Repository**

08:20 Wednesday, February 14, 2007

72 73 \*\*\*\*\*\*\*\*\*\*\*\*\*\*\*; 74 \* HbA1c Level \*; 75 \*\*\*\*\*\*\*\*\*\*\*\*\*\*\*; 76 77 \*\* Figure 1 and next-to-last sentence pg.2161 \*\*; 78 proc sort data=neph\_8yr; by edicyear; NOTE: There were 11745 observations read from the data set WORK.NEPH\_8YR. NOTE: The data set WORK.NEPH\_8YR has 11745 observations and 54 variables. NOTE: PROCEDURE SORT used (Total process time): real time 0.04 seconds cpu time 0.03 seconds 79 **procunivariate data=neph\_8yr noprint;** by edicyear;

80 var hba1c; class group; output out=hbameans mean=meanhba0 meanhba8 81 median=medhba0-medhba8 q1=q1hba0-q1hba8 q3=q3hba0-q3hba8 p5=p5hba0-p5hba8 82 p95=p95hba0-p95hba8; run;

NOTE: The data set WORK.HBAMEANS has 18 observations and 8 variables. NOTE: PROCEDURE UNIVARIATE used (Total process time):

#### **The SAS System: HbA1c analyses – SAS log file**

 The SAS 08:20 Wednesday, February 14, 2007 System 14:46 Friday, February 9, 2007 real time 0.03 seconds cpu time 0.01 seconds 83 \*ods html file="C:\DATA\NIDDK\Neph\hbameans.xls" style=minimal; 84 **proc** print data=hbameans; run; NOTE: There were 18 observations read from the data set WORK.HBAMEANS. NOTE: The PROCEDURE PRINT printed page 37. NOTE: PROCEDURE PRINT used (Total process time): real time 0.01 seconds cpu time 0.01 seconds 85 \*ods html close; run; 86 **proc** means mean data=neph\_8yr; 87 var hba1c; class edicyear group; run; NOTE: There were 11745 observations read from the data set WORK.NEPH\_8YR. NOTE: The PROCEDURE MEANS printed page 38. NOTE: PROCEDURE MEANS used (Total process time): real time 0.03 seconds cpu time 0.03 seconds 88 proc nparlway wilcoxon data=neph\_8yr; by edicyear; 89 var hbalc; class group; run; NOTE: There were 11745 observations read from the data set WORK.NEPH\_8YR. NOTE: The PROCEDURE NPAR1WAY printed pages 39-47. NOTE: PROCEDURE NPAR1WAY used (Total process time): real time  $0.17$  seconds cpu time 0.07 seconds 90 91 \*\* last sentence on pg.2161... mean levels through the 8 years \*\*; 92 proc means data=neph\_8yr noprint; class group mask\_pat; var hba1c; 93 output out=meanhba mean=meanhba; run; NOTE: There were 11745 observations read from the data set WORK.NEPH\_8YR. NOTE: The data set WORK.MEANHBA has 2701 observations and 5 variables. NOTE: PROCEDURE MEANS used (Total process time): real time 0.06 seconds cpu time 0.06 seconds 94 proc univariate data=meanhba; class group; var meanhba; run; NOTE: The PROCEDURE UNIVARIATE printed pages 48-51. NOTE: PROCEDURE UNIVARIATE used (Total process time): real time 0.03 seconds cpu time 0.03 seconds

## **The SAS System: HbA1c analyses – SAS log file**

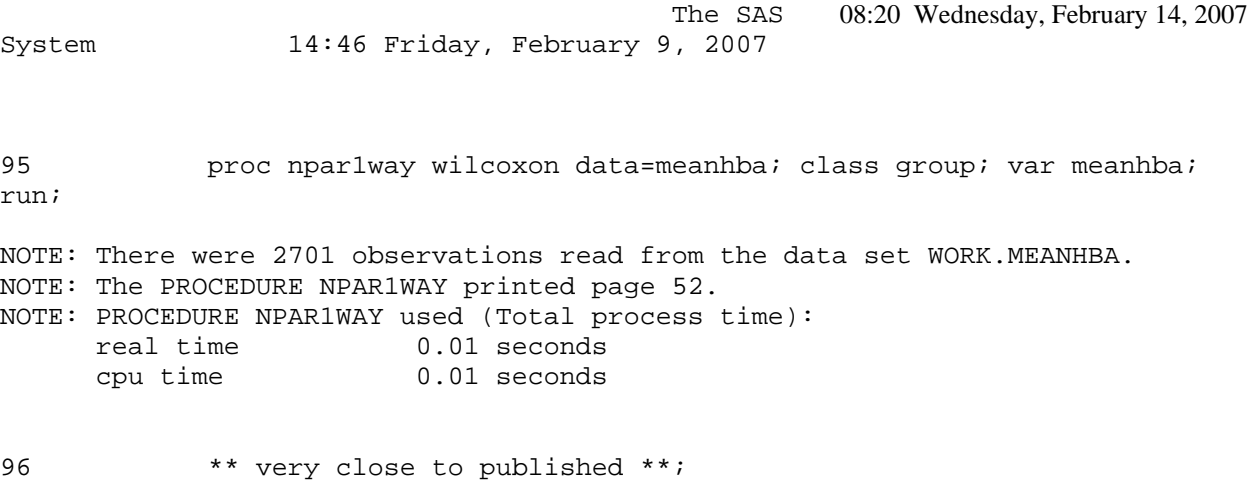

96<br>97

#### **The SAS System: Output for HbA1c analyses Mean and Median Hba1c at each year of EDIC (Compare to Figure 1, p.2162 JAMA)**

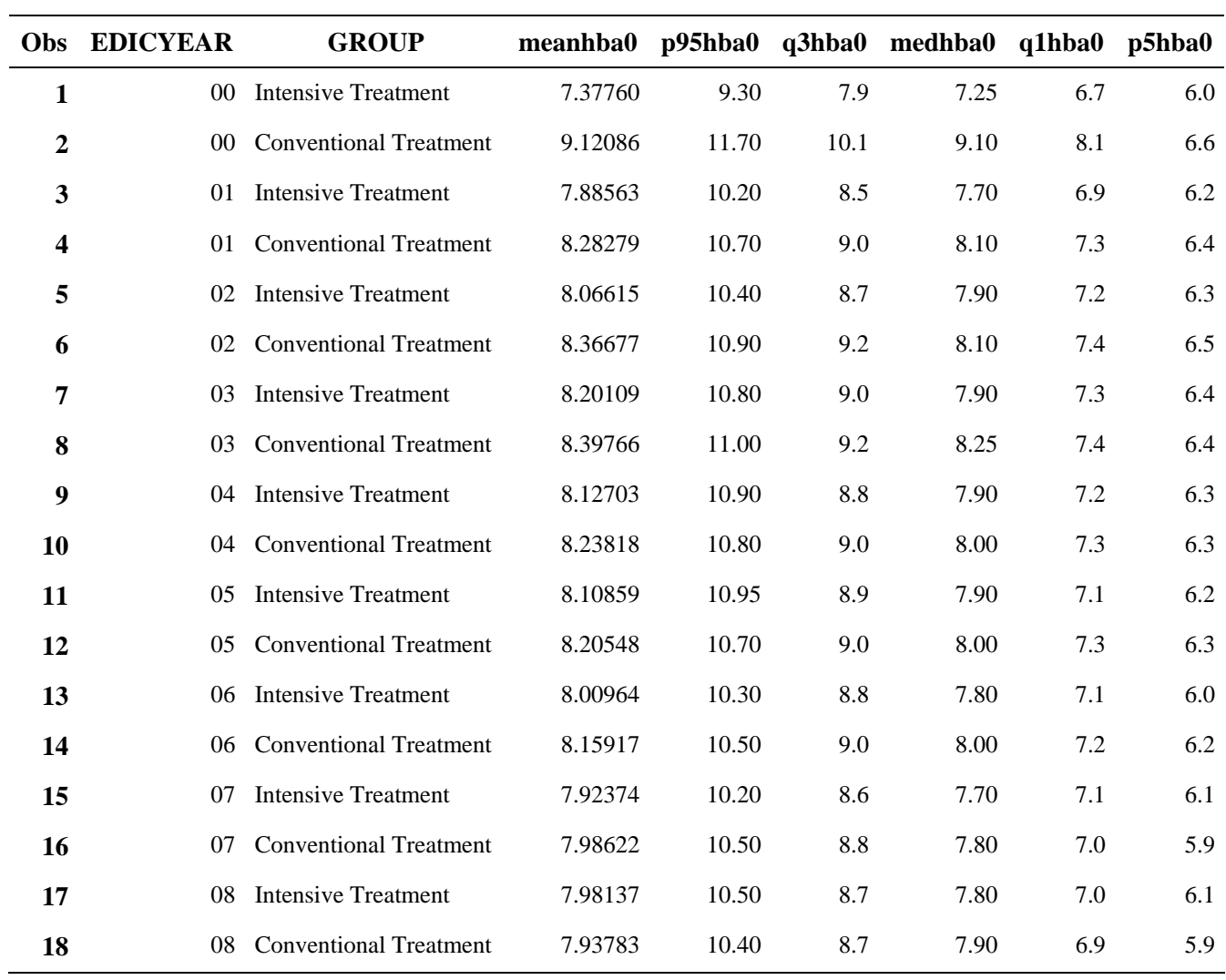

## **The SAS System: Output for HbA1c analyses**

## **The MEANS Procedure**

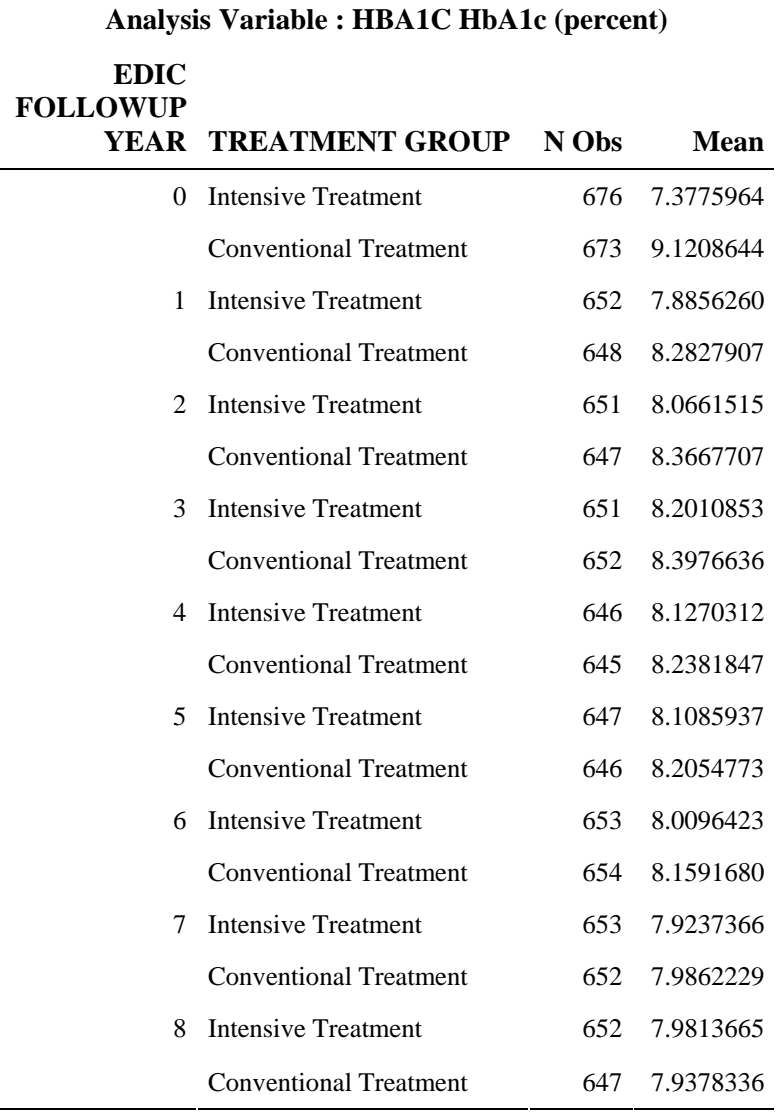

#### **EDIC FOLLOWUP YEAR=00**

#### **Wilcoxon Scores (Rank Sums) for Variable HBA1C Classified by Variable GROUP**

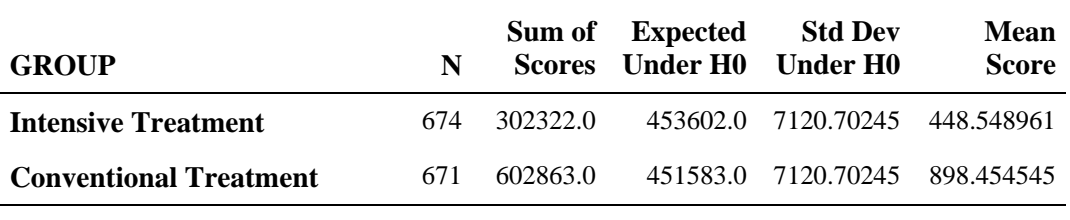

**Average scores were used for ties.** 

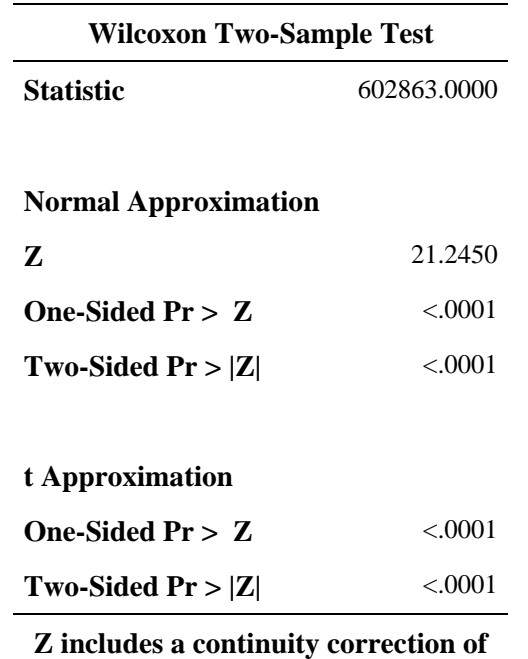

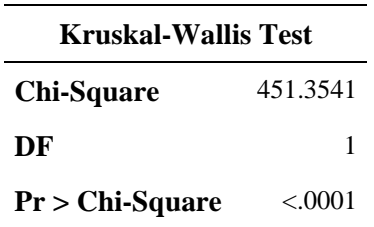

#### **EDIC FOLLOWUP YEAR=01**

#### **Wilcoxon Scores (Rank Sums) for Variable HBA1C Classified by Variable GROUP**

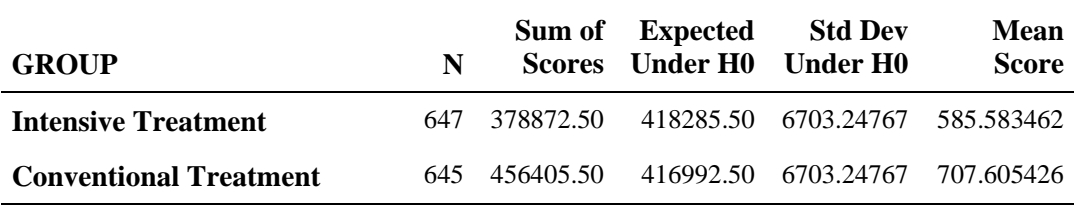

**Average scores were used for ties.** 

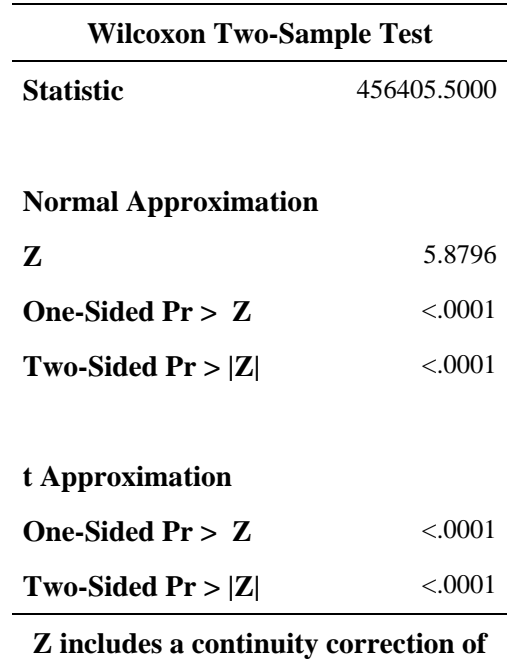

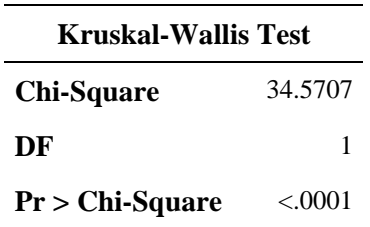

#### **EDIC FOLLOWUP YEAR=02**

#### **Wilcoxon Scores (Rank Sums) for Variable HBA1C Classified by Variable GROUP**

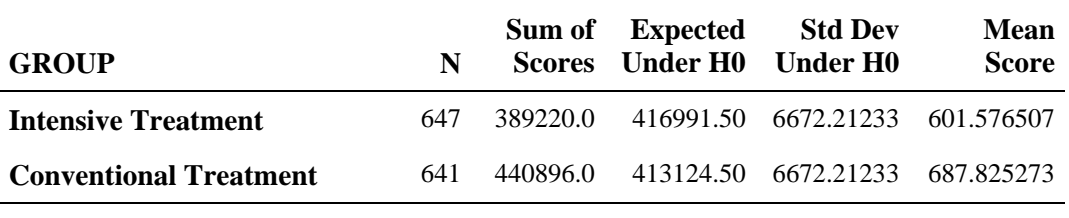

**Average scores were used for ties.** 

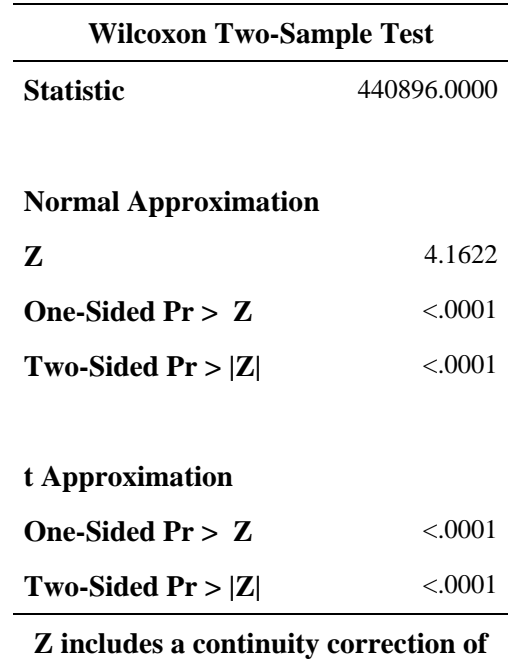

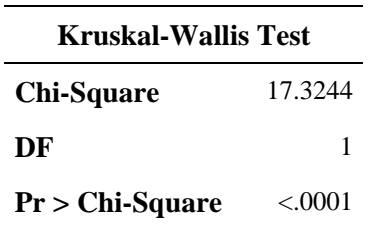

#### **EDIC FOLLOWUP YEAR=03**

#### **Wilcoxon Scores (Rank Sums) for Variable HBA1C Classified by Variable GROUP**

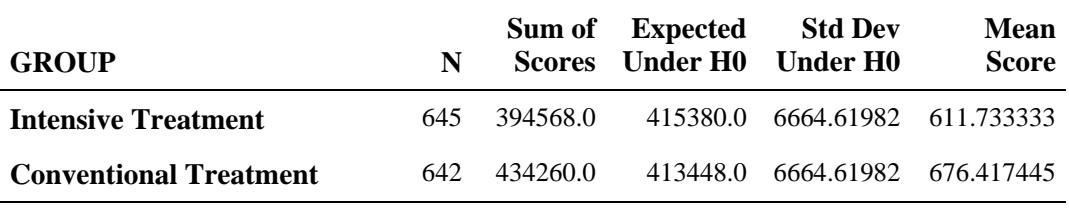

**Average scores were used for ties.** 

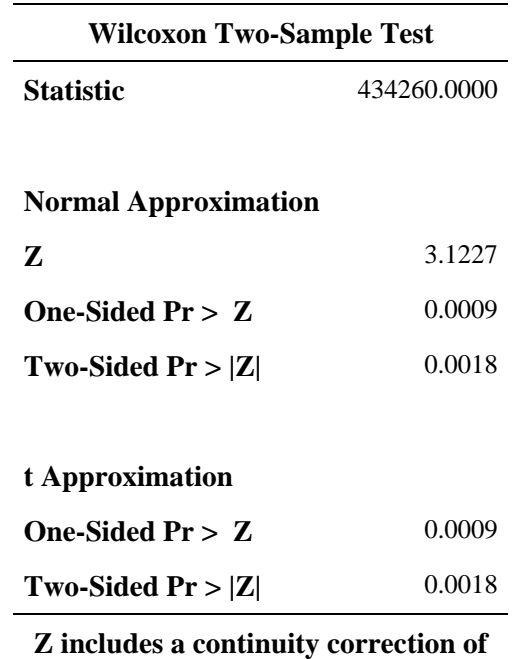

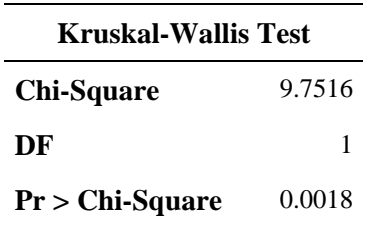

#### **EDIC FOLLOWUP YEAR=04**

#### **Wilcoxon Scores (Rank Sums) for Variable HBA1C Classified by Variable GROUP**

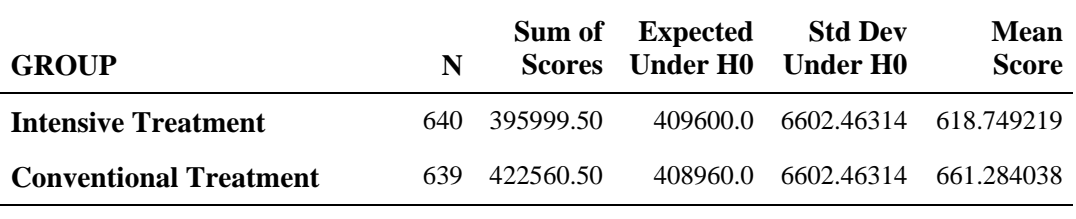

**Average scores were used for ties.** 

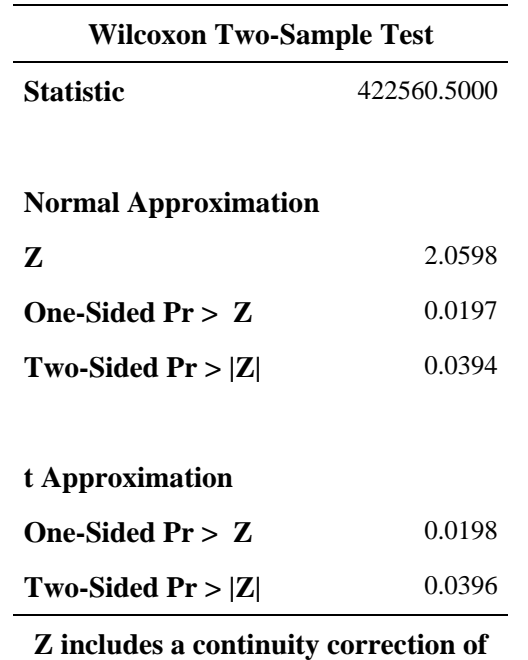

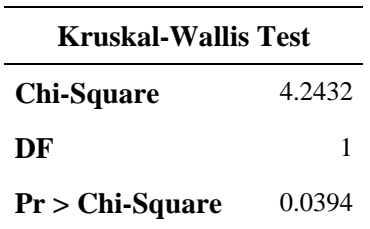

#### **EDIC FOLLOWUP YEAR=05**

#### **Wilcoxon Scores (Rank Sums) for Variable HBA1C Classified by Variable GROUP**

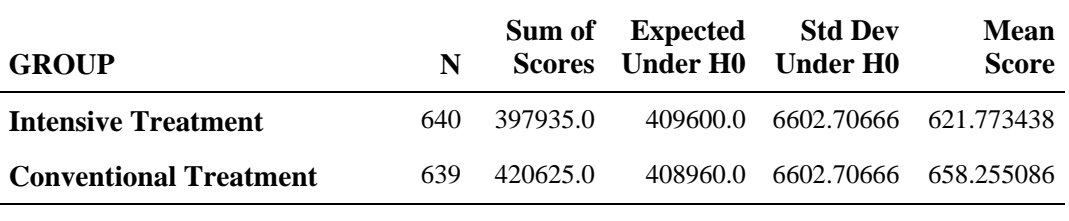

**Average scores were used for ties.** 

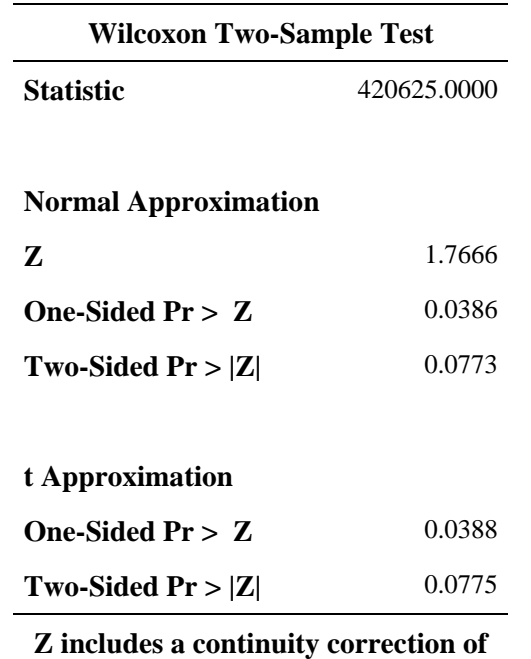

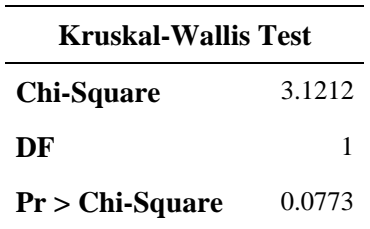

#### **EDIC FOLLOWUP YEAR=06**

#### **Wilcoxon Scores (Rank Sums) for Variable HBA1C Classified by Variable GROUP**

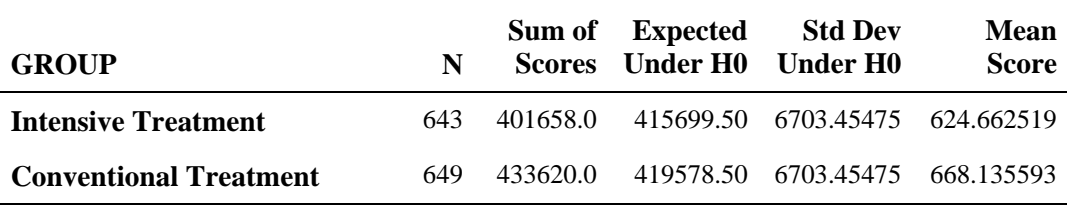

**Average scores were used for ties.** 

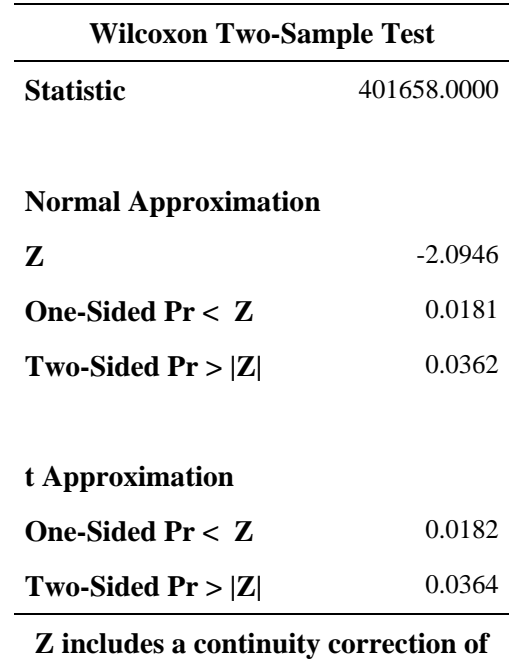

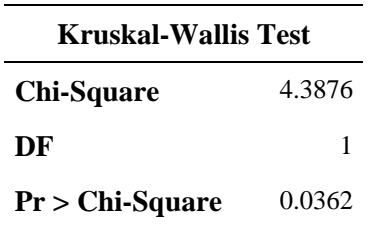

#### **EDIC FOLLOWUP YEAR=07**

#### **Wilcoxon Scores (Rank Sums) for Variable HBA1C Classified by Variable GROUP**

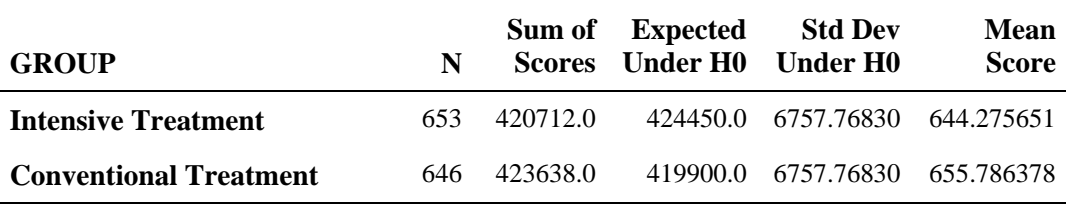

**Average scores were used for ties.** 

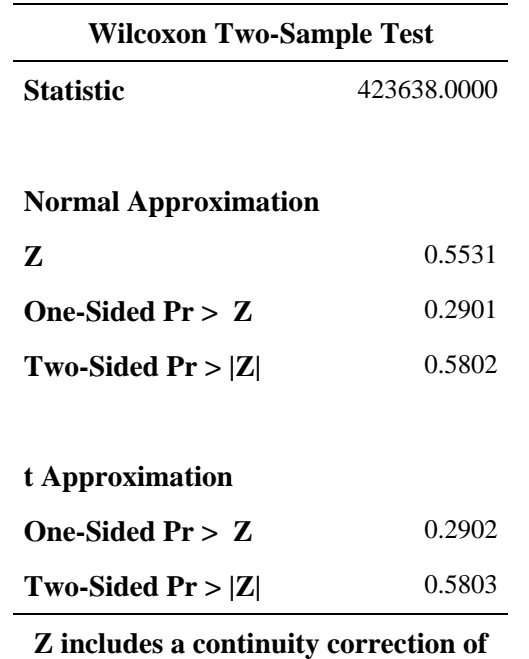

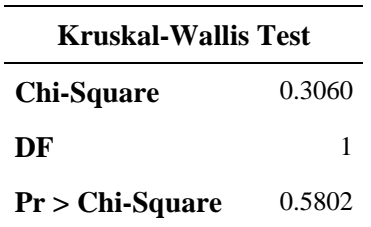

#### **EDIC FOLLOWUP YEAR=08**

#### **Wilcoxon Scores (Rank Sums) for Variable HBA1C Classified by Variable GROUP**

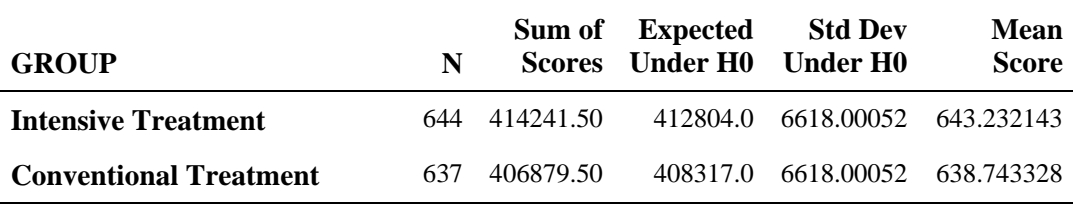

**Average scores were used for ties.** 

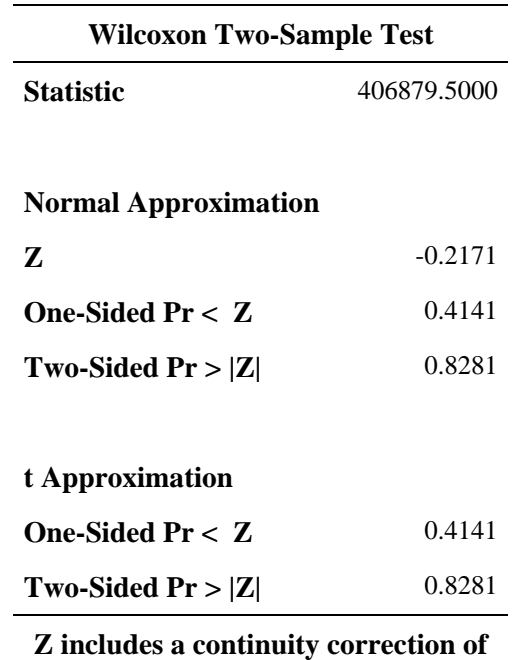

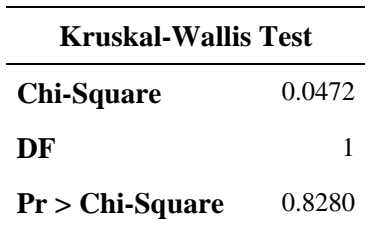

## **The SAS System: Output for HbA1c analyses Compare to results in last sentence, p. 2161 (JAMA) – Mean values of HbA1c throughout 8-year period The UNIVARIATE Procedure Variable: meanhba (HbA1c (percent))**

**GROUP = Intensive Treatment** 

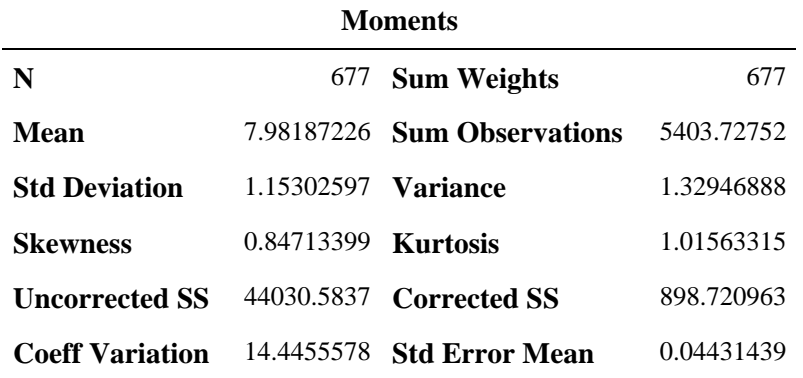

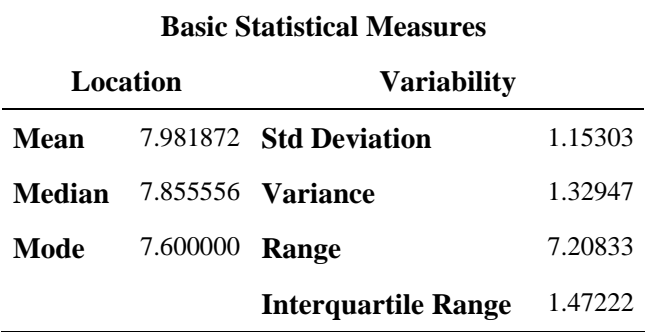

Note: The mode displayed is the smallest of 3 modes with a count of 5.

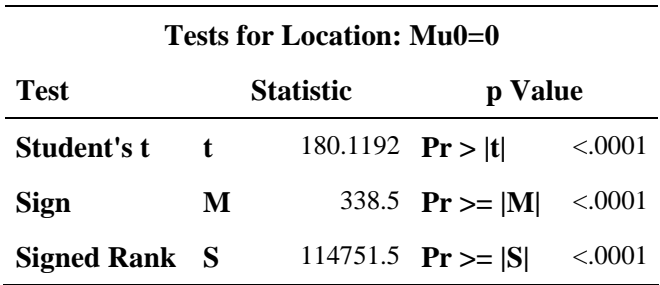

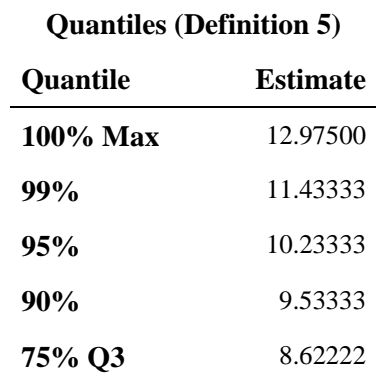

## **The SAS System: Output for HbA1c analyses Compare to results in last sentence, p. 2161 (JAMA) – Mean values of HbA1c throughout 8-year period The UNIVARIATE Procedure Variable: meanhba (HbA1c (percent)) GROUP = Intensive Treatment**

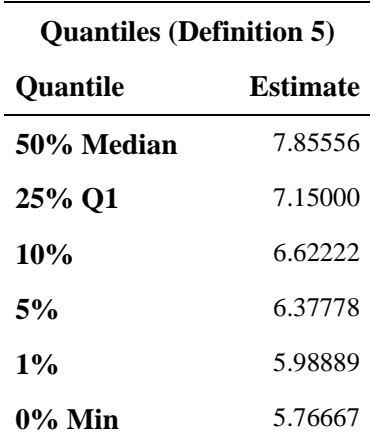

#### **Extreme Observations**

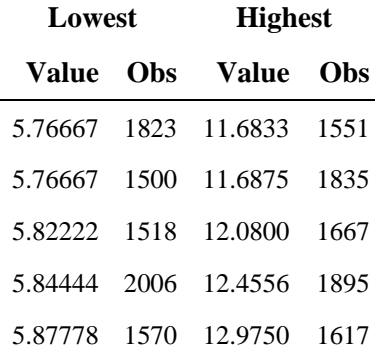

### **The SAS System: Output for HbA1c analyses Compare to results in last sentence, p. 2161 (JAMA) – Mean values of HbA1c throughout 8-year period The UNIVARIATE Procedure Variable: meanhba (HbA1c (percent)) GROUP = Conventional Treatment**

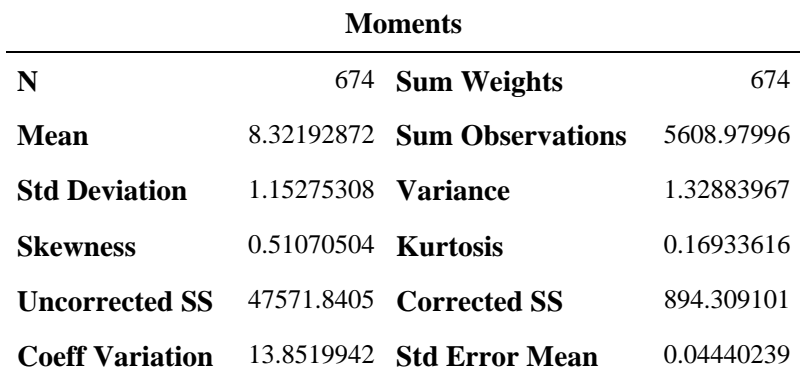

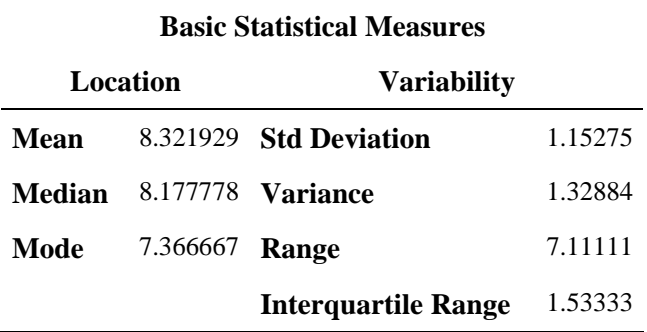

Note: The mode displayed is the smallest of 3 modes with a count of 6.

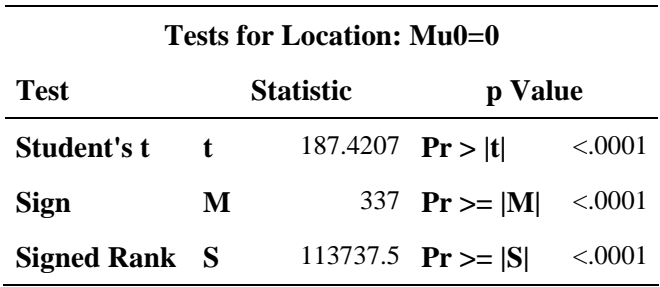

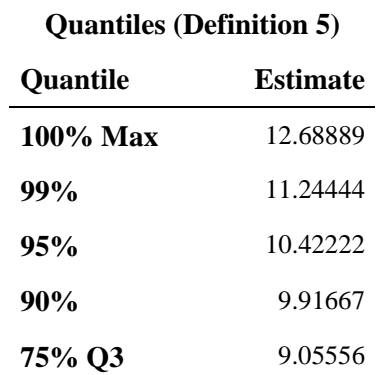

### **The SAS System: Output for HbA1c analyses Compare to results in last sentence, p. 2161 (JAMA) – Mean values of HbA1c throughout 8-year period The UNIVARIATE Procedure Variable: meanhba (HbA1c (percent)) GROUP = Conventional Treatment**

## **Quantiles (Definition 5) Quantile Estimate 50% Median** 8.17778 **25% Q1** 7.52222 **10%** 7.00000 **5%** 6.65556 **1%** 6.01111 **0% Min** 5.57778

#### **Extreme Observations**

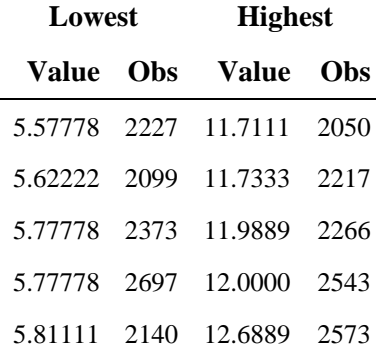

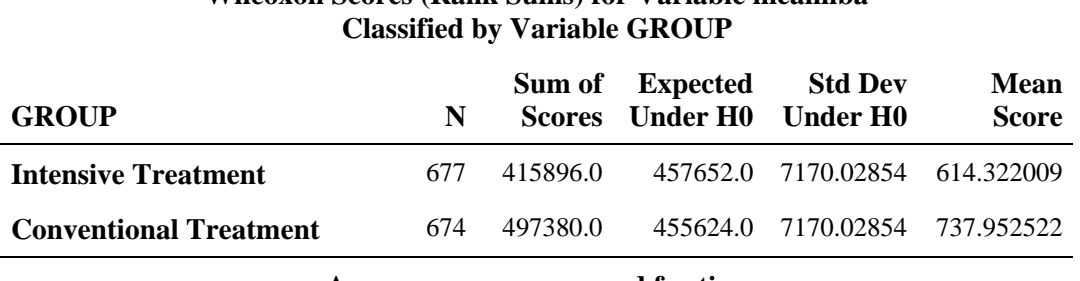

# **Wilcoxon Scores (Rank Sums) for Variable meanhba**

**Average scores were used for ties.** 

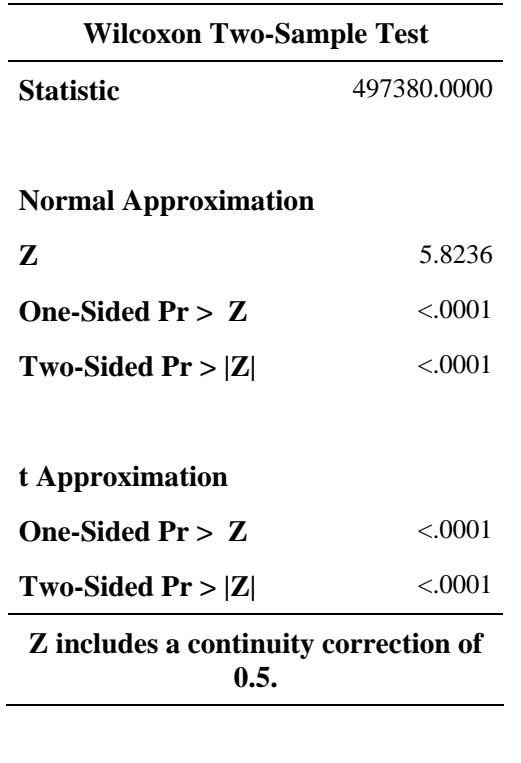

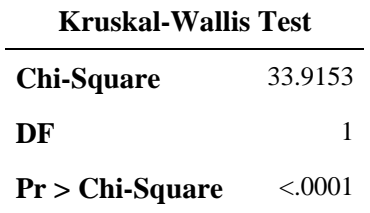

## **APPENDIX D**

*SAS 9.1* **Code and Output for Replication of Selected Analyses in Results: Development of Microalbuminuria and in Results: Development of Clinical Albuminuria, from EDIC Nephropathy Dataset in NIDDK Repository**

#### **The SAS System: Log file for Microalbuminuria Analyses**

97 98 \*\*\*\*\*\*\*\*\*\*\*\*\*\*\*\*\*\*\*\*\*\*\*\*\*\*\*\*\*\*\*\*\*\*\*\*; 99 \* Development of Microalbuminauria \*; 100 \*\*\*\*\*\*\*\*\*\*\*\*\*\*\*\*\*\*\*\*\*\*\*\*\*\*\*\*\*\*\*\*\*\*\*\*; 101 102 \* Figure 2 \*; 103 data atrisk1(keep=mask\_pat); set neph\_8yr; 104 where base\_40=0 and close\_40=0 and IntensTx=1 and edicyear=0; 105 run; NOTE: There were 603 observations read from the data set WORK.NEPH\_8YR. WHERE (base\_40=0) and (close\_40=0) and (IntensTx=1) and (edicyear=0); NOTE: The data set WORK.ATRISK1 has 603 observations and 1 variables. NOTE: DATA statement used (Total process time): real time 0.01 seconds cpu time 0.00 seconds 106 data NEPH\_7(keep=mask\_pat p\_40); set neph\_8yr; where edicyear=7 and  $p_40^*$  = .; NOTE: There were 629 observations read from the data set WORK.NEPH\_8YR. WHERE (edicyear=7) and  $(p_40 \text{ not } = .):$ NOTE: The data set WORK.NEPH\_7 has 629 observations and 2 variables. NOTE: DATA statement used (Total process time): real time 0.03 seconds cpu time 0.01 seconds 107 **proc** sort; by mask\_pat; NOTE: There were 629 observations read from the data set WORK.NEPH\_7. NOTE: The data set WORK.NEPH\_7 has 629 observations and 2 variables. NOTE: PROCEDURE SORT used (Total process time): real time 0.01 seconds cpu time 0.01 seconds 108 data NEPH\_8(keep=mask\_pat p\_40); set neph\_8yr; where edicyear=8 and p  $40^{\circ}$ =.; NOTE: There were 663 observations read from the data set WORK.NEPH\_8YR. WHERE (edicyear=8) and  $(p_40$  not = .);

### **The SAS System: Log file for Microalbuminuria Analyses**

The SAS System 14:46 Friday, February 9, 2007 NOTE: The data set WORK.NEPH\_8 has 663 observations and 2 variables. NOTE: DATA statement used (Total process time): real time 0.01 seconds cpu time 0.01 seconds 109 **proc** sort; by mask pat; NOTE: There were 663 observations read from the data set WORK.NEPH\_8. NOTE: The data set WORK.NEPH\_8 has 663 observations and 2 variables. NOTE: PROCEDURE SORT used (Total process time): real time 0.00 seconds cpu time 0.00 seconds 110 data atrisk1; merge atrisk1(in=in1) neph\_7(in=in7) 111 neph\_8(in=in8); 112 by mask pat; 113 if in1 and (in7 or in8); 114 **\*** n=572 as stated in the text \*; 115 run; NOTE: There were 603 observations read from the data set WORK.ATRISK1. NOTE: There were 629 observations read from the data set WORK.NEPH 7. NOTE: There were 663 observations read from the data set WORK.NEPH\_8. NOTE: The data set WORK.ATRISK1 has 572 observations and 2 variables. NOTE: DATA statement used (Total process time): real time  $0.01$  seconds cpu time 0.01 seconds 116 **proc** freq; tables p\_40; run; NOTE: There were 572 observations read from the data set WORK.ATRISK1. NOTE: The PROCEDURE FREQ printed page 53. NOTE: PROCEDURE FREQ used (Total process time): real time 0.03 seconds cpu time 0.01 seconds 117 118 data atrisk0(keep=mask\_pat); set neph\_8yr; 119 where base\_40=0 and close\_40=0 and IntensTx=0 and edicyear=0; 120 run; NOTE: There were 567 observations read from the data set WORK.NEPH\_8YR. WHERE (base\_40=0) and (close\_40=0) and (IntensTx=0) and (edicyear=0); NOTE: The data set WORK.ATRISK0 has 567 observations and 1 variables. NOTE: DATA statement used (Total process time): real time 0.01 seconds cpu time 0.01 seconds

### **The SAS System: Log file for Microalbuminuria Analyses**

The SAS System 14:46 Friday, February 9, 2007 121 data atrisk0; merge atrisk0(in=in1) neph\_7(in=in7) 122 neph\_8(in=in8); 123 by mask pat; 124 if in1 and (in7 or in8); 125 \* n=547, as opposed to n=550 as stated in the text \*; 126 run; NOTE: There were 567 observations read from the data set WORK.ATRISK0. NOTE: There were 629 observations read from the data set WORK.NEPH\_7. NOTE: There were 663 observations read from the data set WORK.NEPH\_8. NOTE: The data set WORK.ATRISK0 has 547 observations and 2 variables. NOTE: DATA statement used (Total process time): real time 0.01 seconds cpu time 0.00 seconds 127 proc freq; tables p\_40; run; NOTE: There were 547 observations read from the data set WORK.ATRISK0. NOTE: The PROCEDURE FREQ printed page 54. NOTE: PROCEDURE FREQ used (Total process time): real time 0.03 seconds cpu time 0.01 seconds

128

### **The SAS System: Output for Microalbuminuria Analyses Compare to results in First sentence under "Development of Microalbuminuria", p.2162 (JAMA) The FREQ Procedure**

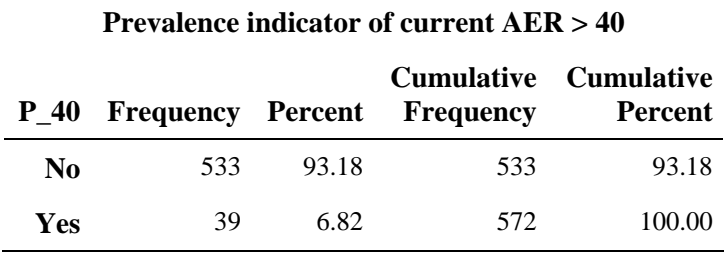

## **The SAS System: Output for Microalbuminuria Analyses Compare to results in Second sentence under "Development of Microalbuminuria", p.2162 (JAMA)**

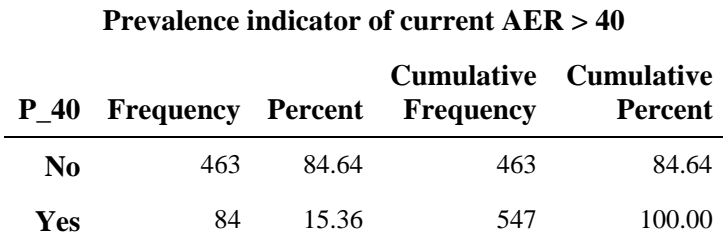

## **The SAS System: Log file for Clinical Albuminuria Analyses**

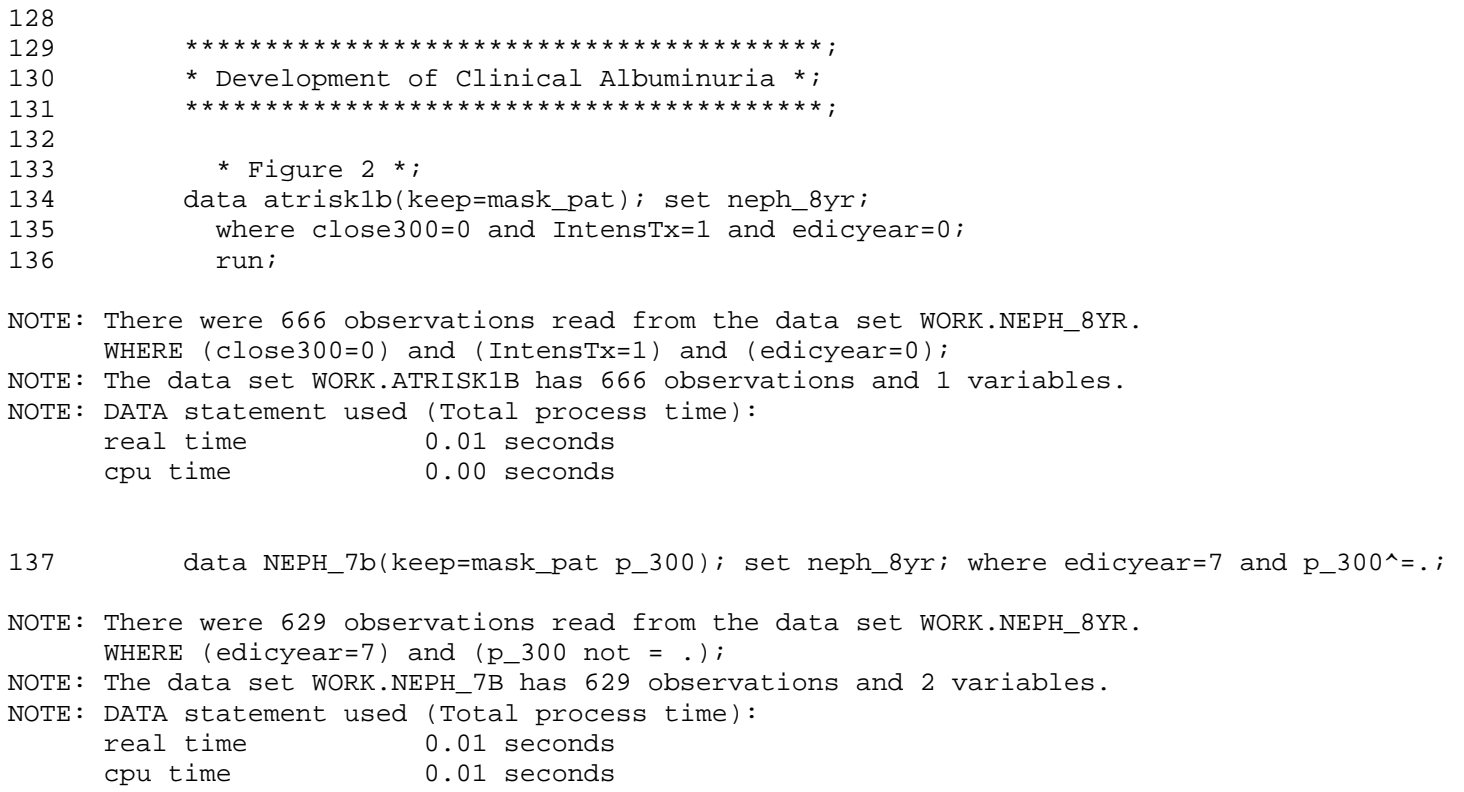

#### **The SAS System: Log file for Clinical Albuminuria Analyses**

The SAS System 14:46 Friday, February 9, 2007 138 **proc** sort; by mask pat; NOTE: There were 629 observations read from the data set WORK.NEPH\_7B. NOTE: The data set WORK.NEPH\_7B has 629 observations and 2 variables. NOTE: PROCEDURE SORT used (Total process time): real time 0.01 seconds cpu time 0.01 seconds 139 data NEPH\_8b(keep=mask\_pat p\_300); set neph\_8yr; where edicyear=8 and p\_300^=.; NOTE: There were 663 observations read from the data set WORK.NEPH\_8YR. WHERE (edicyear=8) and  $(p_300 \text{ not } = .)$ ; NOTE: The data set WORK.NEPH\_8B has 663 observations and 2 variables. NOTE: DATA statement used (Total process time): real time 0.01 seconds cpu time 0.01 seconds 140 **proc** sort; by mask\_pat; NOTE: There were 663 observations read from the data set WORK.NEPH 8B. NOTE: The data set WORK.NEPH\_8B has 663 observations and 2 variables. NOTE: PROCEDURE SORT used (Total process time): real time 0.01 seconds cpu time 0.01 seconds 141 data atrisk1b; merge atrisk1b(in=in1) neph\_7b(in=in7) 142 neph\_8b(in=in8); 143 by mask pat; 144 if in1 and (in7 or in8); 145 \* n=572 as stated in the text \*; 146 run; NOTE: There were 666 observations read from the data set WORK.ATRISK1B. NOTE: There were 629 observations read from the data set WORK.NEPH\_7B. NOTE: There were 663 observations read from the data set WORK.NEPH 8B. NOTE: The data set WORK.ATRISK1B has 632 observations and 2 variables. NOTE: DATA statement used (Total process time): real time 0.00 seconds cpu time 0.00 seconds 147 proc freq; tables p\_300; run; NOTE: There were 632 observations read from the data set WORK.ATRISK1B. NOTE: The PROCEDURE FREQ printed page 55. NOTE: PROCEDURE FREQ used (Total process time): real time 0.03 seconds cpu time 0.01 seconds

## **The SAS System: Log file for Clinical Albuminuria Analyses**

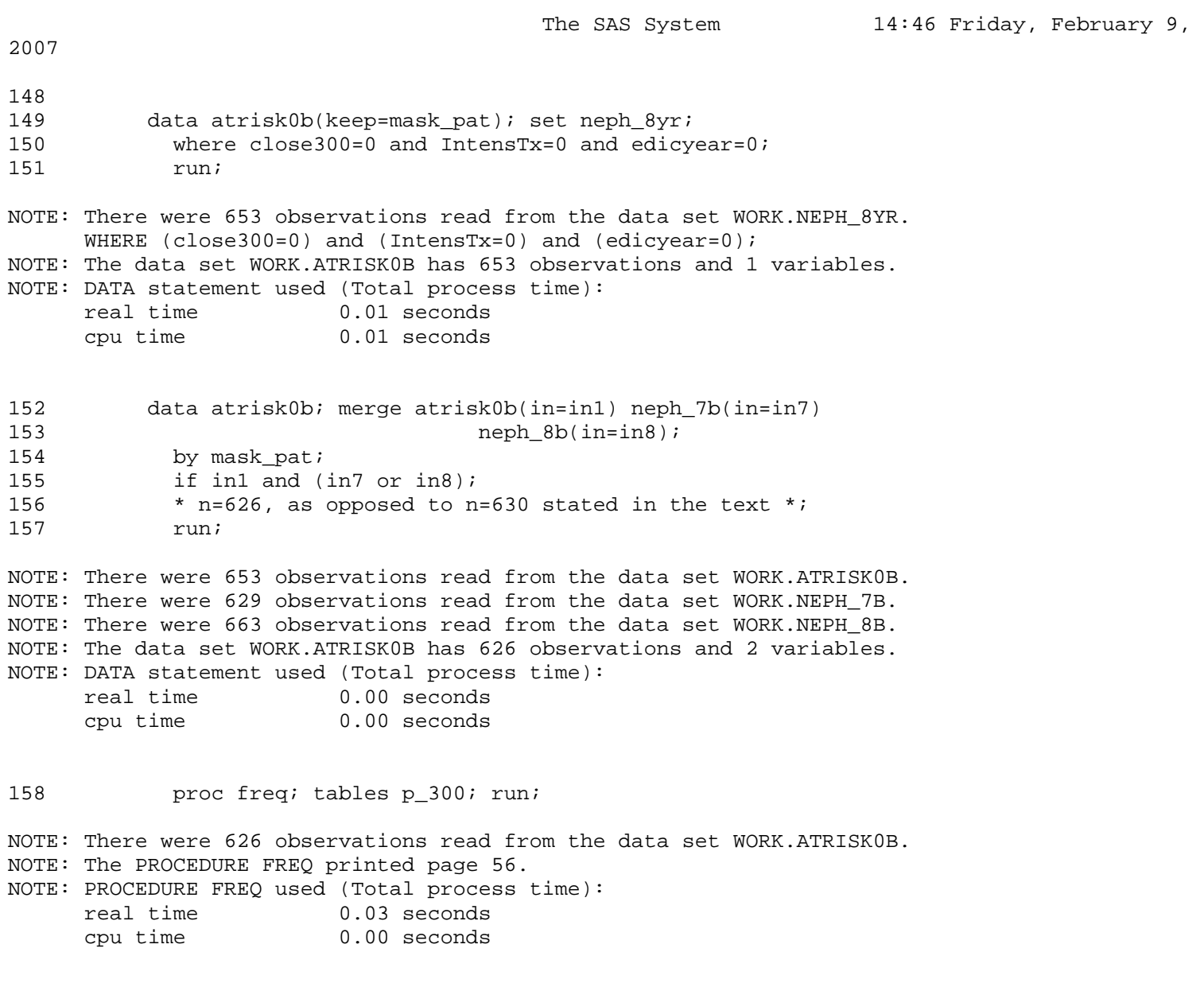

159
## **The SAS System: Output for Clinical Albuminuria Analyses Compare to results in first sentence under "Development of Clinical Albuminuria"**

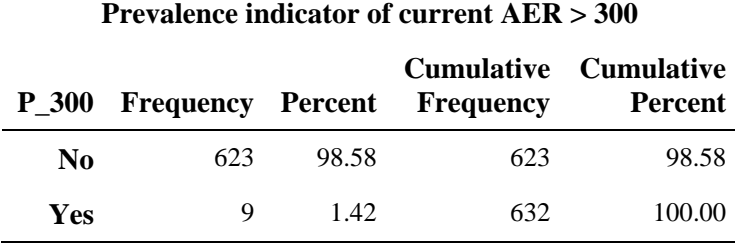

### **The FREQ Procedure**

# **The SAS System**

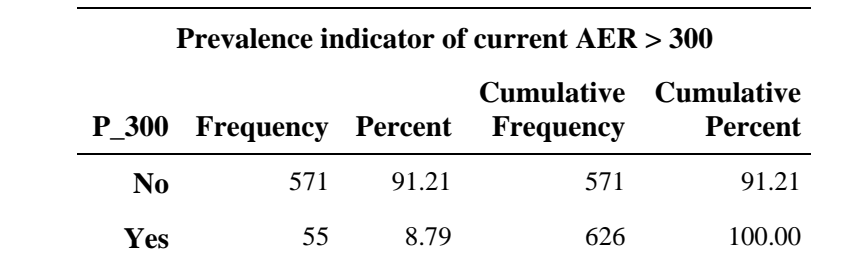

# **Compare to results in first sentence under "Development of Clinical Albuminuria"**

# **APPENDIX E**

*SAS 9.1* **Code and Output for Replication of Selected Analyses in Results: Other Kidney Outcomes and in Table 2: Patients With Kidney Outcomes through Year 8 in the EDIC Study, from EDIC Nephropathy Dataset in NIDDK Repository**

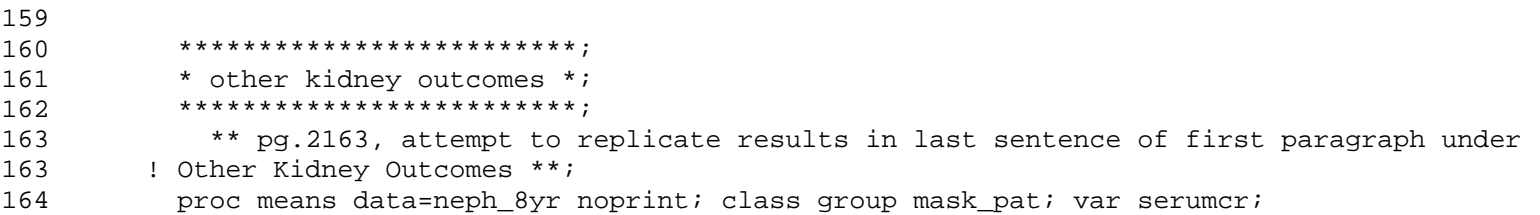

165 output out=meancreat mean=meancreat; run;

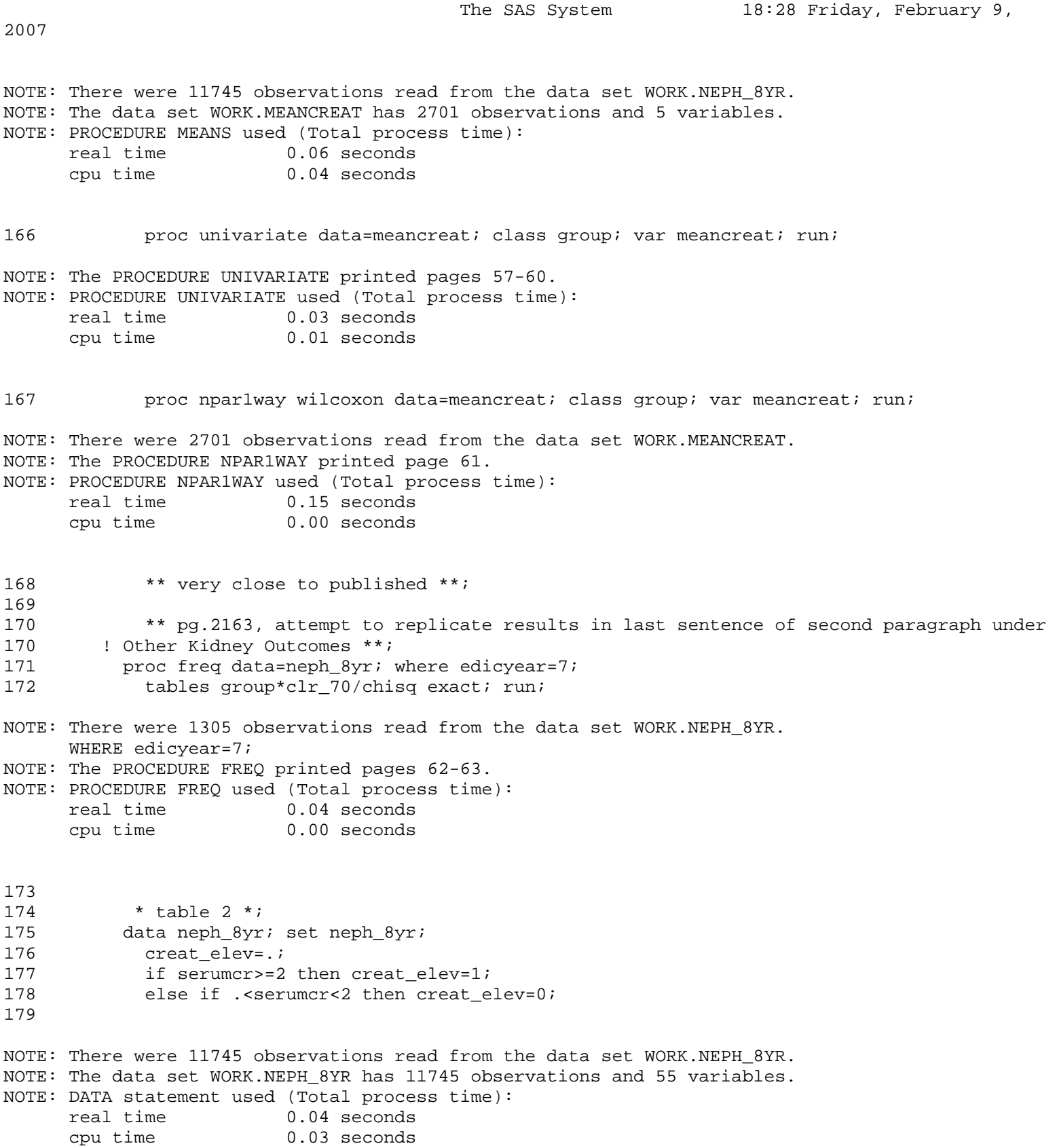

The SAS System 18:28 Friday, February 9, 2007 180 data doubles; set neph\_8yr; if double=1; 181 \* double = doubling of serum creatinine level from DCCT baseline \* 182 \* i checked this variable against indicator[serumcr >= 2\*scr00], data match \*; NOTE: There were 11745 observations read from the data set WORK.NEPH\_8YR. NOTE: The data set WORK.DOUBLES has 154 observations and 55 variables. NOTE: DATA statement used (Total process time): real time 0.03 seconds cpu time 0.01 seconds 183 proc sort; by mask\_pat edicyear; 184 /\* 185 proc print data=doubles; by mask\_pat; 186 var edicyear group serumcr scr00 double dialysis trans; run; 187 \*/ 188 \* yet year when creatinine level was first doubled from DCCT bsln \*; NOTE: There were 154 observations read from the data set WORK.DOUBLES. NOTE: The data set WORK.DOUBLES has 154 observations and 55 variables. NOTE: PROCEDURE SORT used (Total process time): real time 0.01 seconds cpu time 0.01 seconds -189 data firstdoub; set doubles; by mask pat edicyear; 190 if first.mask pat; keep mask pat edicyear scr00 group; run; NOTE: There were 154 observations read from the data set WORK.DOUBLES. NOTE: The data set WORK.FIRSTDOUB has 52 observations and 4 variables. NOTE: DATA statement used (Total process time): real time 0.01 seconds cpu time 0.00 seconds 191 proc freq; tables edicyear\*group; 192 title The first year EDIC subjects doubled their serum creatinine levels from DCCT bsln 192 : (N=52); run; NOTE: There were 52 observations read from the data set WORK.FIRSTDOUB. NOTE: The PROCEDURE FREQ printed pages 64-65. NOTE: PROCEDURE FREQ used (Total process time): real time 0.03 seconds cpu time 0.00 seconds 193 \* we get n=52 subjects who doubled their serum creatinine concentration since DCCT 193 ! bsln, 194 not n=27 as stated in the text and in Table 2. 195 Even if we limit the sample to those who doubled their s.creatinine after DCCT 195 ! closeout,

The SAS System 18:28 Friday, February 9, 2007 196 we still get n=45. \*; 197 198 \* Try limiting dataset to patients with complete serum creatinine data at each year 198 ! of EDIC, 199 as stated in the Title of Table 2: Patients with kidney outcomes Through Year 8 in 199 : the EDIC Study \*; 200 title; 201 data NEPH at1(keep=mask pat); set neph 8yr; where edicyear=1 and double^=.; NOTE: There were 1280 observations read from the data set WORK.NEPH\_8YR. WHERE (edicyear=1) and (double not =  $.$ ); NOTE: The data set WORK.NEPH AT1 has 1280 observations and 1 variables. NOTE: DATA statement used (Total process time): real time 0.01 seconds cpu time 0.00 seconds 202 **proc** sort; by mask\_pat; NOTE: There were 1280 observations read from the data set WORK.NEPH\_AT1. NOTE: The data set WORK.NEPH\_AT1 has 1280 observations and 1 variables. NOTE: PROCEDURE SORT used (Total process time): real time 0.00 seconds cpu time 0.00 seconds 203 data NEPH\_at2(keep=mask\_pat); set neph\_8yr; where edicyear=2 and double^=.; NOTE: There were 1263 observations read from the data set WORK.NEPH\_8YR. WHERE (edicyear=2) and (double not =  $.$ ); NOTE: The data set WORK.NEPH\_AT2 has 1263 observations and 1 variables. NOTE: DATA statement used (Total process time): real time 0.01 seconds cpu time 0.01 seconds 204 proc sort; by mask\_pat; NOTE: There were 1263 observations read from the data set WORK.NEPH\_AT2. NOTE: The data set WORK.NEPH\_AT2 has 1263 observations and 1 variables. NOTE: PROCEDURE SORT used (Total process time): real time 0.01 seconds cpu time 0.01 seconds 205 data NEPH at3(keep=mask pat); set neph  $8yr$ ; where edicyear=3 and double^=.; NOTE: There were 1268 observations read from the data set WORK.NEPH\_8YR. WHERE (edicyear=3) and (double not =  $.$ ); NOTE: The data set WORK.NEPH\_AT3 has 1268 observations and 1 variables. NOTE: DATA statement used (Total process time): real time 0.01 seconds cpu time 0.01 seconds

The SAS System 18:28 Friday, February 9, 2007 206 **proc** sort; by mask\_pat; NOTE: There were 1268 observations read from the data set WORK.NEPH\_AT3. NOTE: The data set WORK.NEPH\_AT3 has 1268 observations and 1 variables. NOTE: PROCEDURE SORT used (Total process time): real time 0.01 seconds cpu time 0.00 seconds 207 data NEPH\_at4(keep=mask\_pat); set neph\_8yr; where edicyear=4 and double^=.; NOTE: There were 1257 observations read from the data set WORK.NEPH\_8YR. WHERE (edicyear=4) and (double not =  $.$ ); NOTE: The data set WORK.NEPH\_AT4 has 1257 observations and 1 variables. NOTE: DATA statement used (Total process time): real time 0.01 seconds cpu time 0.01 seconds 208 proc sort; by mask\_pat; NOTE: There were 1257 observations read from the data set WORK.NEPH\_AT4. NOTE: The data set WORK.NEPH AT4 has 1257 observations and 1 variables. NOTE: PROCEDURE SORT used (Total process time): real time  $0.01$  seconds cpu time 0.00 seconds 209 data NEPH\_at5(keep=mask\_pat); set neph\_8yr; where edicyear=5 and double^=.; NOTE: There were 1262 observations read from the data set WORK.NEPH\_8YR. WHERE (edicyear=5) and (double not =  $.$ ); NOTE: The data set WORK.NEPH AT5 has 1262 observations and 1 variables. NOTE: DATA statement used (Total process time): real time 0.03 seconds cpu time 0.01 seconds 210 **proc** sort; by mask\_pat; NOTE: There were 1262 observations read from the data set WORK.NEPH\_AT5. NOTE: The data set WORK.NEPH AT5 has 1262 observations and 1 variables. NOTE: PROCEDURE SORT used (Total process time): real time 0.01 seconds cpu time 0.01 seconds 211 data NEPH\_at6(keep=mask\_pat); set neph\_8yr; where edicyear=6 and double^=.; NOTE: There were 1270 observations read from the data set WORK.NEPH\_8YR. WHERE (edicyear=6) and (double not = .);

The SAS System 18:28 Friday, February 9, 2007 NOTE: The data set WORK.NEPH AT6 has 1270 observations and 1 variables. NOTE: DATA statement used (Total process time): real time 0.03 seconds cpu time 0.01 seconds 212 **proc** sort; by mask pat; NOTE: There were 1270 observations read from the data set WORK.NEPH\_AT6. NOTE: The data set WORK.NEPH AT6 has 1270 observations and 1 variables. NOTE: PROCEDURE SORT used (Total process time): real time 0.00 seconds cpu time 0.00 seconds 213 data NEPH\_at7(keep=mask\_pat); set neph\_8yr; where edicyear=7 and double^=.; NOTE: There were 1277 observations read from the data set WORK.NEPH\_8YR. WHERE (edicyear=7) and (double not =  $.$ ); NOTE: The data set WORK.NEPH\_AT7 has 1277 observations and 1 variables. NOTE: DATA statement used (Total process time): real time 0.03 seconds cpu time 0.01 seconds 214 proc sort; by mask\_pat; NOTE: There were 1277 observations read from the data set WORK.NEPH\_AT7. NOTE: The data set WORK.NEPH\_AT7 has 1277 observations and 1 variables. NOTE: PROCEDURE SORT used (Total process time): real time 0.01 seconds cpu time 0.01 seconds 215 data NEPH\_at8(keep=mask\_pat); set neph\_8yr; where edicyear=8 and double^=.; NOTE: There were 1250 observations read from the data set WORK.NEPH\_8YR. WHERE (edicyear=8) and (double not =  $.$ ); NOTE: The data set WORK.NEPH AT8 has 1250 observations and 1 variables. NOTE: DATA statement used (Total process time): real time 0.01 seconds cpu time 0.01 seconds 216 **proc** sort; by mask pat; 217 NOTE: There were 1250 observations read from the data set WORK.NEPH\_AT8. NOTE: The data set WORK.NEPH\_AT8 has 1250 observations and 1 variables. NOTE: PROCEDURE SORT used (Total process time): real time 0.01 seconds cpu time 0.01 seconds

The SAS System 18:28 Friday, February 9, 2007 218 data neph\_base\_doub; merge neph\_base firstdoub(in=in0 rename=(edicyear=firstyear)) 219 neph\_at1(in=in1) neph\_at2(in=in2) neph\_at3(in=in3) neph\_at4(in=in4) 220 neph\_at5(in=in5) neph\_at6(in=in6) neph\_at7(in=in7) neph\_at8(in=in8); 221 by mask\_pat; 222 if in0 then firstdoub=1; 223 else do; firstdoub=0; firstyear=-1; end; \*serum creatinine not doubled from DCCT bsln 224 during the followup period \*; 225 if in1 and in2 and in3 and in4 and in5 and in6 and in7 and in8; 226 run; NOTE: There were 1349 observations read from the data set WORK.NEPH\_BASE. NOTE: There were 52 observations read from the data set WORK.FIRSTDOUB. NOTE: There were 1280 observations read from the data set WORK.NEPH\_AT1. NOTE: There were 1263 observations read from the data set WORK.NEPH\_AT2. NOTE: There were 1268 observations read from the data set WORK.NEPH\_AT3. NOTE: There were 1257 observations read from the data set WORK.NEPH\_AT4. NOTE: There were 1262 observations read from the data set WORK.NEPH\_AT5. NOTE: There were 1270 observations read from the data set WORK.NEPH\_AT6. NOTE: There were 1277 observations read from the data set WORK.NEPH\_AT7. NOTE: There were 1250 observations read from the data set WORK.NEPH\_AT8. NOTE: The data set WORK.NEPH\_BASE\_DOUB has 1038 observations and 56 variables. NOTE: DATA statement used (Total process time): real time 0.03 seconds cpu time 0.03 seconds 227 proc freq data=neph\_base\_doub; tables firstdoub\*group/chisq exact; run; NOTE: There were 1038 observations read from the data set WORK.NEPH\_BASE\_DOUB. NOTE: The PROCEDURE FREQ printed page 66. NOTE: PROCEDURE FREQ used (Total process time): real time 0.15 seconds cpu time 0.01 seconds 228 \* now we get the published numerator (n=27), 229 \* but denominators are still different... after restricting the sample to those with 229 ! complete 230 creat data at each year of EDIC, 231 i have an N of 1038, but published N in Table 2 is 1349 \*; 232 233 \*\*\*\*\*\*\*\*\*\*\*\*\*\*\*\*\*\*\*\*\*\*\*\*\*\*\*\*\*\*\*\*\*\*\*\*\*\*\*\*\*\*\*\*\*\*\*\*\*\*\*\*\*\*\*\*\*\*\*\*\*\*\*; 234

# **The SAS System: Output for analyses of Other Kidney Outcomes Compare to results in last sentence of first paragraph of section, JAMA p. 2163 The UNIVARIATE Procedure Variable: meancreat (Serum creatinine (mg/dL))**

**GROUP = Intensive Treatment** 

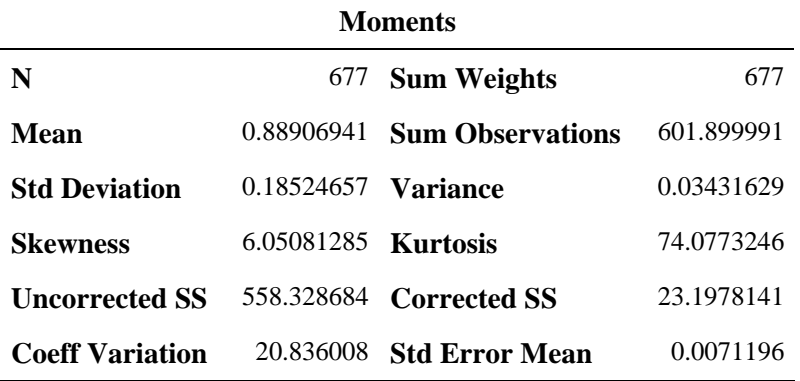

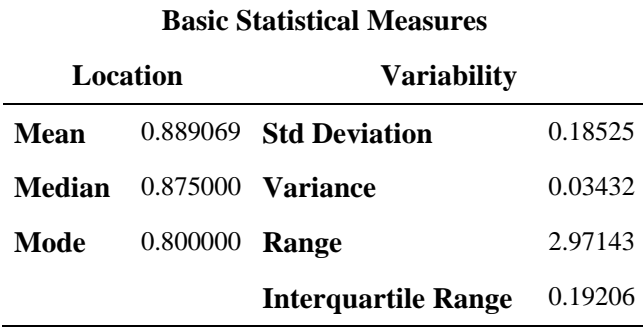

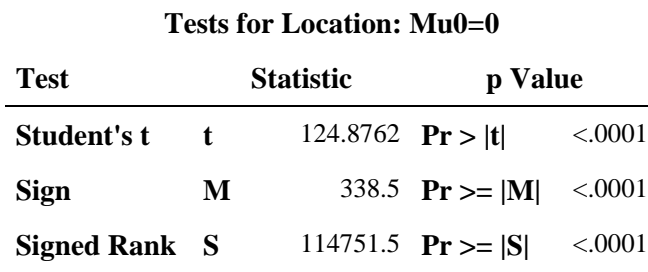

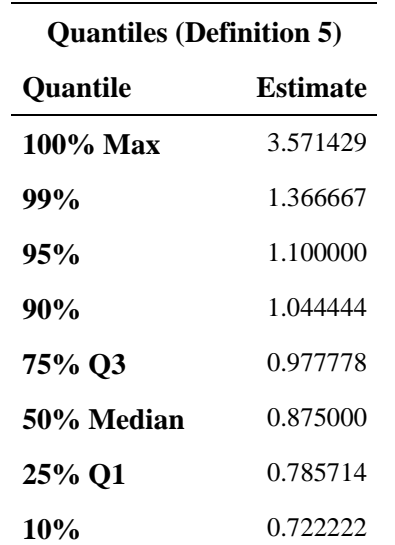

# **The SAS System: Output for analyses of Other Kidney Outcomes Compare to results in last sentence of first paragraph of section, JAMA p. 2163 The UNIVARIATE Procedure Variable: meancreat (Serum creatinine (mg/dL)) GROUP = Intensive Treatment**

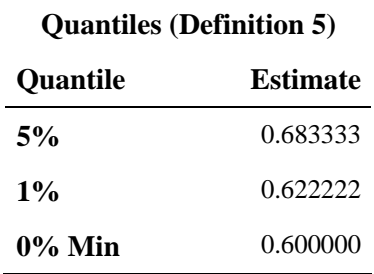

#### **Extreme Observations**

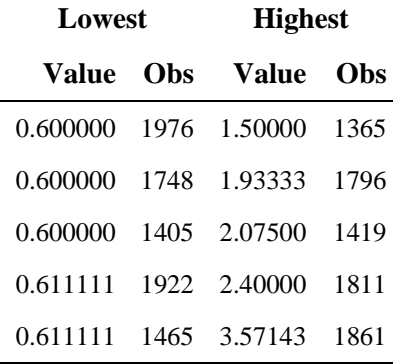

# **The SAS System: Output for analyses of Other Kidney Outcomes Compare to results in last sentence of first paragraph of section, JAMA p. 2163 The UNIVARIATE Procedure Variable: meancreat (Serum creatinine (mg/dL))**

# **GROUP = Conventional Treatment**

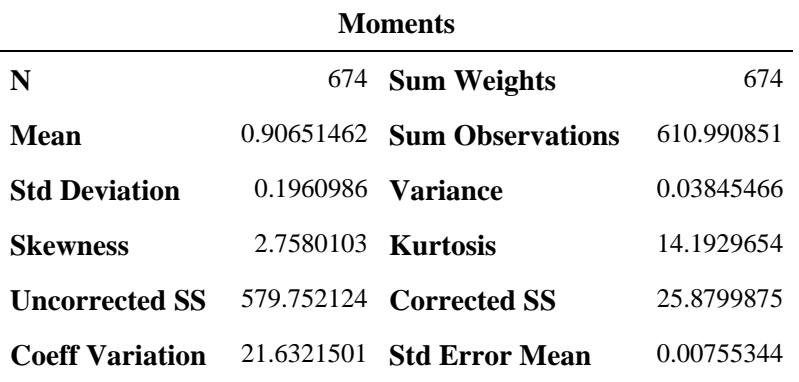

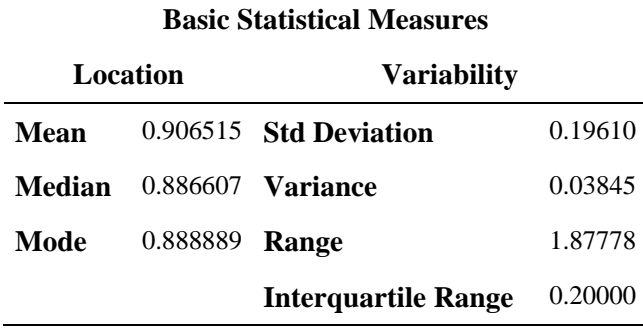

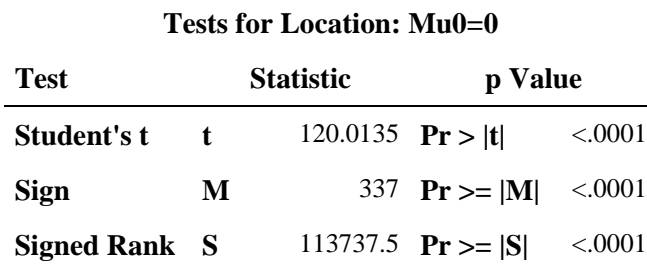

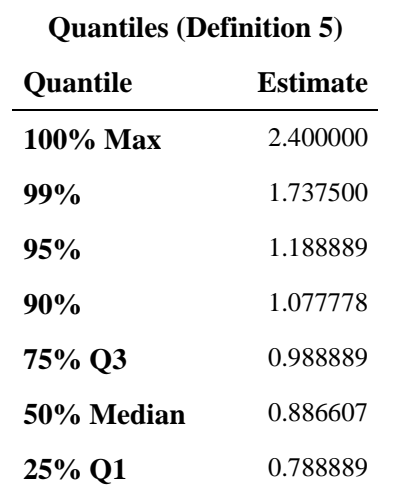

# **The SAS System: Output for analyses of Other Kidney Outcomes Compare to results in last sentence of first paragraph of section, JAMA p. 2163 The UNIVARIATE Procedure Variable: meancreat (Serum creatinine (mg/dL)) GROUP = Conventional Treatment**

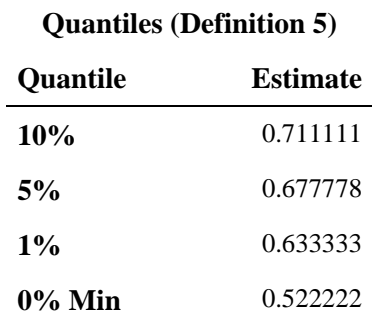

#### **Extreme Observations**

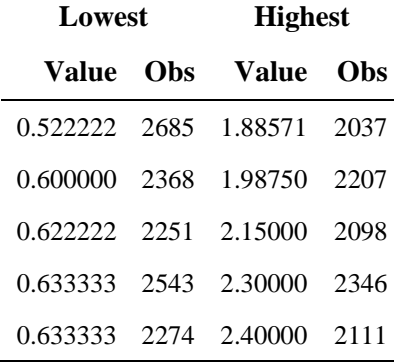

## **The SAS System: Output for analyses of Other Kidney Outcomes Compare to results in last sentence of first paragraph of section, JAMA p. 2163 The NPAR1WAY Procedure**

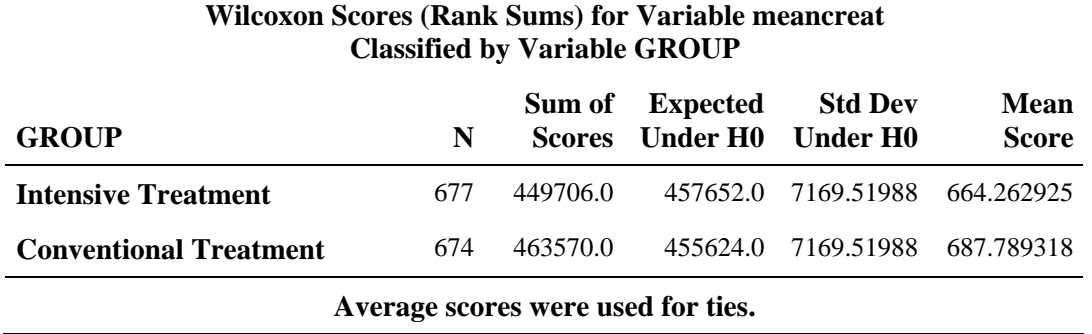

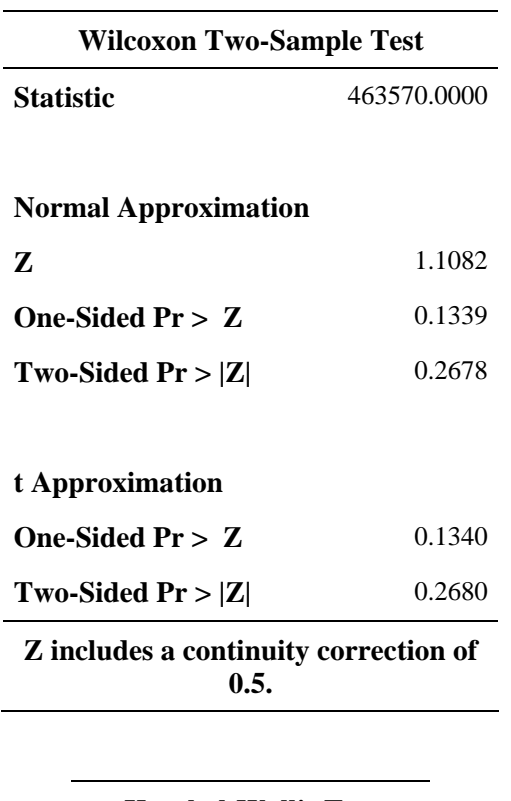

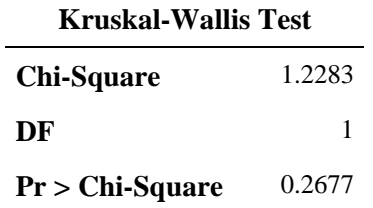

# **The SAS System: Output for analyses of Other Kidney Outcomes Compare to results in last sentence of second paragraph of section, JAMA p. 2163 The FREQ Procedure**

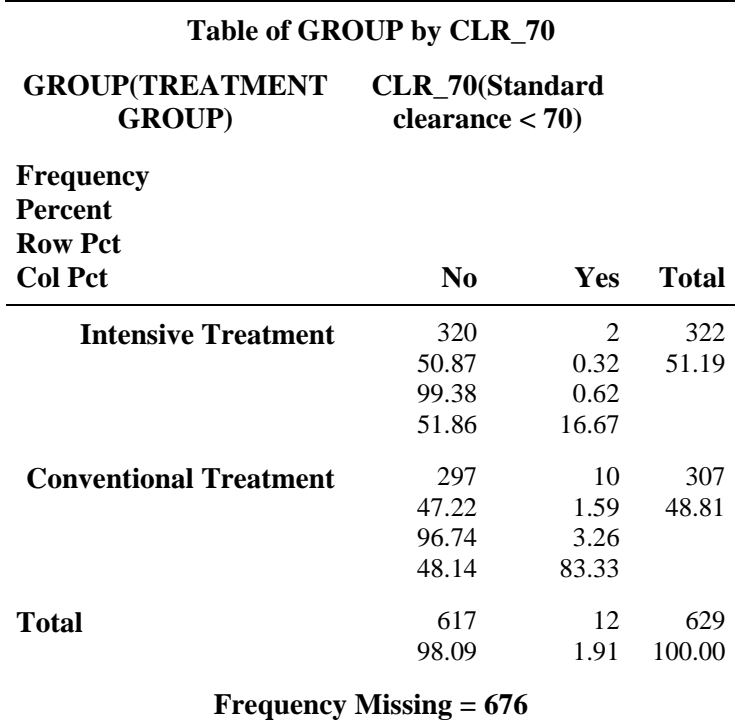

# **Statistics for Table of GROUP by CLR\_70**

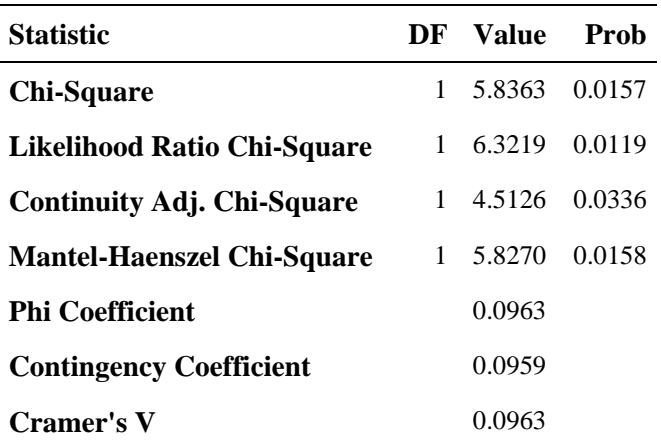

### **The FREQ Procedure**

# **Statistics for Table of GROUP by CLR\_70**

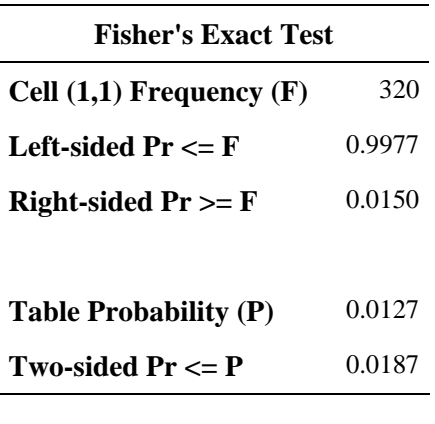

**Effective Sample Size = 629 Frequency Missing = 676** 

**WARNING: 52% of the data are missing.** 

# **The SAS System: Output for analyses of Other Kidney Outcomes First year during EDIC subjects doubled their serum creatinine levels from DCCT bsln, by treatment group, (Total n=52) Compare to (Total n=27), Table 2, line 1, JAMA p. 2163 The FREQ Procedure**

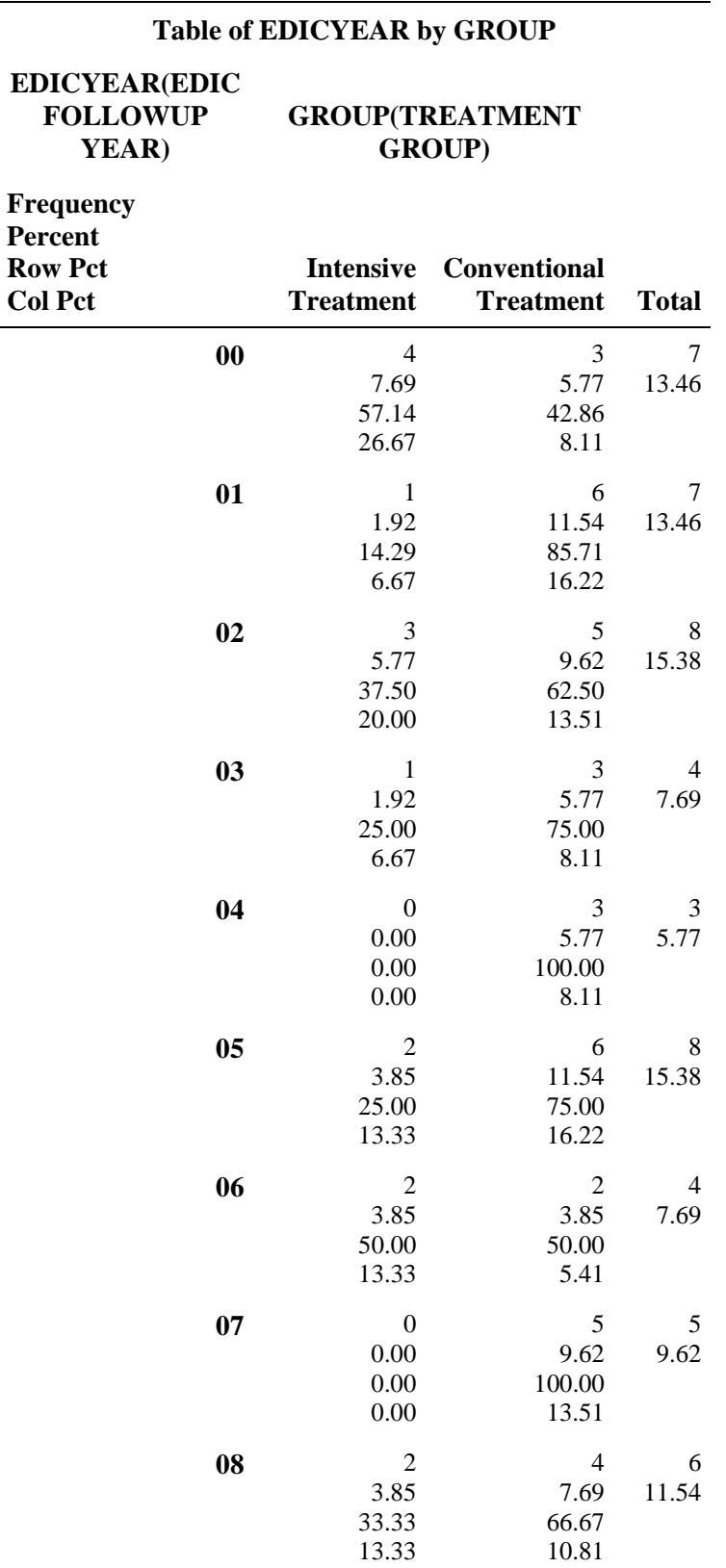

# **The SAS System: Output for analyses of Other Kidney Outcomes First year during EDIC subjects doubled their serum creatinine levels from DCCT bsln, by treatment group, (Total n=52) Compare to (Total n=27), Table 2, line 1, JAMA p. 2163 The FREQ Procedure**

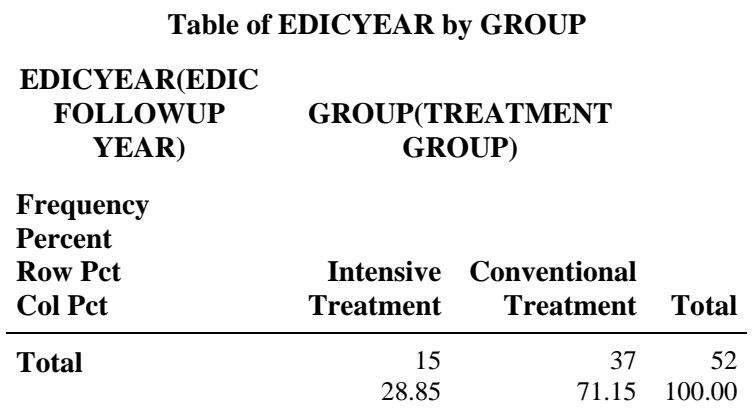

# **The SAS System: Output for analyses of Other Kidney Outcomes EDIC subjects who doubled their serum creatinine levels from DCCT bsln, by treatment group, with serum creatinine data at each year of EDIC (Total n=27, out of N=1038) Compare to (Total n=27, out of N=1349), Table 2, line 1, JAMA p. 2163 The FREQ Procedure**

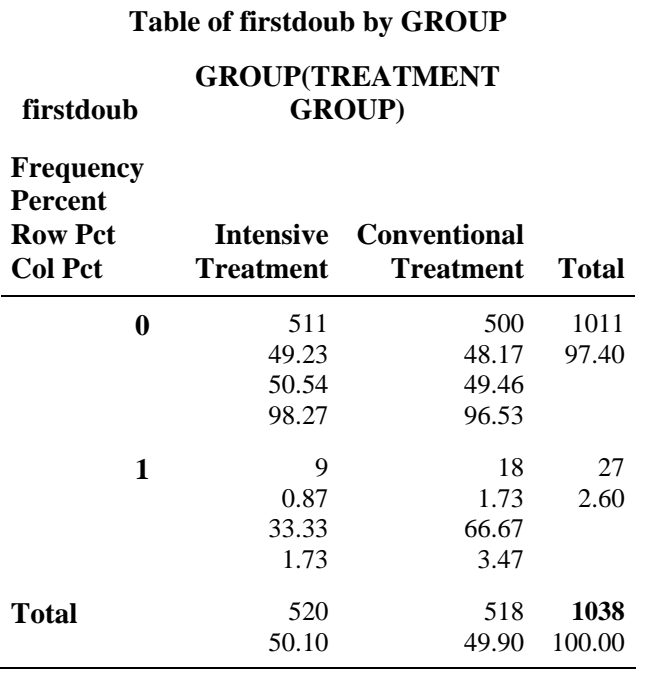

### **Statistics for Table of firstdoub by GROUP**

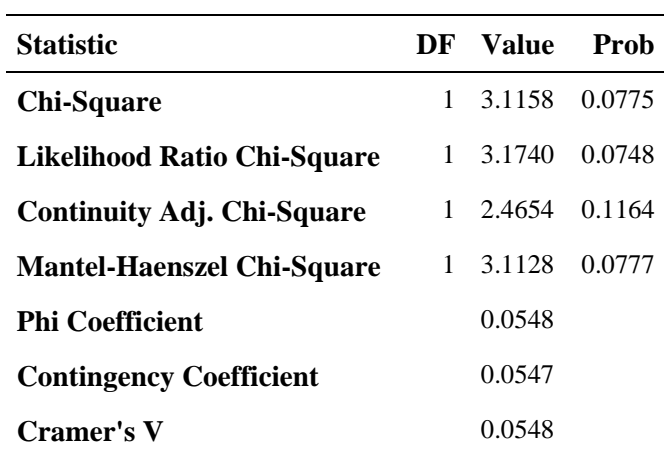

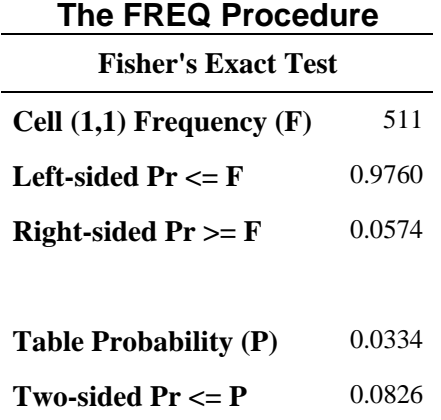

**Sample Size = 1038** 

# **APPENDIX F**

*SAS 9.1* **Code and Output for Replication of Selected Analyses in Results: Blood Pressure/Hypertension and in Figure 4: Prevalence of Hypertension at Each Year of the EDIC Study, from EDIC Nephropathy Dataset in NIDDK Repository**

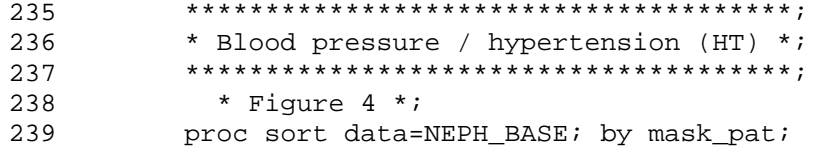

NOTE: There were 1349 observations read from the data set WORK.NEPH\_BASE. NOTE: The data set WORK.NEPH\_BASE has 1349 observations and 54 variables. NOTE: PROCEDURE SORT used (Total process time):

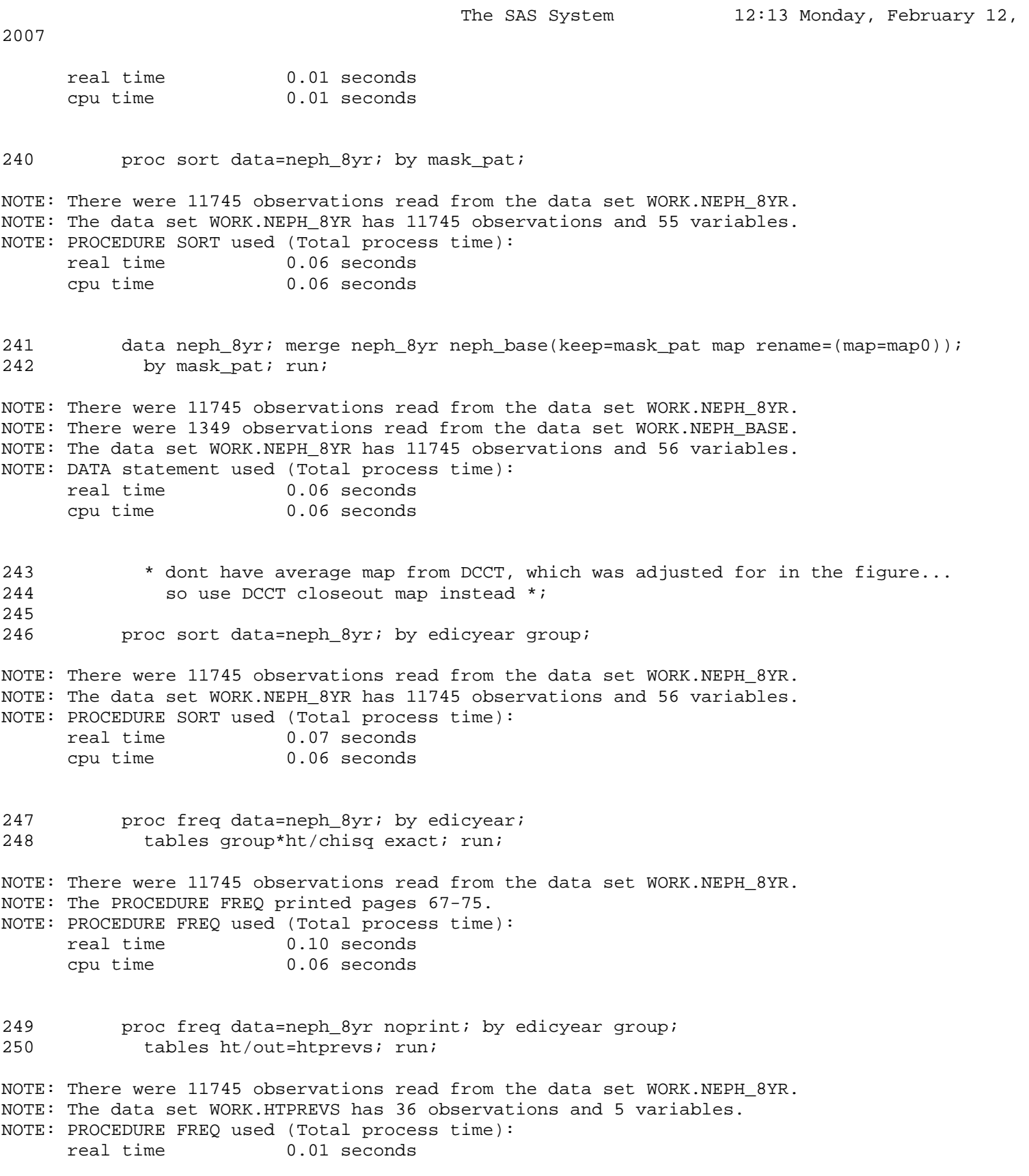

#### **The SAS System: Log for analyses of Blood Pressure/Hypertension**

```
The SAS System 12:13 Monday, February 12,
2007 
       cpu time 0.01 seconds 
251 * to replicate figure 4 *;
252 *ods html file="C:\DATA\NIDDK\Neph\htprevs2.xls" style=minimal; 
253 proc print data=htprevs; where ht=1; run; 
NOTE: There were 18 observations read from the data set WORK.HTPREVS. 
     WHERE ht=1;
NOTE: The PROCEDURE PRINT printed page 76. 
NOTE: PROCEDURE PRINT used (Total process time): 
      real time 0.06 seconds 
      cpu time 0.00 seconds 
254 *ods html close; 
255 * check with logistic regression, adjusting for DCCT closeout map instead of DCCT 
255 ! average map which was not available *; 
256 proc logistic data=neph_8yr descending; 
257 by edicyear; 
258 model ht=intenstx map0/risklimits; run; 
NOTE: PROC LOGISTIC is modeling the probability that HT='Yes'. 
NOTE: Convergence criterion (GCONV=1E-8) satisfied. 
NOTE: The above message was for the following by-group: 
      EDIC FOLLOWUP YEAR=00 
NOTE: PROC LOGISTIC is modeling the probability that HT='Yes'. 
NOTE: Convergence criterion (GCONV=1E-8) satisfied. 
NOTE: The above message was for the following by-group: 
      EDIC FOLLOWUP YEAR=01 
NOTE: PROC LOGISTIC is modeling the probability that HT='Yes'. 
NOTE: Convergence criterion (GCONV=1E-8) satisfied. 
NOTE: The above message was for the following by-group: 
      EDIC FOLLOWUP YEAR=02 
NOTE: PROC LOGISTIC is modeling the probability that HT='Yes'. 
NOTE: Convergence criterion (GCONV=1E-8) satisfied. 
NOTE: The above message was for the following by-group: 
      EDIC FOLLOWUP YEAR=03 
NOTE: PROC LOGISTIC is modeling the probability that HT='Yes'. 
NOTE: Convergence criterion (GCONV=1E-8) satisfied. 
NOTE: The above message was for the following by-group: 
      EDIC FOLLOWUP YEAR=04 
NOTE: PROC LOGISTIC is modeling the probability that HT='Yes'. 
NOTE: Convergence criterion (GCONV=1E-8) satisfied. 
NOTE: The above message was for the following by-group: 
      EDIC FOLLOWUP YEAR=05 
NOTE: PROC LOGISTIC is modeling the probability that HT='Yes'. 
NOTE: Convergence criterion (GCONV=1E-8) satisfied. 
NOTE: The above message was for the following by-group: 
      EDIC FOLLOWUP YEAR=06 
NOTE: PROC LOGISTIC is modeling the probability that HT='Yes'. 
NOTE: Convergence criterion (GCONV=1E-8) satisfied. 
NOTE: The above message was for the following by-group:
```
# **The SAS System: Log for analyses of Blood Pressure/Hypertension**

The SAS System 12:13 Monday, February 12,

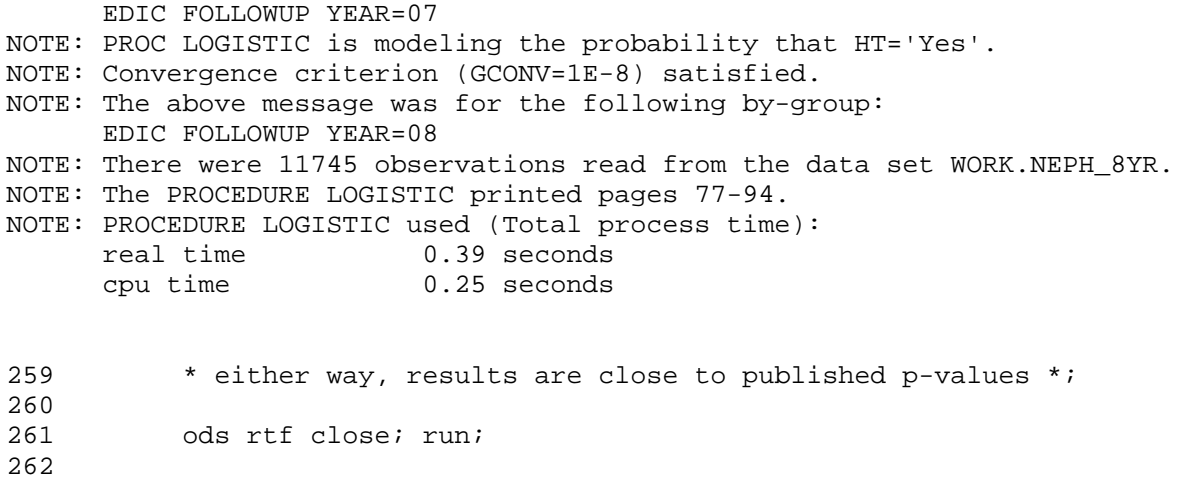

2007

### **The SAS System: Output for analyses of Blood Pressure/Hypertension The FREQ Procedure**

### **Compare to results in first paragraph in section and Figure 4, JAMA p. 2164**

### **EDIC FOLLOWUP YEAR=00**

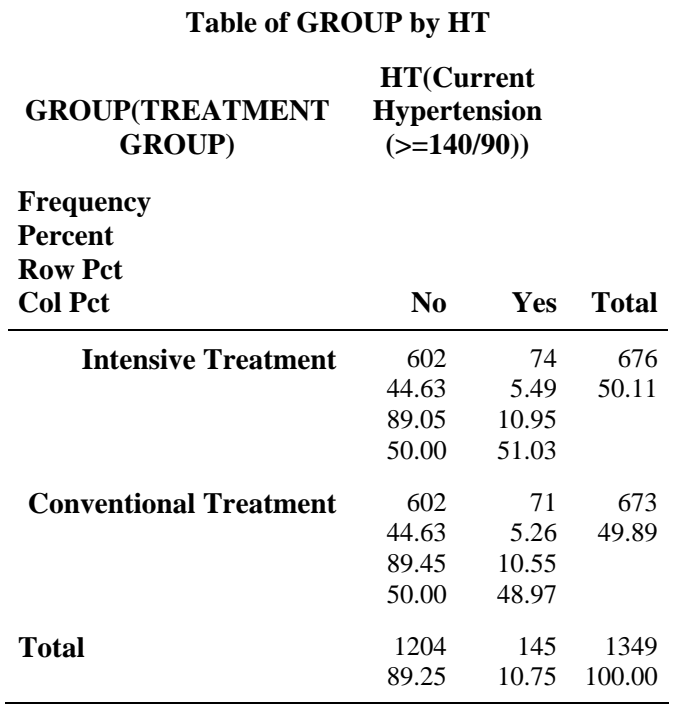

### **Statistics for Table of GROUP by HT**

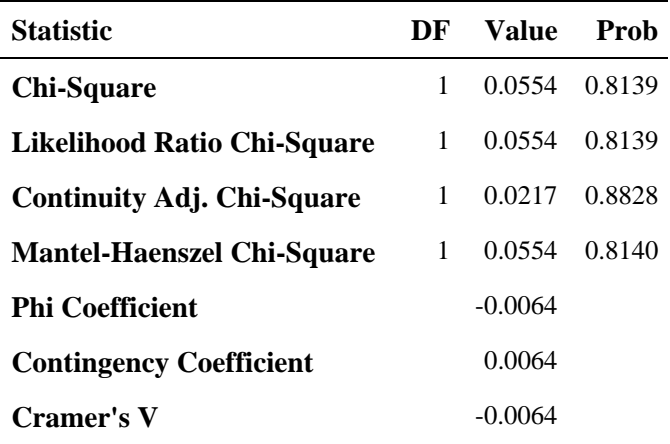

### **The FREQ Procedure Compare to results in first paragraph in section and Figure 4, JAMA p. 2164 Statistics for Table of GROUP by HT**

### **EDIC FOLLOWUP YEAR=00**

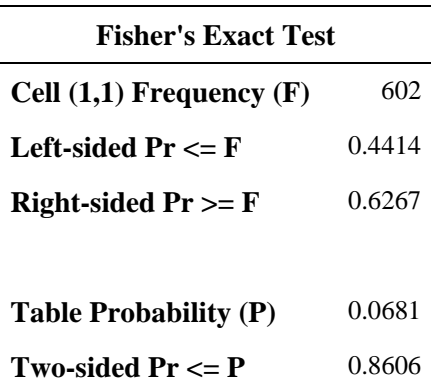

**Sample Size = 1349** 

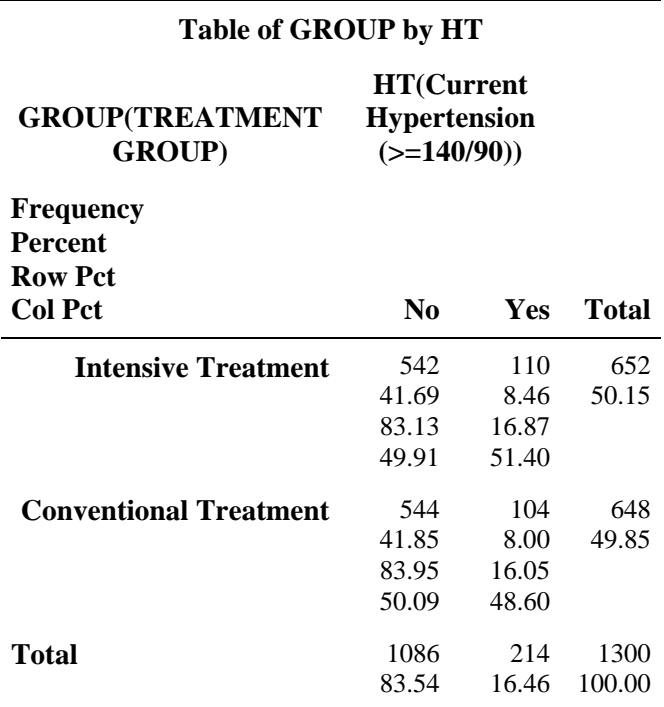

# **Statistics for Table of GROUP by HT**

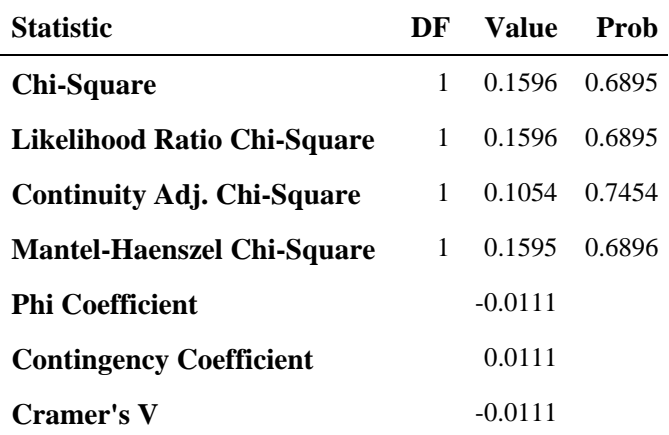

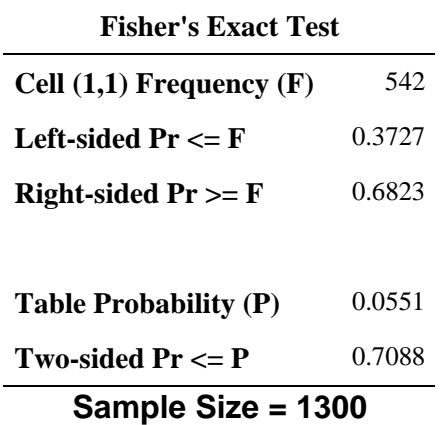

Appendix F

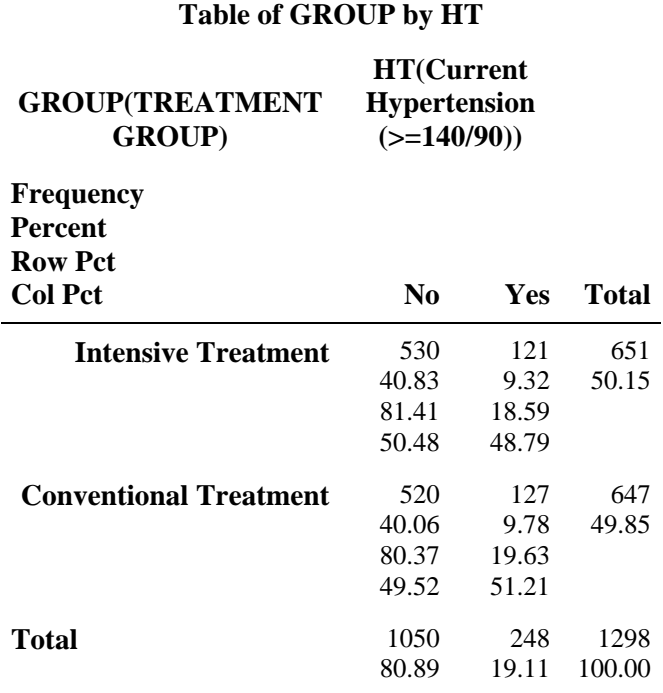

# **Statistics for Table of GROUP by HT**

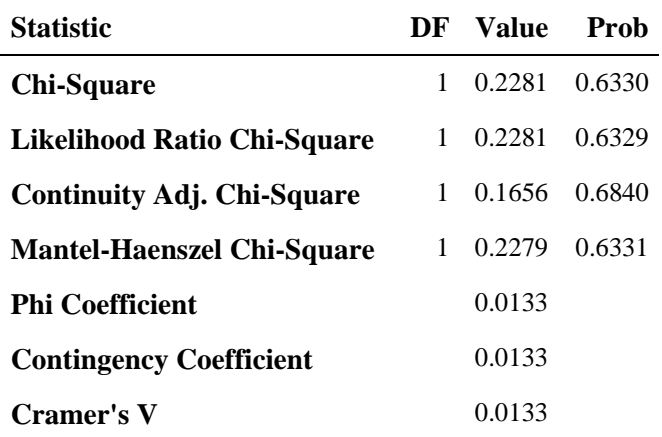

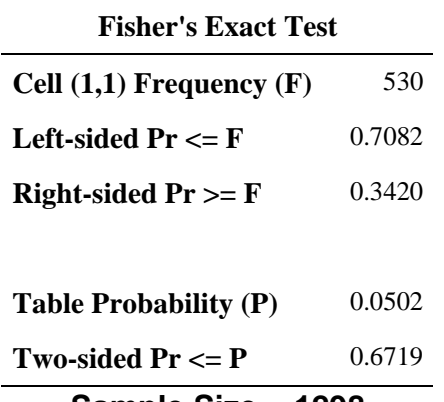

**Sample Size = 1298** 

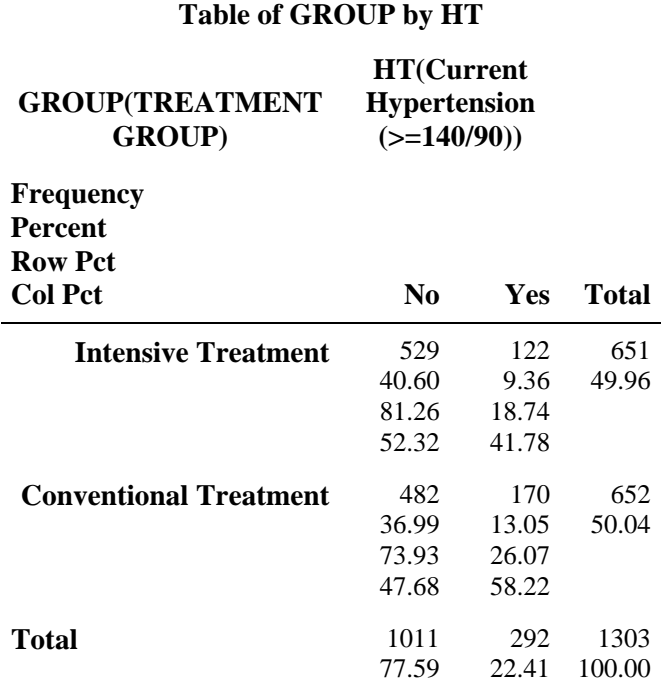

## **Statistics for Table of GROUP by HT**

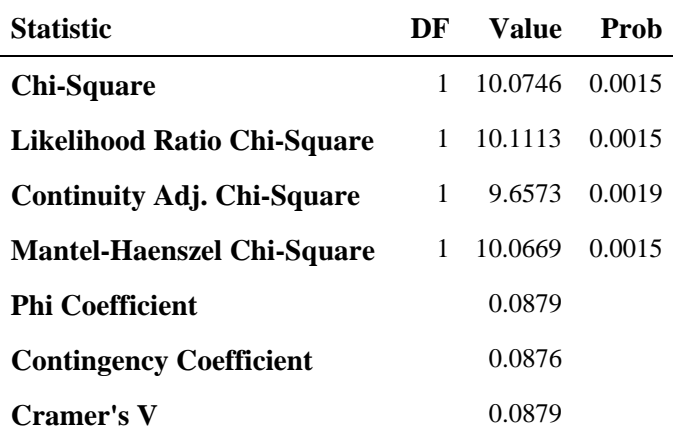

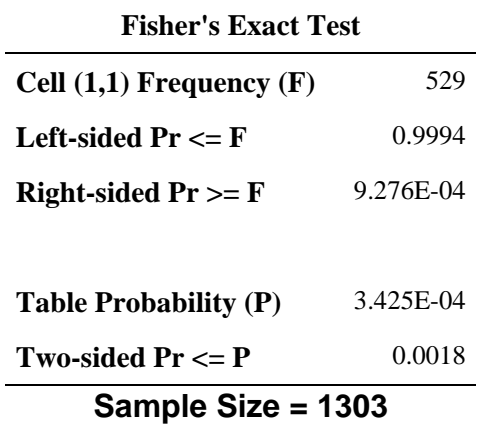

Appendix F

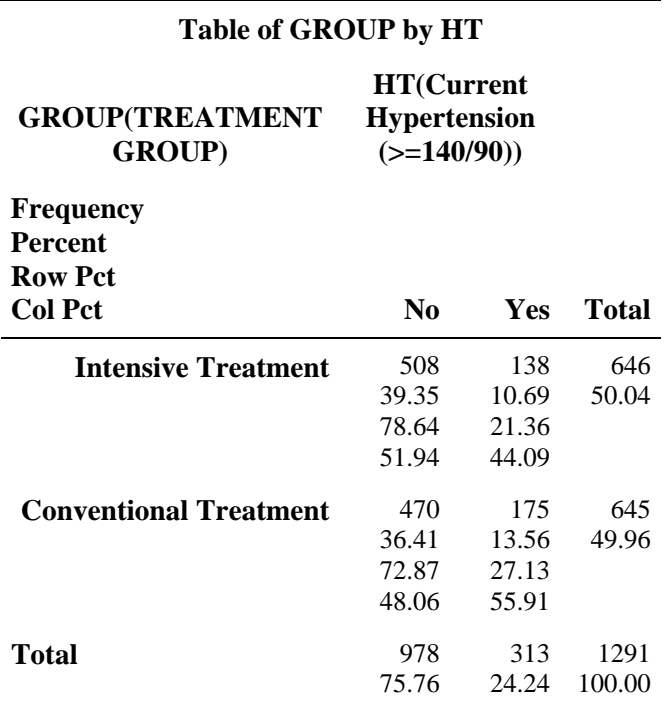

# **Statistics for Table of GROUP by HT**

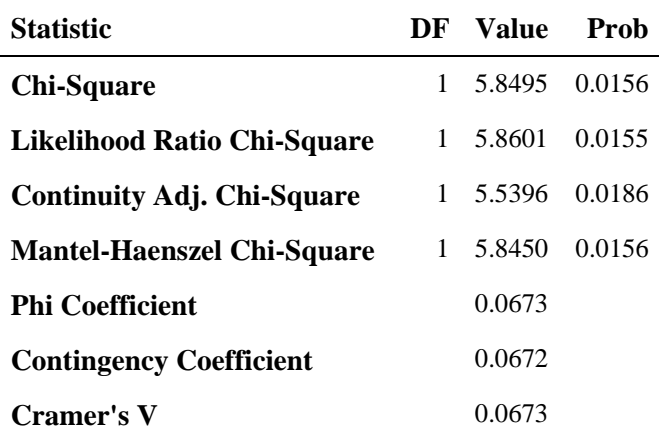

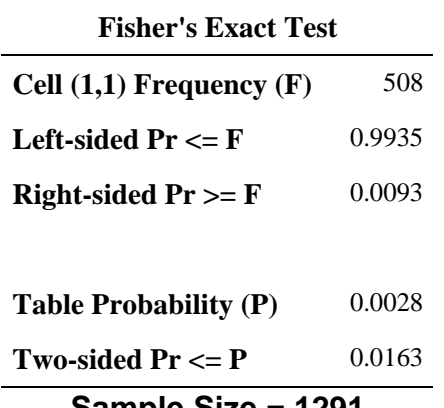

**Sample Size = 1291** 

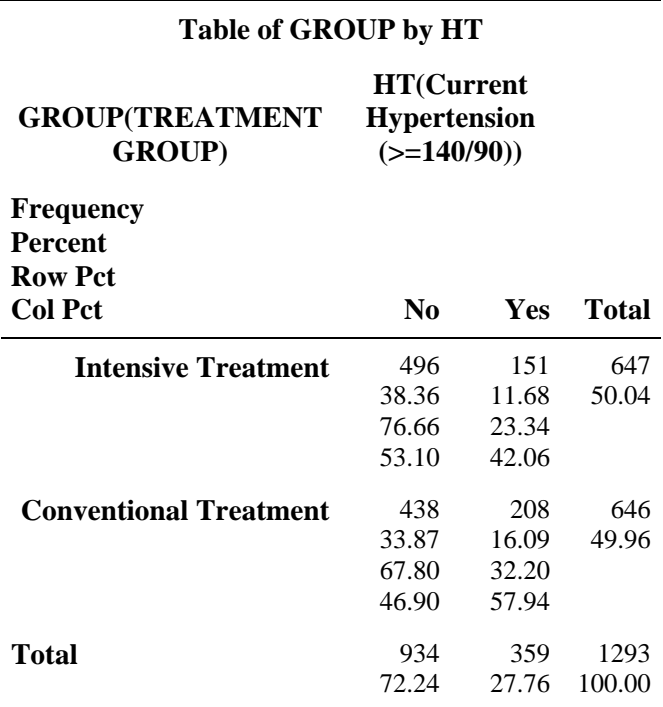

## **Statistics for Table of GROUP by HT**

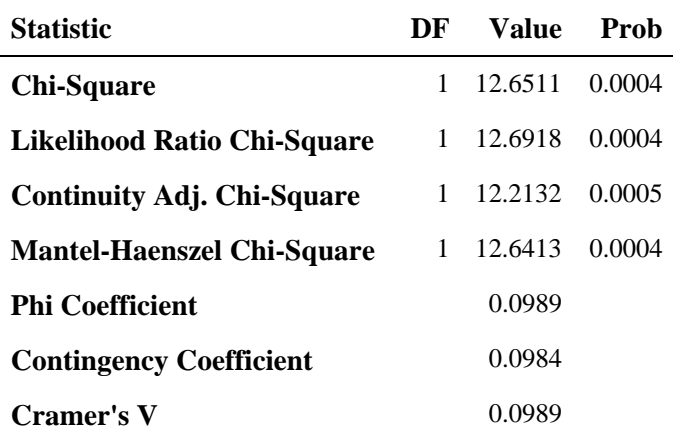

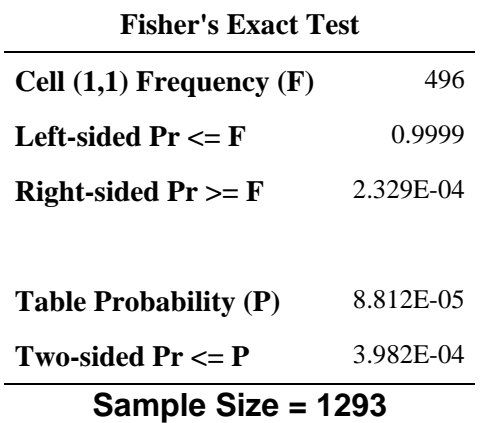

Appendix F

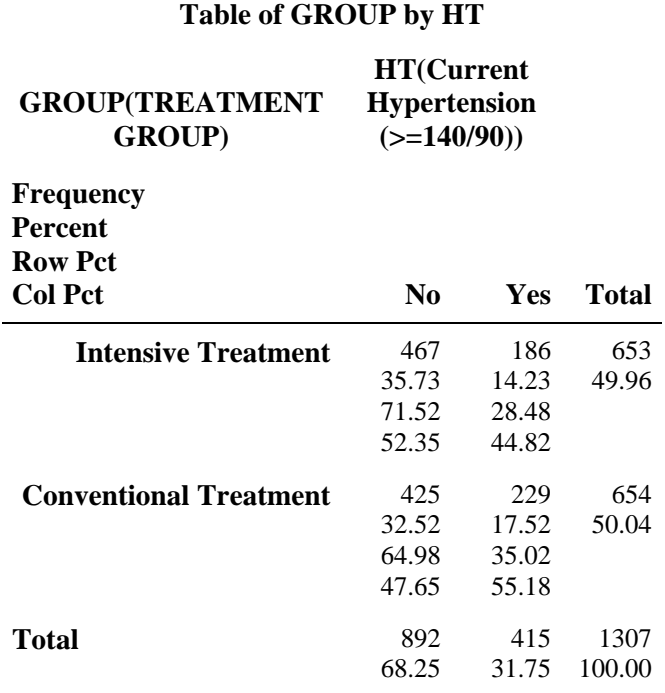

## **Statistics for Table of GROUP by HT**

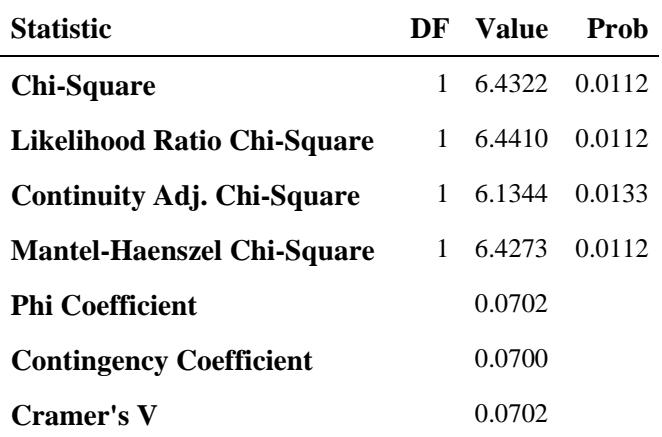

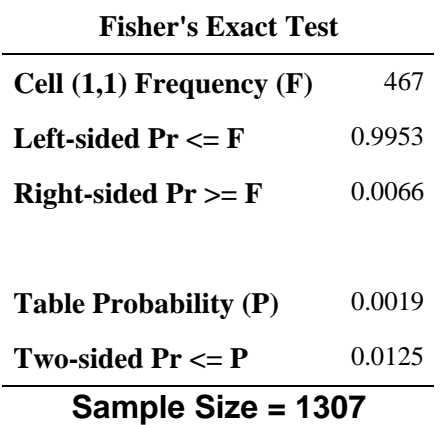

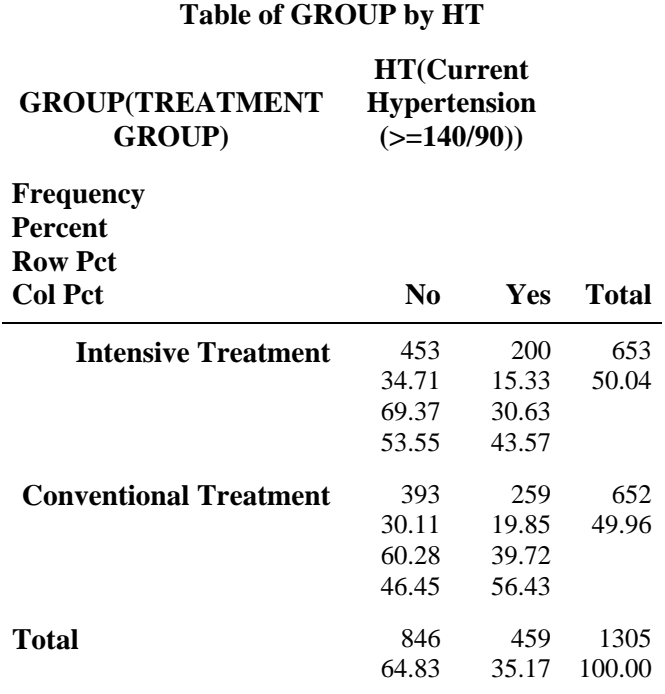

# **Statistics for Table of GROUP by HT**

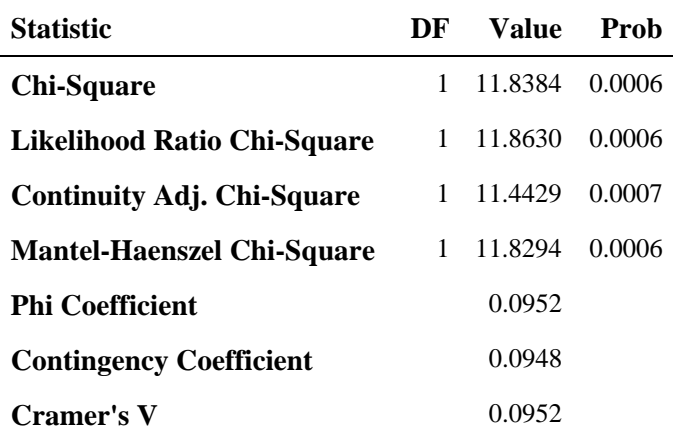

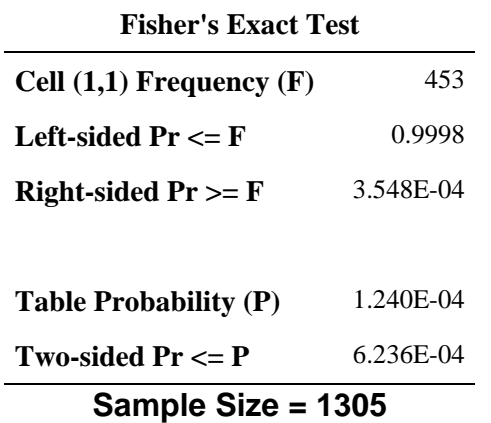

Appendix F

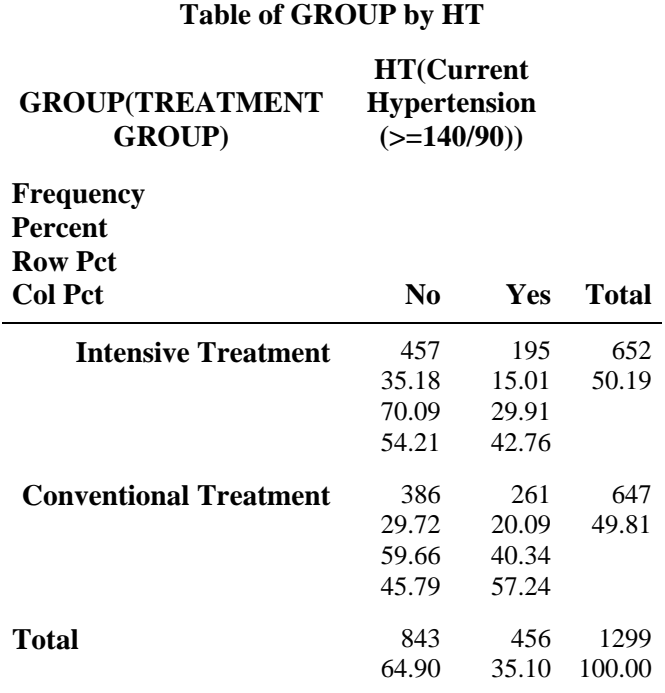

## **Statistics for Table of GROUP by HT**

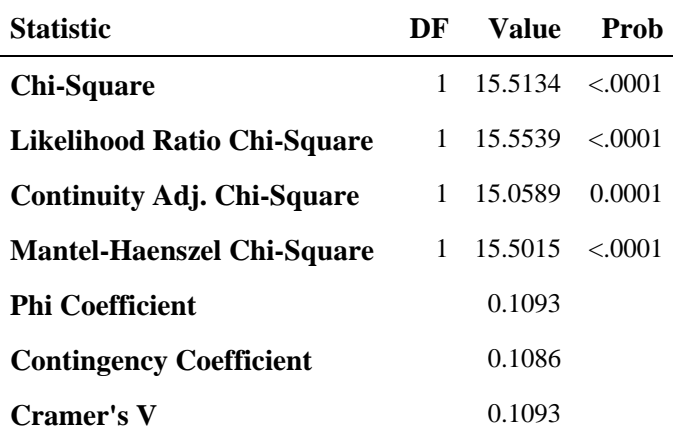

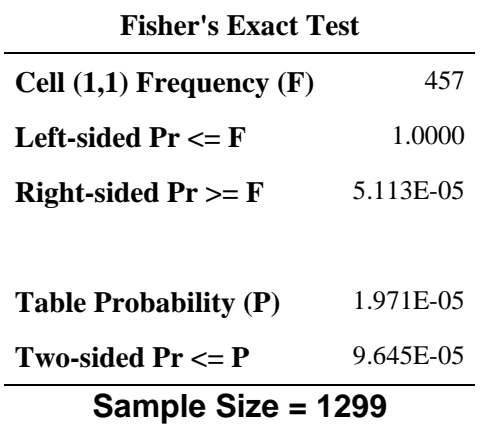

Appendix F
## **The PRINT Procedure Compare to results in first paragraph in section and Figure 4, JAMA p. 2164**

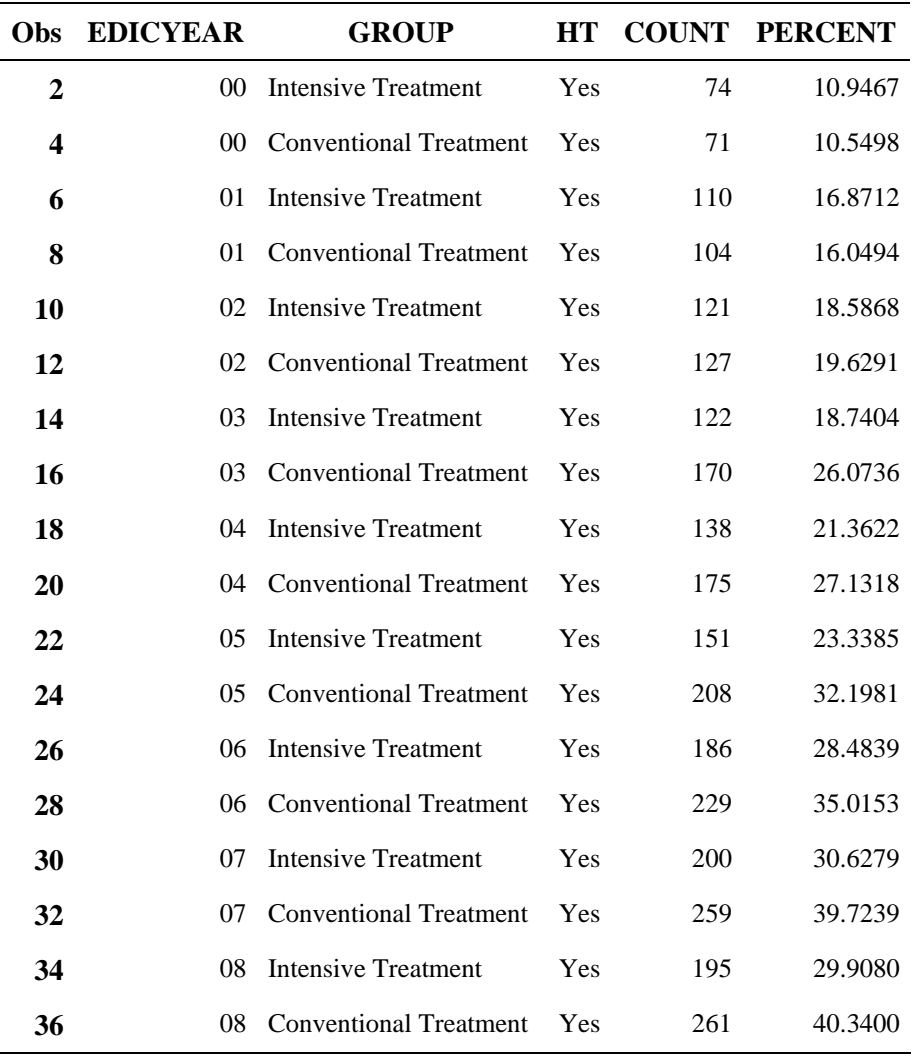